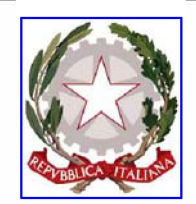

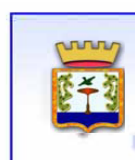

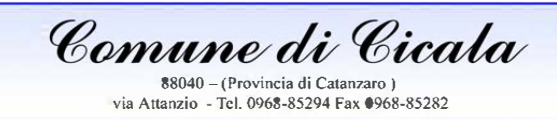

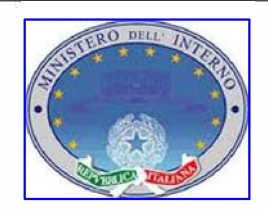

**REPUBBLICA ITALIANA MINISTERO DELL'INTERNO** 

 $\blacksquare$ r- :::

# **DECRETO DEL DIPARTIMENTO PER GLI AFFARI INTERNI E TERRITORIALI DEL MINISTERO DELL'INTERNO DEL 23/02/2021**

CONTRIBUTI PER L'ANNO 2021 PER INVESTIMENTI IN OPERE PUBBLICHE DI MESSA IN SICUREZZA DEGLI EDIFICI E DEL TERRITORIO DI CUI ALL'ART. 1, **COMMA** 139 E SEGUENTI, LEGGE 145/2018

# **RIQUALIFICAZIONE IDRAULICA IDROGEOLOGICA DELLE AREE PROSSIME AI CORSI D <sup>I</sup>ACQUA CUP: I48C20000010001**

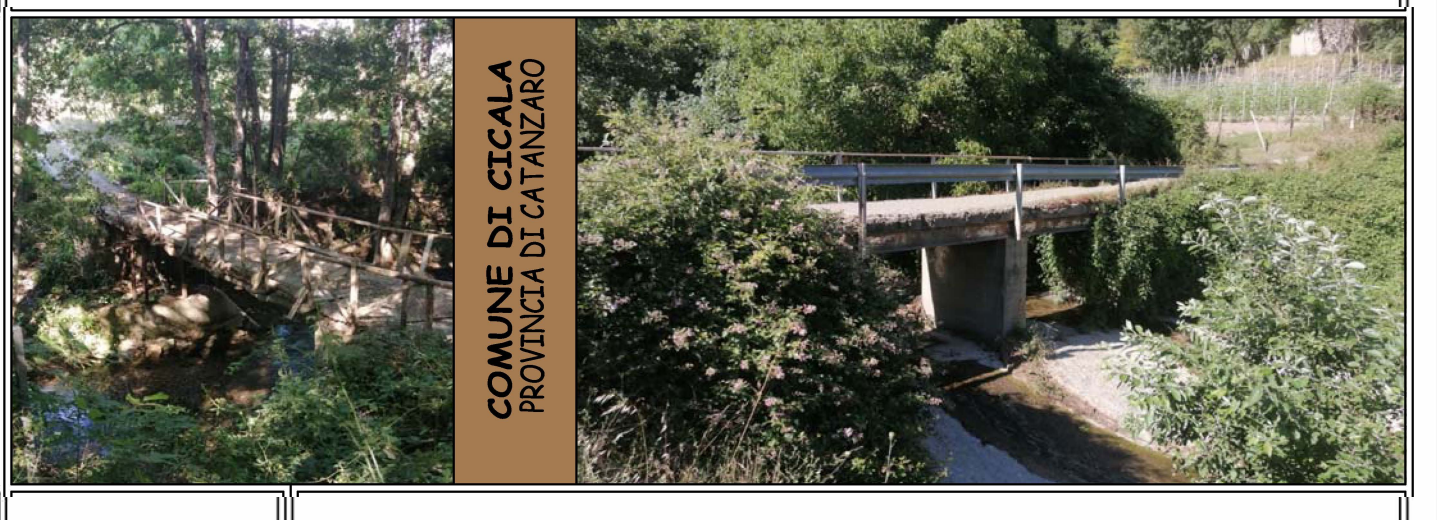

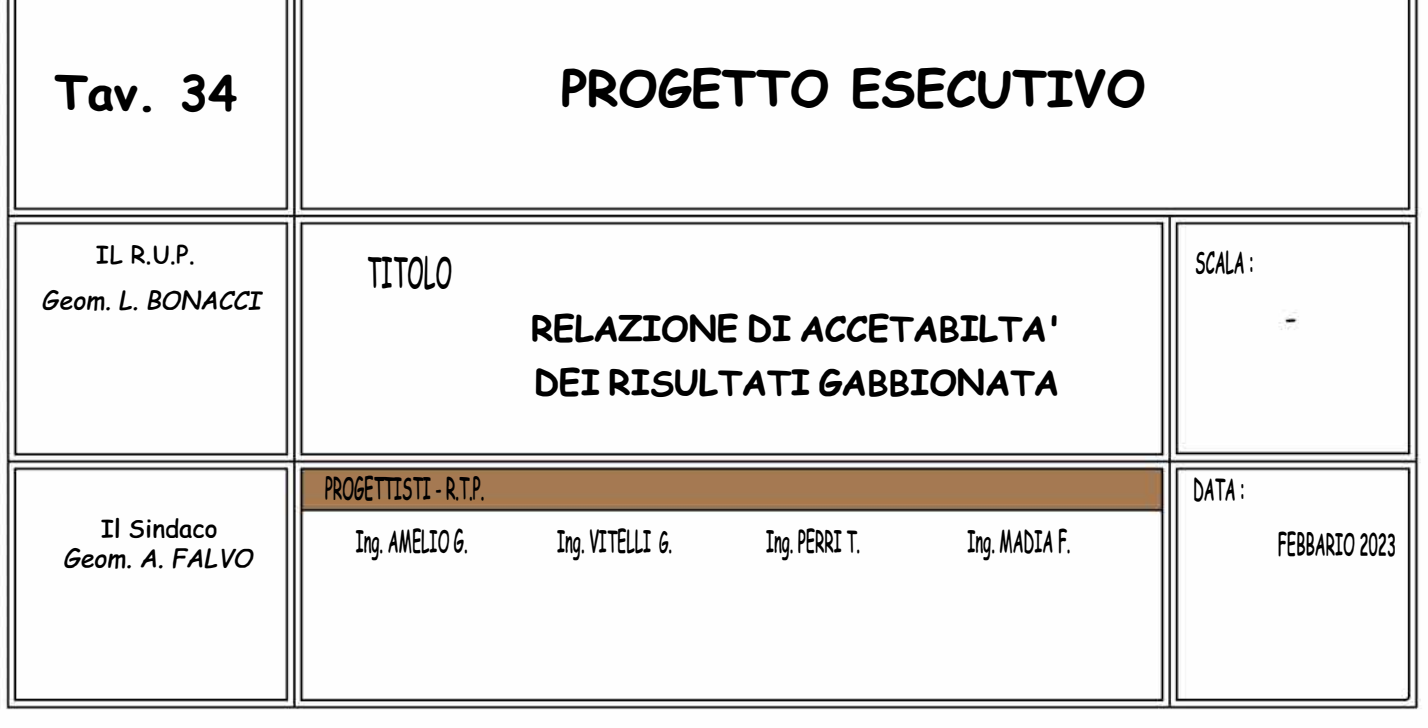

## RELAZIONE DI ACCETTABILITÀ DEI RISULTATI

Nella presente relazione si riportano alcuni controlli effettuati per verificare l'attendibilità dei risultati forniti dal software impiegato. Infatti, al capitolo 10 delle NTC 14-01-2008, è specificato che spetta al progettista il compito di sottoporre i risultati a controlli che ne comprovino l'attendibilità.

Il progettista, effettuato l'esame preliminare di valutazione dell'affidabilità e soprattutto dell'idoneità del programma nel caso specifico di applicazione, può affermare che il programma di calcolo adottato è idoneo per questo caso specifico.

Ha altresì esaminato la documentazione fornita dal produttore o dal distributore sulle modalità e procedure seguite per la validazione del programma e le ritiene esaustive per i casi previsti.

In particolare per le strutture in esame non è stato possibile individuare un modello semplificato sui cui poter condurre dei calcoli semplici di verifica dei risultati contenuti nei tabulati.

In questo caso si è fatto riferimento esclusivamente alla documentazione di attendibilità dei risultati che può essere scaricata direttamente dal sito www.acca.it.

Per quanto riguarda la validazione dei codici utilizzati, il committente non ritiene l'opera progettata di particolare importanza e pertanto non ritiene indispensabile effettuare un controllo incrociato sui risultati:

- attraverso la ripetizione dei calcoli da parte di un soggetto qualificato, prescelto dal Committente, diverso dal progettista originario delle strutture, eseguita mediante l'impiego di programmi di calcolo diversi da quelli impiegati originariamente;
- mediante l'impiego, da parte del progettista e/o del soggetto validatore, di programmi che possiedano i requisiti richiesti dalle NTC diversi da quelli impiegati originariamente, che consentano la impostazione, la lettura e l'analisi del modello al loro interno, possibilmente attraverso file di trasferimento.

Il software utilizzato permette di modellare analiticamente il comportamento fisico della struttura utilizzando la libreria disponibile di elementi finiti.

Le funzioni di visualizzazione ed interrogazione sul modello permettono di controllare sia la coerenza geometrica che le azioni applicate rispetto alla realtà fisica.

Inoltre la visualizzazione ed interrogazione dei risultati ottenuti dall'analisi quali sollecitazioni, tensioni, deformazioni, spostamenti, reazioni vincolari hanno permesso un immediato controllo con i risultati ottenuti mediante schemi semplificati di cui è nota la soluzione in forma chiusa nell'ambito della Scienza delle Costruzioni.

Si è inoltre controllato che le reazioni vincolari diano valori in equilibrio con i carichi applicati, in particolare per i valori dei taglianti di base delle azioni sismiche si è provveduto a confrontarli con valori ottenuti da modelli SDOF semplificati.

Le sollecitazioni ottenute sulle travi per i carichi verticali direttamente agenti sono stati confrontati con semplici schemi a trave continua.

Per gli elementi inflessi di tipo bidimensionale si è provveduto a confrontare i valori ottenuti dall'analisi FEM con i valori di momento flettente ottenuti con gli schemi semplificati della Tecnica delle Costruzioni.

Si è inoltre verificato che tutte le funzioni di controllo ed autodiagnostica del software abbiano dato esito positivo.

Cicala, 13/09/2021

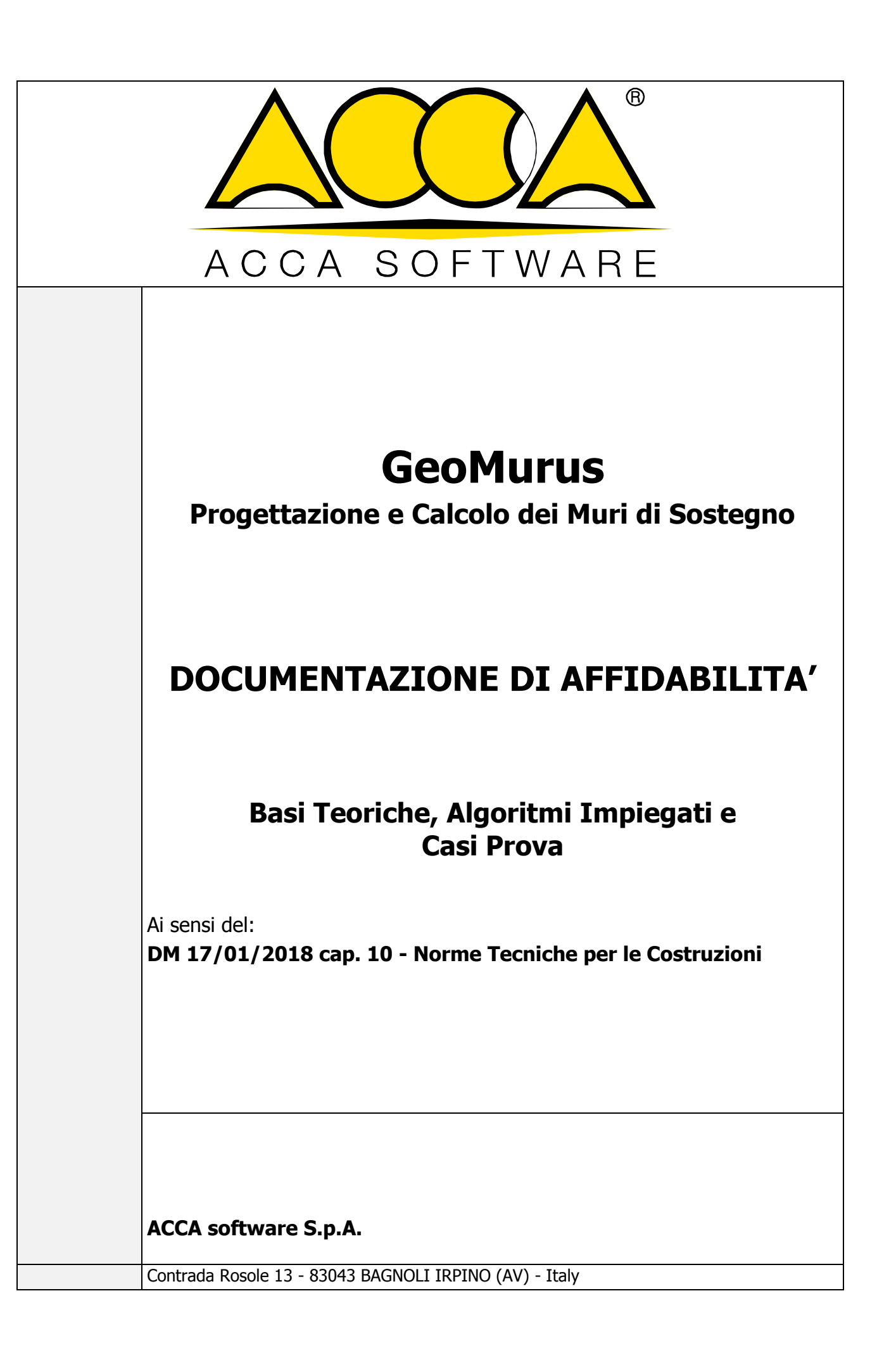

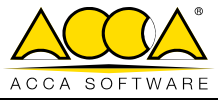

# **INDICE**

# BASI TEORICHE E ALGORITMI IMPIEGATI

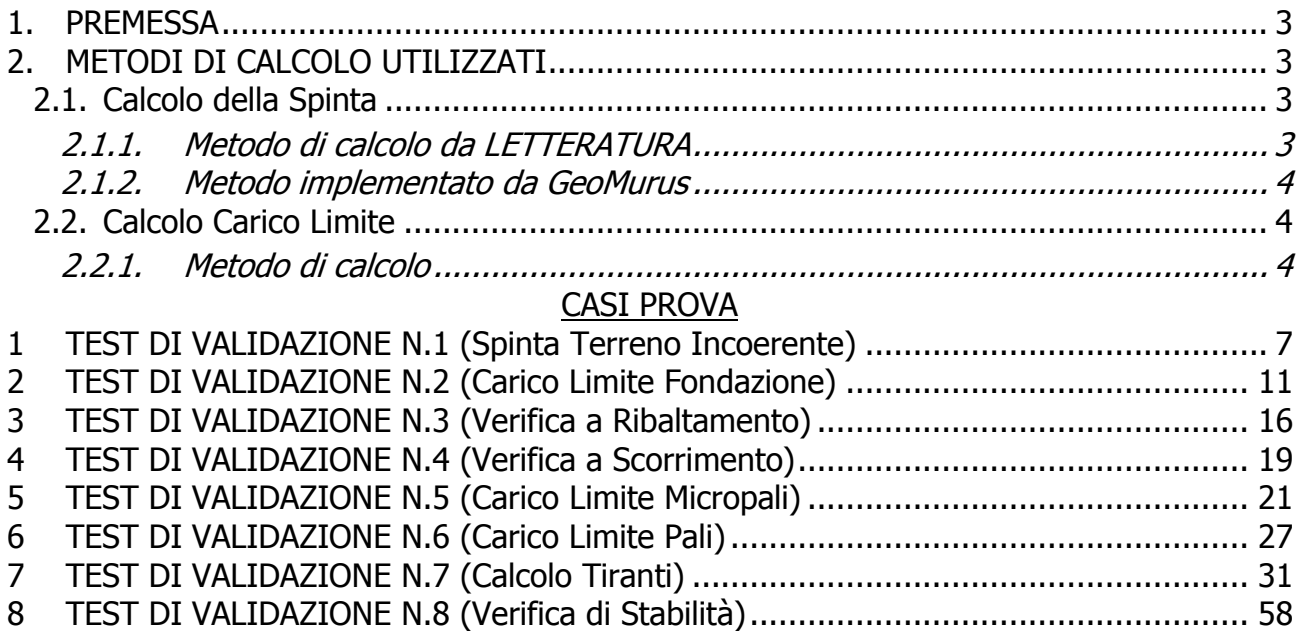

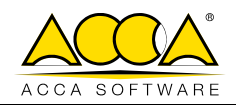

# **BASI TEORICHE E ALGORITMI IMPIEGATI**

# <span id="page-4-0"></span>**1. PREMESSA**

Il presente documento ha lo scopo di chiarire le modalità con cui vengono effettuati i calcoli eseguiti dal programma **GeoMurus** e di verificare l'affidabilità dei risultati.

**GeoMurus** è la soluzione ACCA per la progettazione e il calcolo dei muri di sostegno a **gravità**, a **mensola** e a **Gabbioni**. Tutte le verifiche previste e la metodologia di calcolo adottata sono state effettuate nel rispetto della Normativa Vigente.

Al fine di ottenere un riscontro sui risultati di calcolo e di verifica di **GeoMurus** si è fatto riferimento a vari testi di Letteratura Tecnica riportati in bibliografia.

Si riportano di seguito alcuni esempi di calcolo.

# <span id="page-4-1"></span>**2. METODI DI CALCOLO UTILIZZATI**

# <span id="page-4-2"></span>**2.1. Calcolo della Spinta**

## <span id="page-4-3"></span>**2.1.1. Metodo di calcolo da LETTERATURA**

Al **p. 9.3 del Cestelli-Guidi vol. 1**, il calcolo della spinta attiva è stato effettuato con il metodo di Coulomb, basato sullo studio dell'equilibrio limite globale tra il muro e il cuneo di terreno a monte.

Si pone:

- **St** = Spinta terreno;
- **Sq** = Spinta del sovraccarico a monte;
- **H** = Altezza Paramento;
- **Ka** = Coefficiente di spinta attiva;
- **t** = Peso per unità di volume del terreno;
- $\varphi$  = Angolo di attrito terreno;
- $\beta$  = Inclinazione paramento;
- $\delta$  = Angolo attrito Terra-Muro:
- $\epsilon$  = Angolo inclinazione piano campagna.

## Dove:

$$
K_{a} = \frac{\sin^{2}(\varphi + \beta)}{\sin^{2} \beta \cdot \sin(\beta - \delta) \cdot \left[1 + \sqrt{\frac{\sin(\delta + \varphi) \cdot \sin(\varphi - \epsilon)}{\sin(\beta - \delta) \cdot \sin(\beta - \epsilon)}}\right]^{2}};
$$
\n
$$
S_{t} = \frac{1}{2} \cdot \gamma_{t} \cdot K_{a} \cdot H^{2};
$$
\n
$$
S_{q} = q_{m} \cdot K_{a} \cdot H.
$$

Sotto l'azione sismica il coefficiente di spinta diventa:

$$
K = \frac{\cos^2(\varphi - \beta - \theta)}{\cos \theta \cdot \cos^2 \beta \cdot \cos(\beta + \delta + \theta) \cdot \left[1 + \sqrt{\frac{\sin(\delta + \varphi) \cdot \sin(\varphi - \epsilon - \theta)}{\cos(\beta + \delta + \theta) \cdot \cos(\beta - \epsilon)}}\right]^2}.
$$

La corrispondente spinta sismica sarà data da:

$$
S_{\mathfrak{a}} = \frac{1}{2} \cdot \gamma_{\mathfrak{t}} \cdot (1 \mp K_{\mathsf{v}}) \cdot K \cdot H^2 \,.
$$

Il sovraccarico induce un incremento di spinta costante lungo il paramento e la corrispondente spinta è fornita dalla seguente relazione:

$$
S_{dq} = q_m \cdot (1 \mp K_v) \cdot K \cdot H.
$$

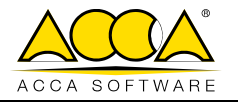

I valori di K<sub>h</sub> e K<sub>v</sub> sono dati dalle relazioni (p. 7.11.6.2.1 - NTC 2018):

$$
K_h = \beta_m \cdot \frac{a_{max}}{g} ;
$$
  

$$
K_v = \pm 0.5 \cdot K_h.
$$

dove:

 $a<sub>max</sub>$  = accelerazione orizzontale massima attesa al sito.

g = accelerazione di gravità.

 $\beta_m$  = coefficiente di riduzione dell'accelerazione massima attesa al sito (assunto pari a 0,38).

#### <span id="page-5-0"></span>**2.1.2. Metodo implementato da GeoMurus**

Per ottenere la distribuzione delle pressioni lungo l'altezza della parete ed il punto di applicazione della spinta, immaginando di trovarsi sempre in un caso generale e non nello specifico di Coulomb, si opera col metodo di Huntington, che consiste nel:

- 1) considerare tante ipotetiche linee di frattura lungo l'altezza, parallele a quella di massima spinta individuata con Culmann;
- 2) per ognuna di esse calcolare la spinta;
- 3) calcolare la differenza di spinta tra due valori successivi che rappresenta la pressione sul muro in quel punto con cui costruire il diagramma delle pressioni sul muro;
- 4) trovare il punto di applicazione della spinta (baricentro del diagramma delle pressioni).

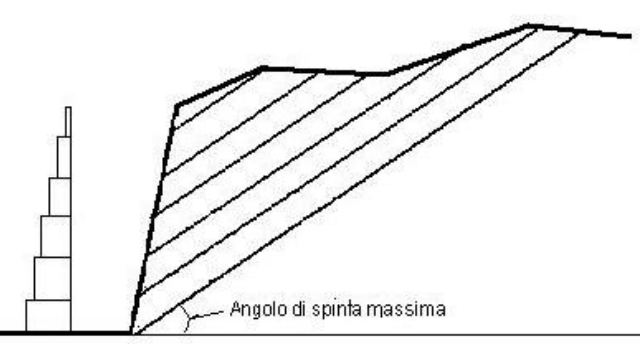

Questo procedimento viene applicato:

- sul cuneo che parte dal vertice in basso a monte del paramento e ciò al fine di ottenere le azioni con cui si andranno a verificare le sezioni del paramento stesso;
- sul cuneo che parte dal vertice in basso della fondazione a monte e ciò al fine di ottenere le azioni massime necessarie per le verifiche allo scorrimento e al carico limite sulla fondazione stessa.

# <span id="page-5-1"></span>**2.2. Calcolo Carico Limite**

#### <span id="page-5-2"></span>**2.2.1. Metodo di calcolo**

Nella pratica, per il calcolo della capacità portante di una fondazione superficiale si adotta la classica formula suggerita da Vesic (*equazione generale di capacità portante di fondazioni superficiali*):

$$
q_{\text{lim}} = c \cdot N_c \cdot s_c \cdot d_c \cdot i_c \cdot b_c \cdot g_c + q \cdot N_q \cdot s_q \cdot d_q \cdot i_q \cdot b_q \cdot g_q + \frac{1}{2} \cdot \gamma \cdot B^t \cdot N_\gamma \cdot s_\gamma \cdot d_\gamma \cdot i_\gamma \cdot b_\gamma \cdot g_\gamma
$$

Le equazioni più usate per la stima dei **fattori di capacità portante** sono:

Fattori di capacità portante

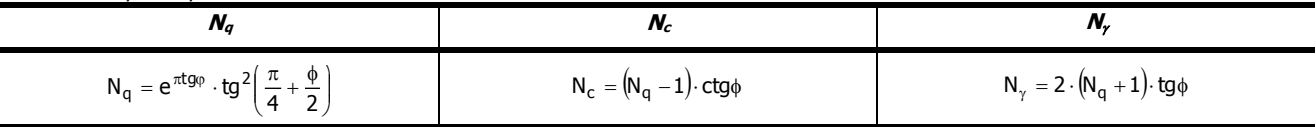

Inoltre, si è indicato con:

 $s_c$ ,  $s_q$ ,  $s_\gamma$  = Fattori di forma; d<sub>c</sub>, d<sub>q</sub>, d<sub>y</sub> = Fattori di profondità;  $i_{\rm c}$ ,  $i_{\rm q}$ ,  $i_{\gamma}$  = Fattori di inclinazione del carico;  $b_{\rm c}$ ,  $b_{\rm q}$ ,  $b_{\gamma}$  = Fattori di inclinazione del piano di posa;  $g_{\rm c}$ ,  $g_{\rm q}$ ,  $g_{\gamma}$  = Fattori di inclinazione del piano campagna.

Capita spesso che le fondazioni superficiali devono sopportare carichi eccentrici oppure inclinati che comportano una riduzione della capacità portante dovuta proprio all'eccentricità del carico, riducendo l'area resistente a rottura.

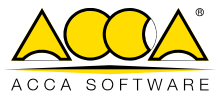

In genere per una fondazione di dimensioni B·L con eccentricità e<sub>B</sub> ed e<sub>L</sub>, dei carichi lungo il lato B ed L, si terrà conto di una fondazione con area ridotta pari a B'·L', dove:

$$
B'=B-2\cdot e_{_B}
$$

$$
= B - 2 \cdot e_{B}
$$
  $L' = L - 2 \cdot e_{L}$ 

Vengono riportate di seguito le tabelle per il calcolo dei fattori.

#### **Fattori di forma**

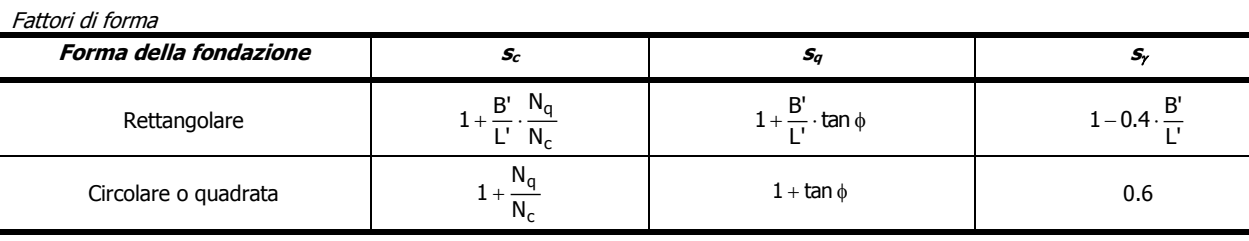

#### **Fattori di Profondità**

Si pone:

D = Profondità piano di posa.

B' = Larghezza fondazione ridotta.

Fattori di Profondità

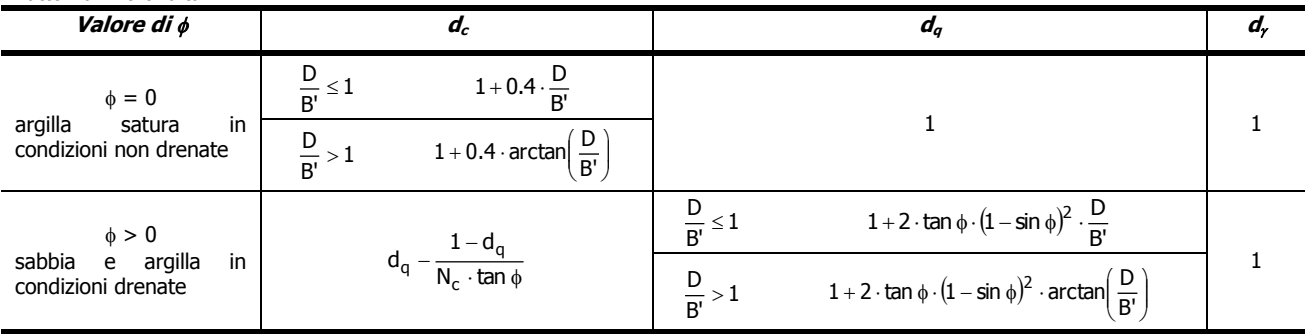

## **Fattori di inclinazione del carico**

Si pone:

H = Risultante delle forze orizzontali.

V = Risultante delle forze verticali.

Fattori di inclinazione del carico

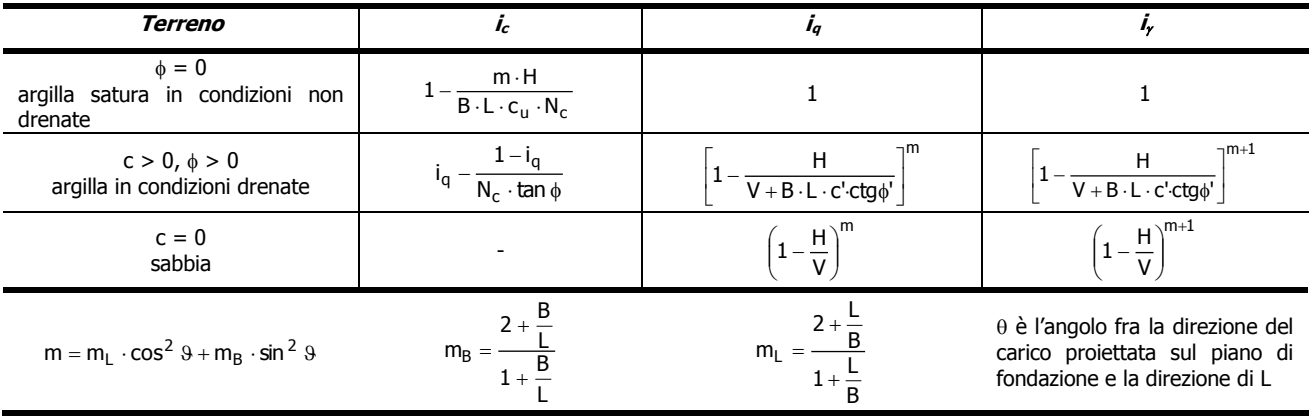

## **Fattori inclinazione del piano di posa**

Si pone:

 $\varepsilon$  = Inclinazione del piano di posa.

5

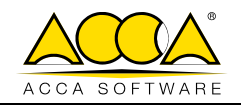

Fattori inclinazione del piano di posa

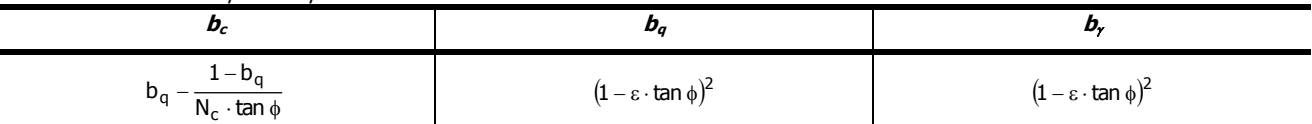

#### **Fattori di inclinazione del piano di campagna**

Si pone:

 $\omega$  = Inclinazione del piano di campagna.

Fattori di inclinazione del piano di campagna

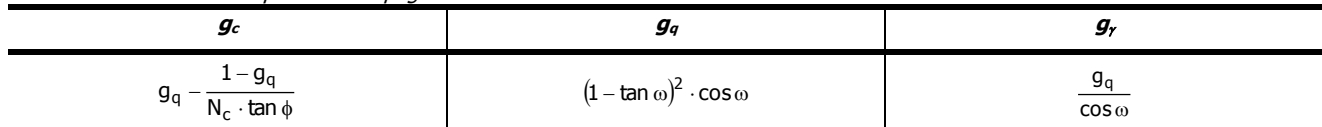

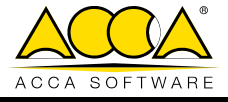

# **CASI PROVA**

# <span id="page-8-0"></span>**1 TEST DI VALIDAZIONE N.1 (Spinta Terreno Incoerente)**

#### Il file di GeoMurus è: **T1 - Validazione\_Incoerente.GMS**.

Allo scopo di ottenere dei risultati facilmente confrontabili si è considerata un'opera semplice dal punto di vista geometrico e un calcolo senza SISMA.

# **Descrizione dell'opera**

Il muro in esame è a mensola con le seguenti caratteristiche ( $fig. 1$ ):

- paramento verticale  $(\beta = 0)$ ;
- altezza (H) pari a 5,00 m;
- spessore  $(S_{nm})$  pari a 0,40m;
- larghezza della fondazione (B) pari a 2,50 m;
- altezza della fondazione ( $H_{fm}$ ) pari a 0,50 m;
- larghezza della ciabatta di fondazione a valle ( $L_{fv}$ ) pari a 0,40 m;
- larghezza della ciabatta di fondazione a monte  $(L<sub>fm</sub>)$  pari a 1,70 m;
- lunghezza del muro (L) pari a 10,0 m;
- Materiale "C20/25-B450C" ( $\gamma_t$  = 25000 N/m<sup>3</sup>).

Il terreno considerato [T1-Sabbia compatta (asciutta)] presenta le seguenti caratteristiche (fig. 2):

- peso per unità di volume  $(\gamma_t)$  pari a 20 000 N/m<sup>3</sup>.
- angolo di attrito  $\omega$ ) pari a 34°.
- coesione drenata (c') e non drenata (c<sub>u</sub>) pari a 0 N/mm<sup>2</sup>.
- profilo a monte lo si considera orizzontale ( $\varepsilon = 0$ ) con un'altezza pari a quella del paramento (fig. 3).
- profilo a valle 20 cm al di sopra della ciabatta di fondazione (fig. 3).

**NON** viene considerata la presenza della falda e si è considerato un angolo di attrito terreno-muro (8) pari a  $22,66^{\circ}$  (2 $\varphi$ /3).

Infine, a monte si è considerato (fig. 4) un sovraccarico (q) pari a:

- $\cdot$  10 000 N/m<sup>2</sup> come condizione di carico *Permanente*;
- $\bullet$  5 000 N/m<sup>2</sup> come condizione di carico Variabile -> Abitazione.

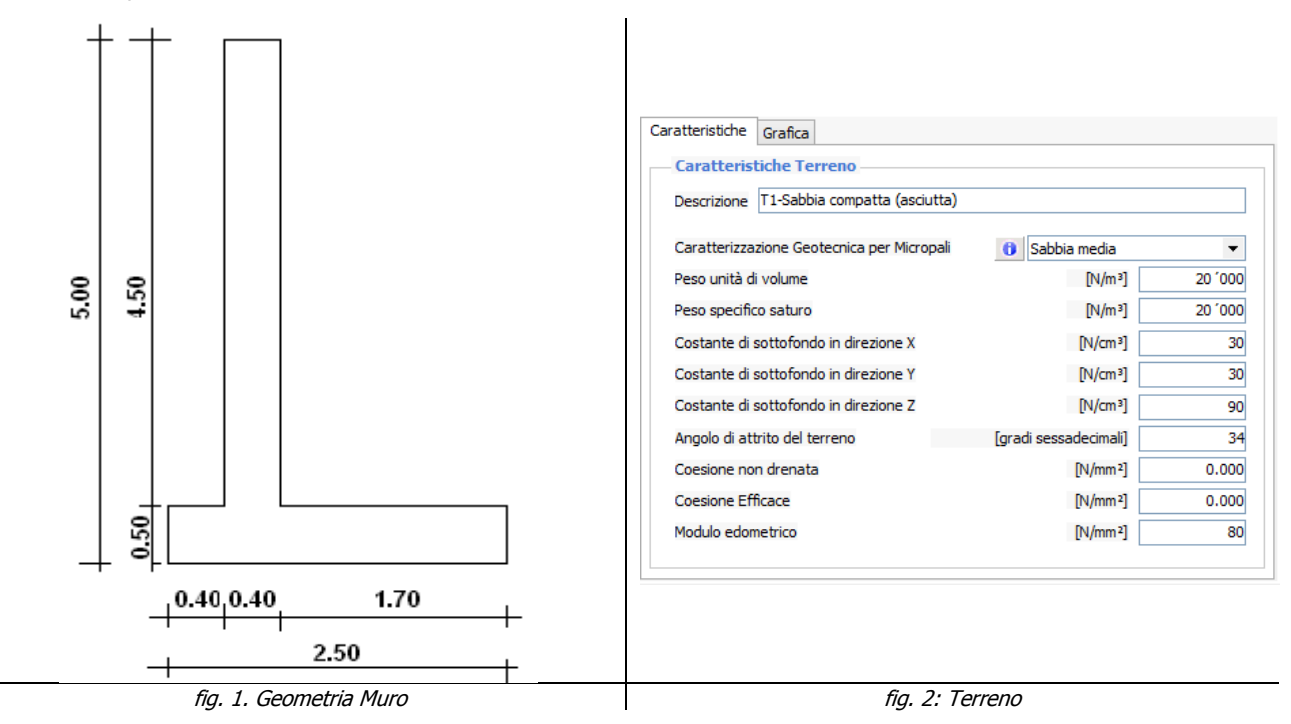

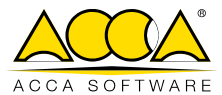

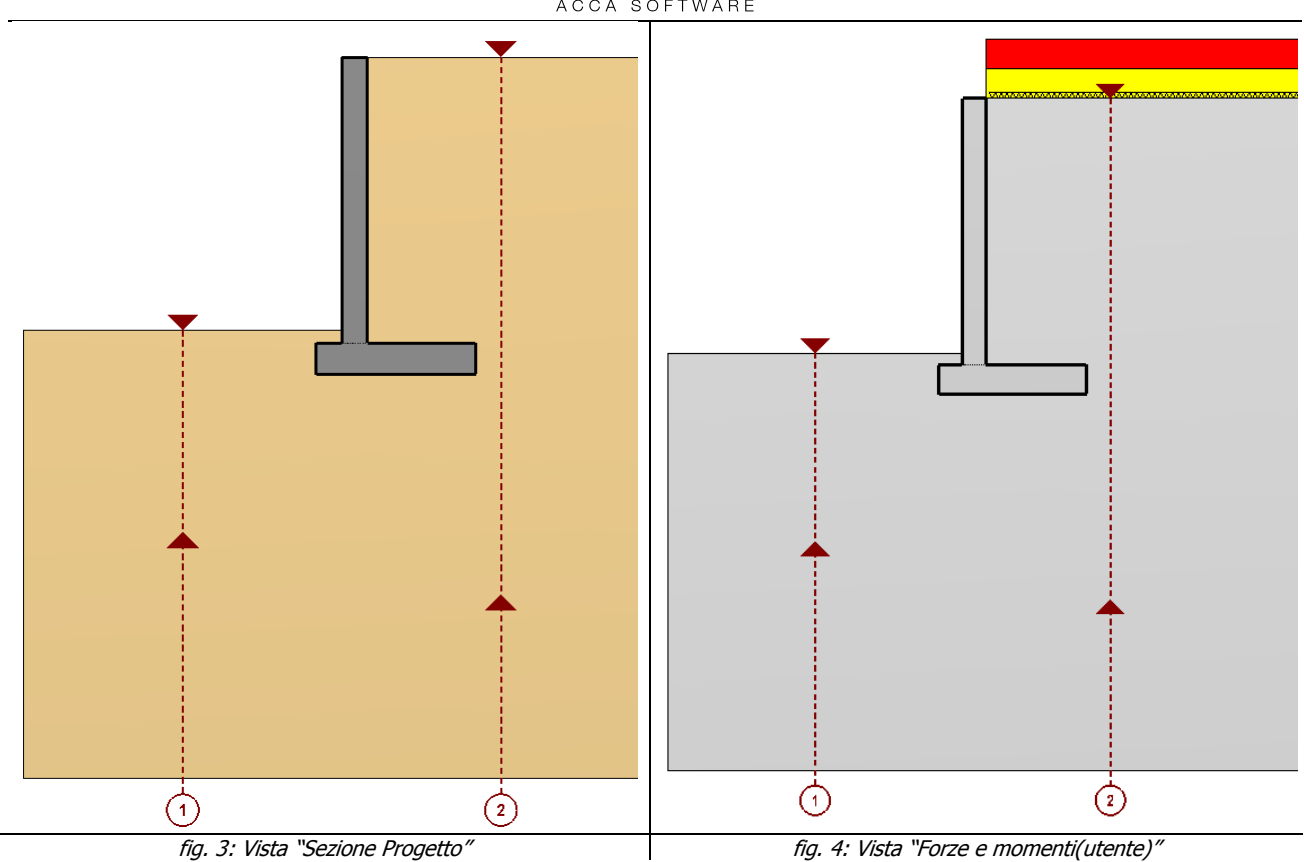

# **Parametri di calcolo**

In funzione dell'Approccio 2 utilizzato (A1 + M1 + R3) i parametri fondamentali per calcolare la spinta sono:

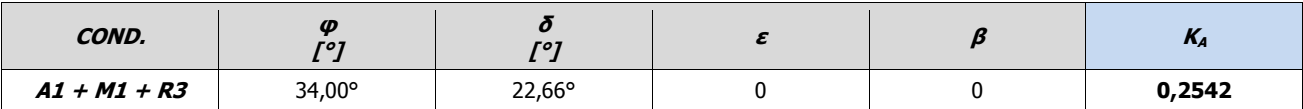

Si riportano nelle successive tabelle i coefficienti parziali di sicurezza relativi alle azioni e al terreno.

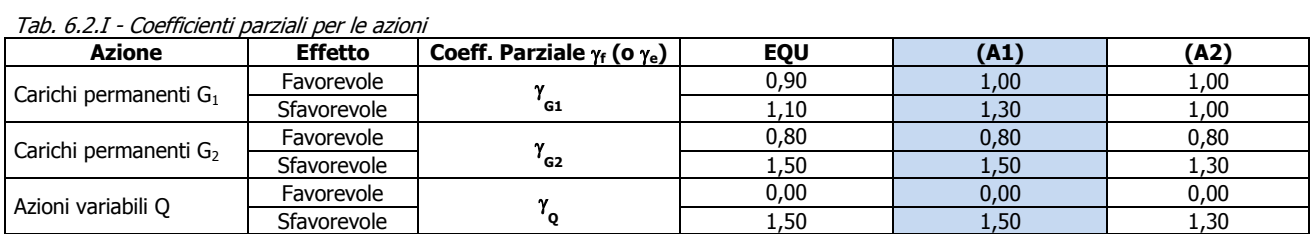

Tab. 6.2.II - Coefficienti parziali per parametri geotecnici del terreno

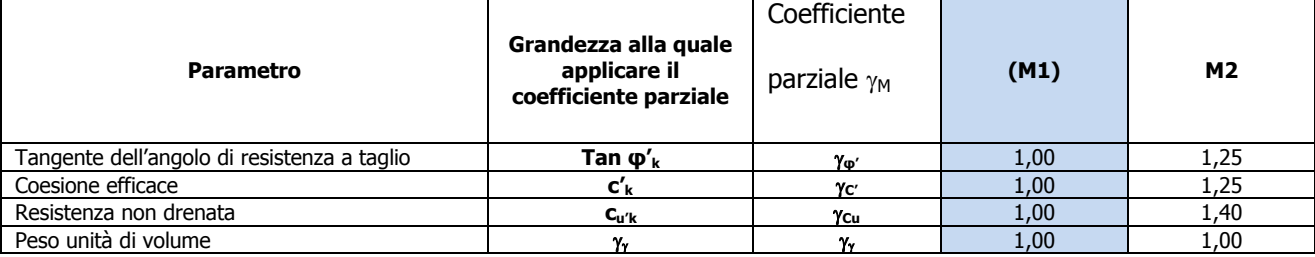

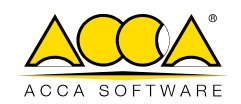

# **Azioni**

Indichiamo con:

- **X<sup>g</sup>** = Ascissa baricentro rispetto al punto estremo a valle.
- **Y<sup>g</sup>** = Ordinata baricentro rispetto alla base della fondazione.
- **B** = Larghezza Fondazione.
- **L** = Lunghezza Fondazione.
- **Pmp** = Peso Paramento.
- **Pmf** = Peso Fondazione.

Le coordinate del baricentro sono:

**P<sup>m</sup>** = Peso complessivo del Muro. **Ptm** = Peso terreno a monte.

- **Ptv** = Peso terreno a valle.
- **Pqp** = Sovraccarico permanente a monte.
- **Pqv** = Sovraccarico variabile a monte.

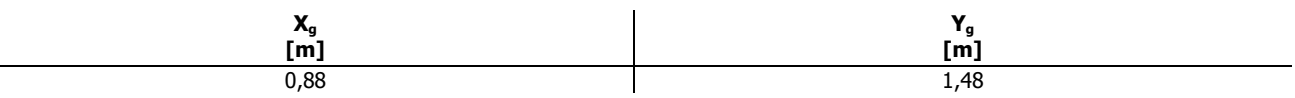

Le azioni a cui è soggetta l'opera sono:

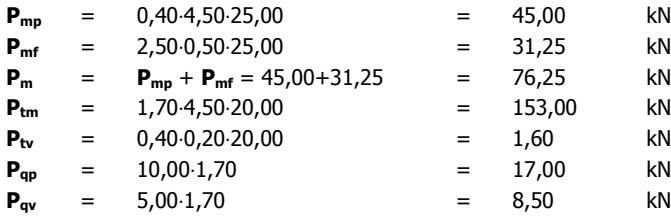

# **Risultati di calcolo**

Si riportano nelle tabelle seguenti i valori calcolati nella condizione (A1 + M1 + R3). Indichiamo con:

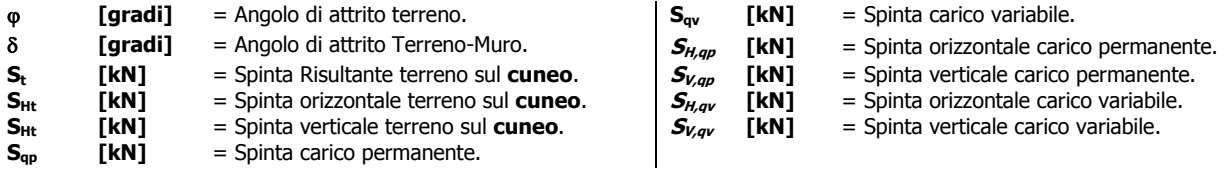

#### - **Risultati LETTERATURA** -

Di seguito si riportano i valori "caratteristici" delle tre spinte (sul cuneo -> altezza paramento + fondazione) della letteratura:

Spinta del terreno (sul cuneo)

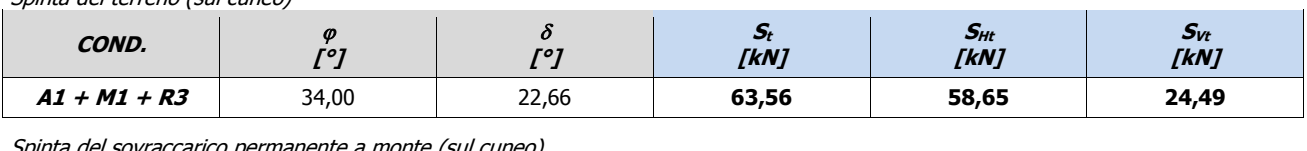

Spinta del sovraccarico permanente a monte (sul cuneo)

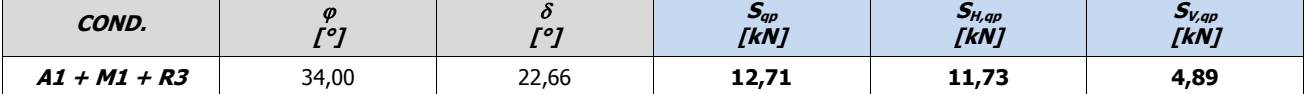

Spinta del sovraccarico variabile a monte (sul cuneo)

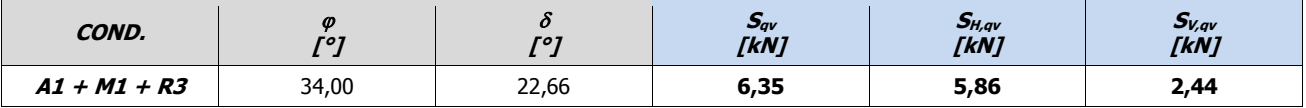

Le combinazioni generate per l'Approccio 2 sono:

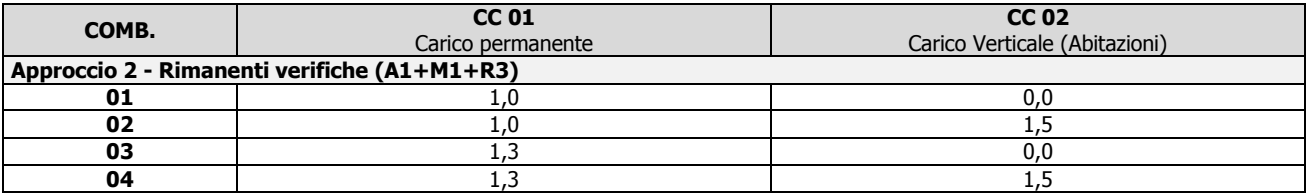

ACCA software S.p.A. - Contrada Rosole 13 - 83043 BAGNOLI IRPINO - Italy - tel. 0827/69504 r.a. - assistenza tecnica tel. 0827/601631 r.a. - fax 0827/601235 e-mail: [info@acca.it](mailto:info@acca.it) - Internet: [www.acca.it](http://www.acca.it/) - Registro Imprese Avellino n. 01883740647 - P.IVA e C.F. 01883740647 - capitale sociale € 3.600.000,00 i.v.

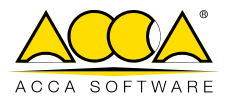

Per cui, considerando le precedenti combinazioni, le spinte diventano:

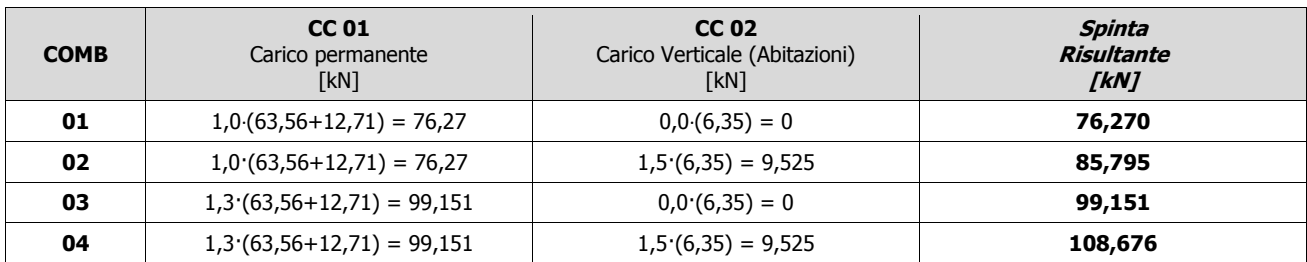

#### Decomponendo la spinta lungo X e Z si ha:

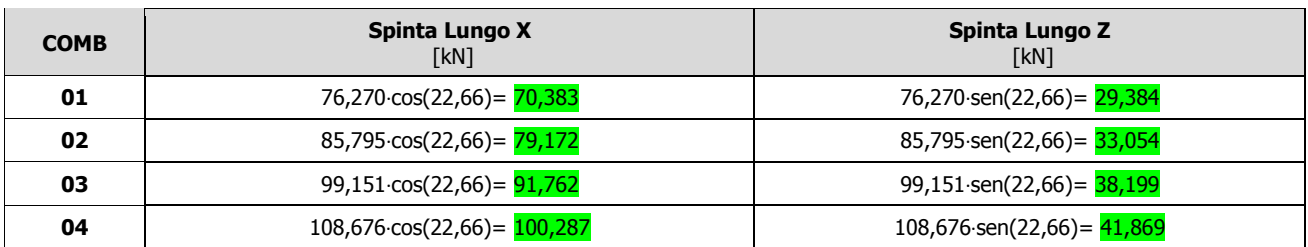

#### - **Risultati GEOMURUS** -

Di seguito si riporta un estratto del tabulato con le stesse spinte calcolate da GeoMurus:

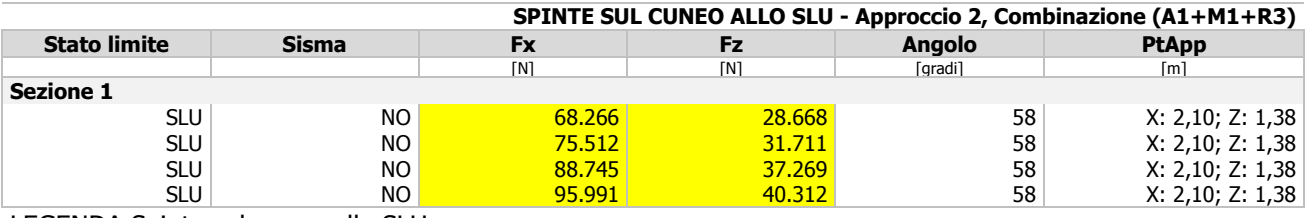

LEGENDA Spinte sul cuneo allo SLU

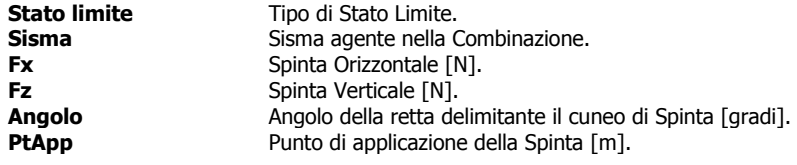

#### **- Confronto -**

Nella successiva tabella si riporta il confronto tra i due calcoli.

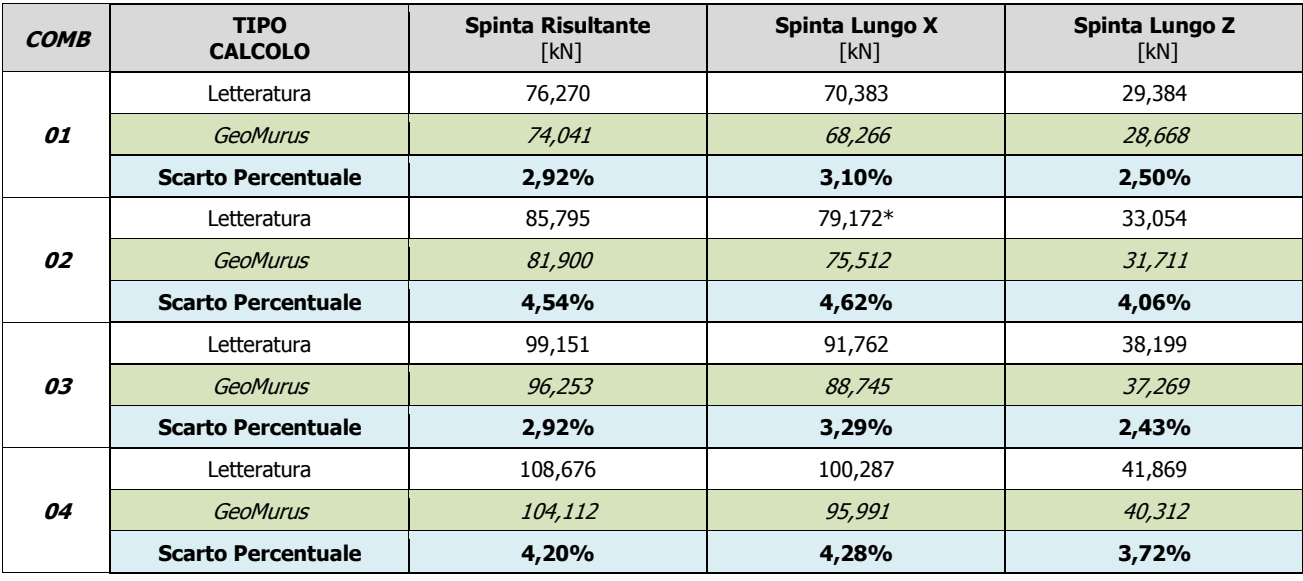

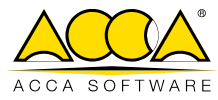

# <span id="page-12-0"></span>**2 TEST DI VALIDAZIONE N.2 (Carico Limite Fondazione)**

## Il file di GeoMurus è: **T2 - Validazione\_Qlim.GMS**.

Si è considerato l'esempio del "TEST DI VALIDAZIONE N.1" senza i carichi sul pendio.

# **Descrizione dell'opera**

Vedi "TEST DI VALIDAZIONE N.1".

# **Calcolo Manuale Azioni**

La verifica viene eseguita con "**Approccio 2**" (combinazione A1+M1+R3).

Si procede al calcolo, a meno dei coefficienti "**A1**" (Tab. 6.2.I - NTC 2018), delle seguenti azioni risultanti agenti sulla fondazione:

- forze verticali [**N**];
- forze orizzontali [**P**];
- momenti [**M**]. Per il calcolo dei momenti si prende come punto di rotazione il centro della fondazione (della base di impronta sul terreno - fig. 1).

Per convenzione si assumono positivi:

- le forze verticali dirette verso il basso;
- i momenti che inducono una rotazione oraria.

Si indicano a tale scopo le seguenti variabili:

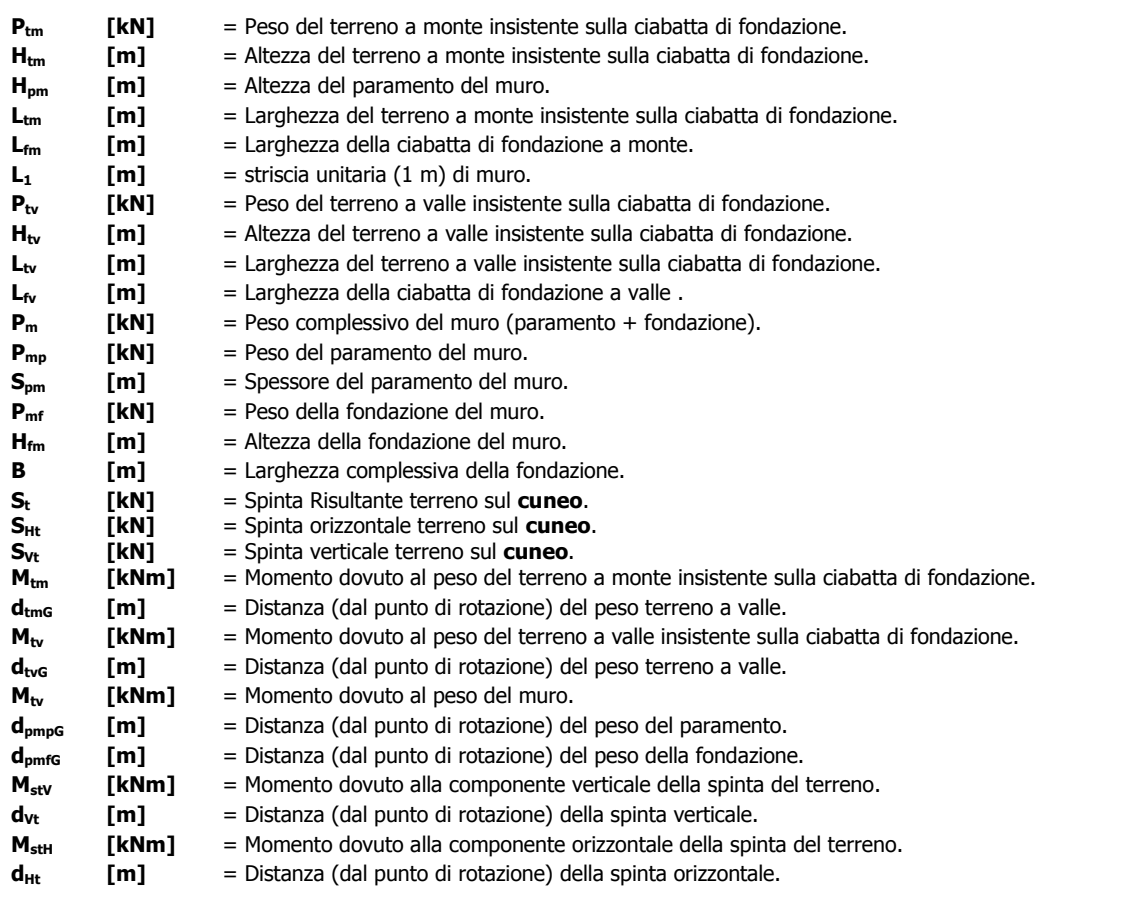

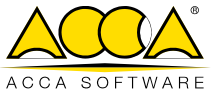

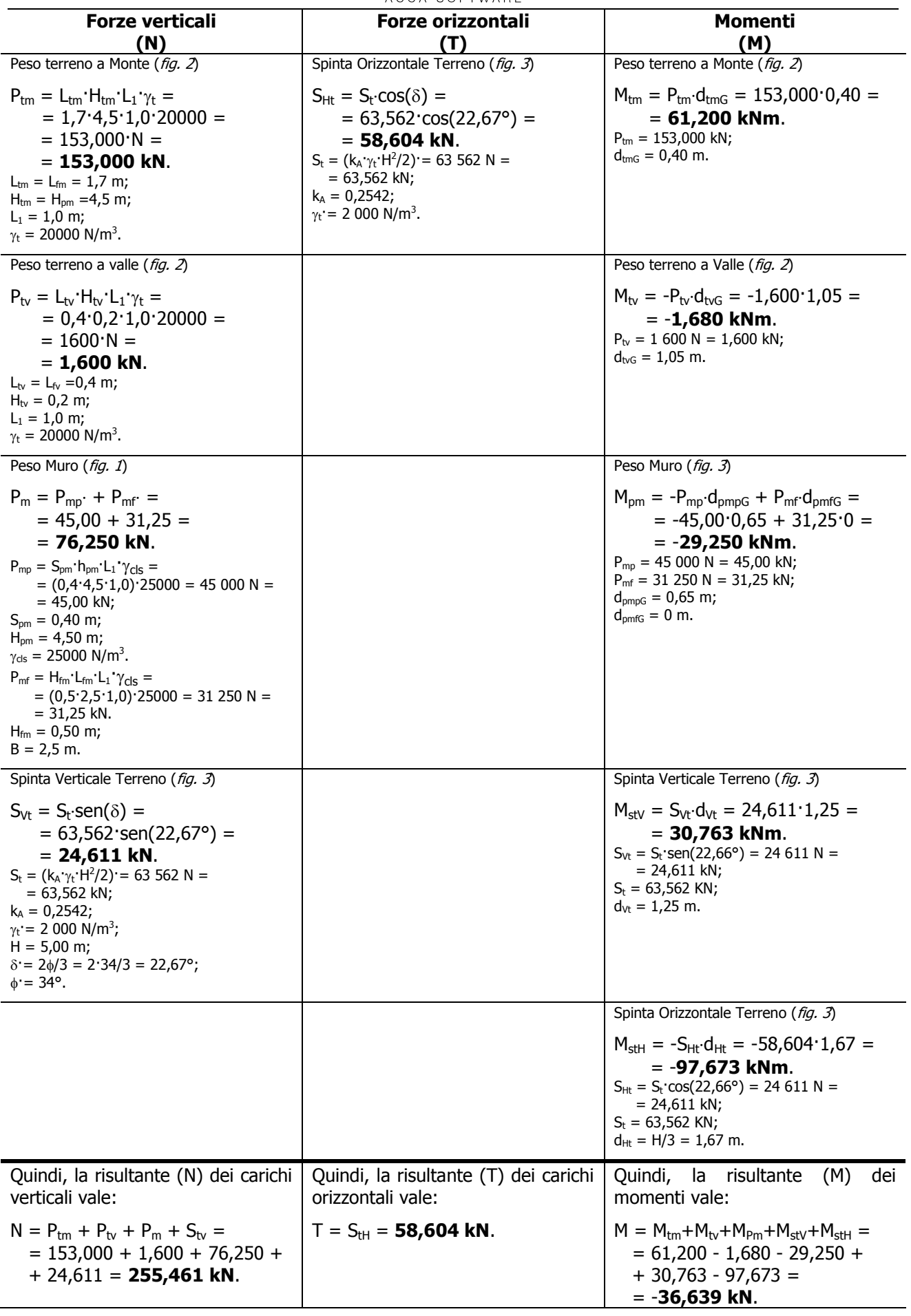

12 12

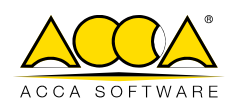

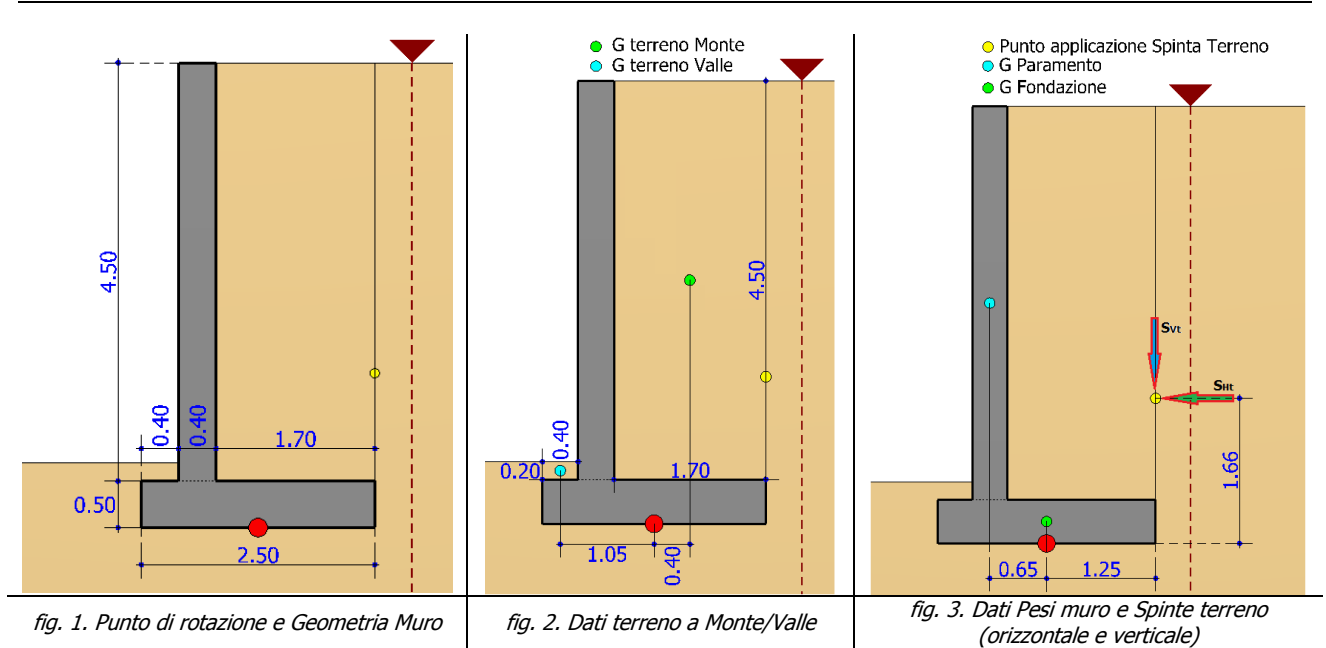

Calcolate le sollecitazioni possiamo calcolare l'eccentricità **e**, e quindi la dimensione ridotta **B'** della larghezza della fondazione.

Per quanto riguarda L rimane inalterato non essendoci eccentricità lungo la lunghezza/profondità del muro  $(L = L' = 10$  m).

Quindi:

$$
e = M/N = 36,639/255,461 = 0,14 m.
$$
 
$$
B' = (B - 2 \cdot e) = 2,5 - 2 \cdot 0,14 = 2,21 m.
$$

## **Calcolo Coefficienti Correttivi**

Si passa ora al calcolo dei fattori di capacità portante e dei coefficienti correttivi. Essendo il terreno in oggetto non coesivo (**c = 0**) si trascurano i fattori/coefficienti che fanno riferimento alla coesione  $(N_c, S_c, d_c, etc)$ .

**Fattori di capacità portante** 

$$
N_q = e^{\pi t g \phi} \cdot t g^2 \left( \frac{\pi}{4} + \frac{\phi}{2} \right) = 29,44
$$
\n
$$
N_\gamma = 2 \cdot (N_q + 1) \cdot t g \phi = 41,06
$$

**Coefficienti correttivi** 

#### **Fattori di forma**

ri di forma  
\n
$$
S_q = 1 + \frac{B'}{L'}
$$
 tan  $\phi = 1 + \frac{2,20}{10}$  tan(34) = 1,15  
\n $S_\gamma = 1 - 0,4 \cdot \frac{B'}{L'} = 1 - 0,4 \cdot \frac{2,20}{10} = 0,91$ 

#### **Fattori di profondità**

Si considera un piano di posa della fondazione pari a D = 0,7 m.  
\n
$$
d_q = 1 + 2 \cdot \tan \phi \cdot (1 - \sin \phi)^2 \cdot \frac{D}{B'} = 1,11
$$
\n
$$
d_{\gamma} = 1,00
$$

#### **Fattori di inclinazione del carico**

Essendo:

 $T (58,604) < N t g \phi + A c' (172,310);$ 

si può procedere al calcolo di tali coefficienti.

ACCA software S.p.A. - Contrada Rosole 13 - 83043 BAGNOLI IRPINO - Italy - tel. 0827/69504 r.a. - assistenza tecnica tel. 0827/601631 r.a. - fax 0827/601235 e-mail: [info@acca.it](mailto:info@acca.it) - Internet: [www.acca.it](http://www.acca.it/) - Registro Imprese Avellino n. 01883740647 - P.IVA e C.F. 01883740647 - capitale sociale € 3.600.000,00 i.v.

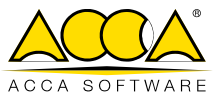

$$
m = \frac{2 + \frac{B'}{L}}{1 + \frac{B'}{L}} = 1,82
$$
\n
$$
i_q = \left[1 - \frac{T}{N + B \cdot L \cdot c' \cdot \cot g\phi}\right]^m = i_{\gamma} = \left[1 - \frac{T}{N + B \cdot L \cdot c' \cdot \cot g\phi}\right]^{n+1} =
$$
\n
$$
= \left[1 - \frac{T}{N}\right]^m = \left[1 - \frac{58,604}{255,461}\right]^{1,82} = 0,63
$$
\n
$$
i_{\gamma} = \left[1 - \frac{T}{N + B \cdot L \cdot c' \cdot \cot g\phi}\right]^{n+1} =
$$
\n
$$
= \left[1 - \frac{T}{N}\right]^{m+1} = \left[1 - \frac{58,604}{255,461}\right]^{2,82} = 0,48
$$

#### **Fattori di inclinazione del piano di campagna**

Essendo il piano di campagna orizzontale si ha  $\omega = 0$ . Quindi:

$$
b_{q} = (1 - \tan \varpi)^{2} \cdot \cos \varpi = 1,00
$$
  $b_{\gamma} = \frac{b_{q}}{\cos \varpi} = 1,00$ 

 $\mathbf{r}$ 

#### **Fattori di inclinazione del piano di posa**

Essendo il piano di posa della fondazione orizzontale si ha  $\epsilon = 0$ . Quindi:  $\mathbf{I}$ 

$$
g_q = (1 - \epsilon \cdot \tan \phi)^2 = 1,00
$$

$$
g_{\gamma} = (1 - \epsilon \cdot \tan \phi)^2 = 1,00
$$

#### **Fattori di riduzione per rottura a punzonamento**

Procediamo al calcolo dell'indice di rigidezza  $(I_r)$  e dell'indice di rigidezza critico  $(I_{r,\text{crit}})$ . Quindi:

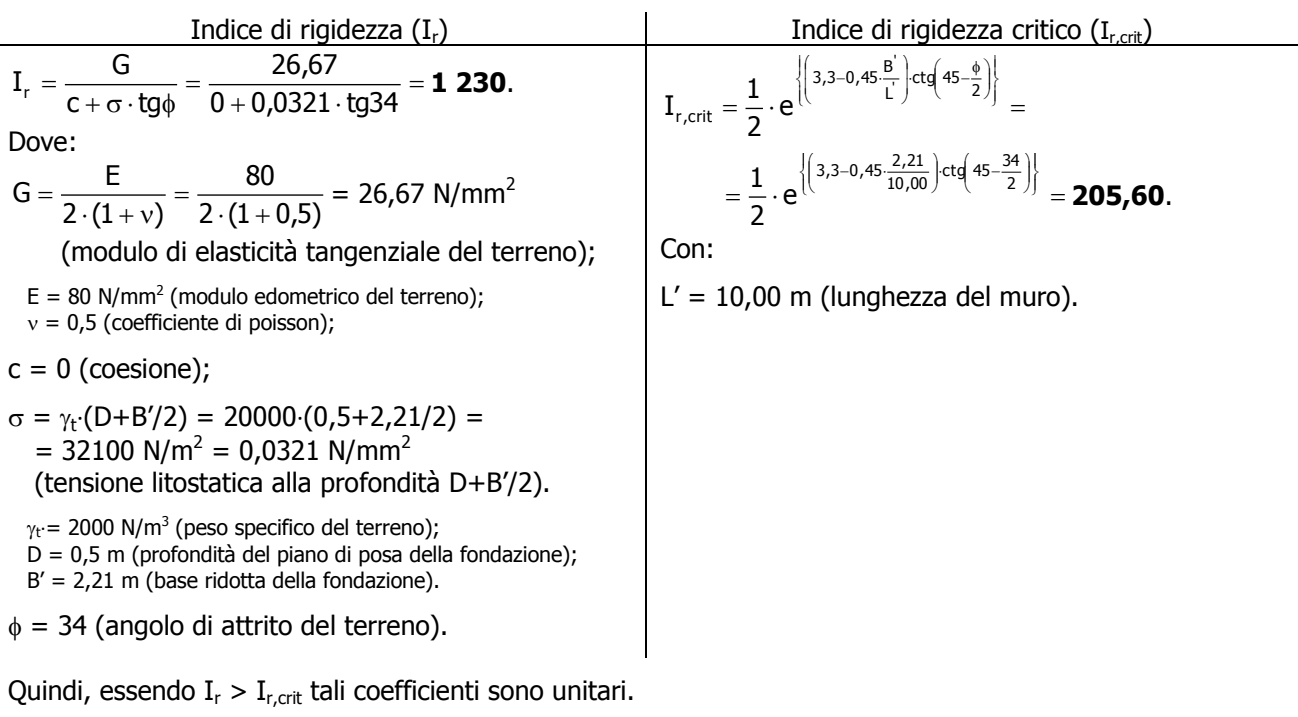

$$
\psi_{q}=1,00 \qquad \qquad \downarrow \qquad \qquad \psi_{\gamma}=1,00
$$

## **Calcolo Carico Limite**

Si utilizza, a tale scopo, la seguente formula di Vesic:

$$
q_{\text{lim}} = c' \cdot N_c \cdot s_c \cdot d_c \cdot i_c \cdot g_c \cdot b_c \cdot \Psi_c + q \cdot N_q \cdot s_q \cdot d_q \cdot i_q \cdot g_q \cdot b_q \cdot \Psi_q + \frac{1}{2} \cdot B' \cdot \gamma_t \cdot N_\gamma \cdot s_\gamma \cdot d_\gamma \cdot i_\gamma \cdot g_\gamma \cdot b_\gamma \cdot \Psi_q
$$

Nella successiva tabella riassumiamo i termini, calcolati in precedenza, utili per il calcolo del carico limite (essendo c' = 0 si trascurano i valori del I termine).

ACCA software S.p.A. - Contrada Rosole 13 - 83043 BAGNOLI IRPINO - Italy - tel. 0827/69504 r.a. - assistenza tecnica tel. 0827/601631 r.a. - fax 0827/601235 e-mail: [info@acca.it](mailto:info@acca.it) - Internet: [www.acca.it](http://www.acca.it/) - Registro Imprese Avellino n. 01883740647 - P.IVA e C.F. 01883740647 - capitale sociale € 3.600.000,00 i.v.

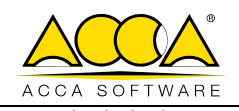

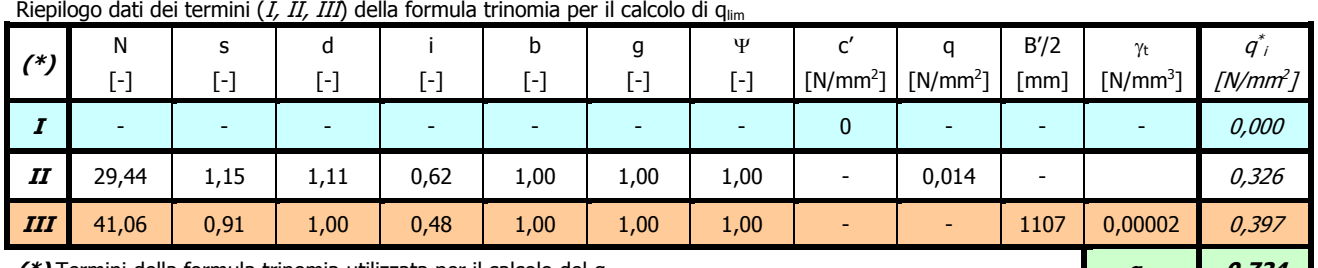

**(\*)** Termini della formula trinomia utilizzata per il calcolo del qlim **qim 0,724**

Essendo q = 
$$
\gamma_t \cdot D = 20000 \cdot 0,70 = 14000 \text{ N/m}^2 = 0,014 \text{ N/mm}^2
$$
, risulta:

$$
q_{\text{lim}}^*=q\cdot N_q\cdot s_q\cdot d_q\cdot i_q\cdot b_q\cdot g_q\cdot \Psi_q+\frac{1}{2}\cdot B'\cdot \gamma_t\cdot N_{\gamma}\cdot s_{\gamma}\cdot d_{\gamma}\cdot i_{\gamma}\cdot b_{\gamma}\cdot g_{\gamma}\cdot \Psi_{\gamma}\;;
$$

$$
q^*_{\text{lim}} = 0.014 \cdot 29.44 \cdot 1.15 \cdot 1.11 \cdot 0.62 \cdot 1.00 \cdot 1.00 + \frac{1}{2} \cdot 2.21 \cdot 0.00002 \cdot 41.06 \cdot 0.91 \cdot 1.00 \cdot 0.48 \cdot 1.00 \cdot 1.00 = 0.00002 \cdot 1.00002 \cdot 1.00002 \cdot
$$

$$
= 0.326 + 0.397 = 0.72384 N/mm2 = 723.840 kN/m2.
$$

A tale valore (resistenza) va applicato il coefficiente  $\gamma_R = 1,40$  della colonna "**R3**" (Tab. 6.5.I - NTC 2018). Per cui il precedente valore diventa:

qlim = q\* lim/<sup>R</sup> = 0,72384/1,4 = **0,51703 N/mm<sup>2</sup>** = **517,028 kN/m<sup>2</sup>** .

#### - **Risultati GEOMURUS** -

Di seguito, si riporta un estratto del tabulato della "**VERIFICHE A CARICO LIMITE**" eseguita da GeoMurus:

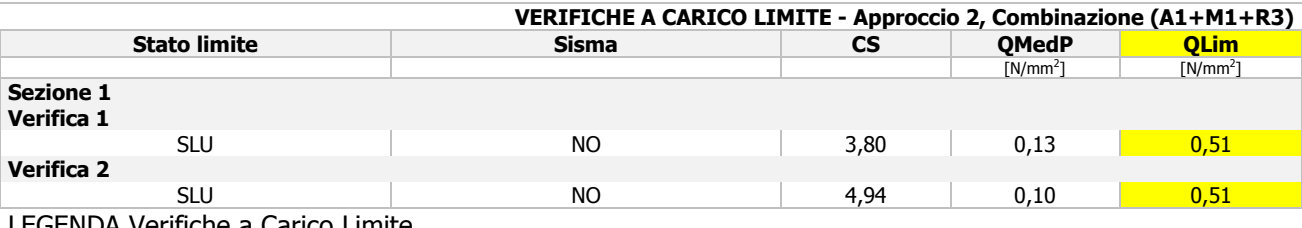

LEGENDA Verifiche a Carico Limite **Stato limite** Tipo di Stato Limite. **Sisma** Sisma agente nella Combinazione. **CS** Coefficiente di sicurezza.<br> **QMedP** Tensione media di Proget **QMedP** Tensione media di Progetto [N/mm<sup>2</sup>]. **QLim** Carico Limite [N/mm<sup>2</sup>].

#### **- Confronto -**

Nella successiva tabella si riporta il confronto tra i due calcoli.

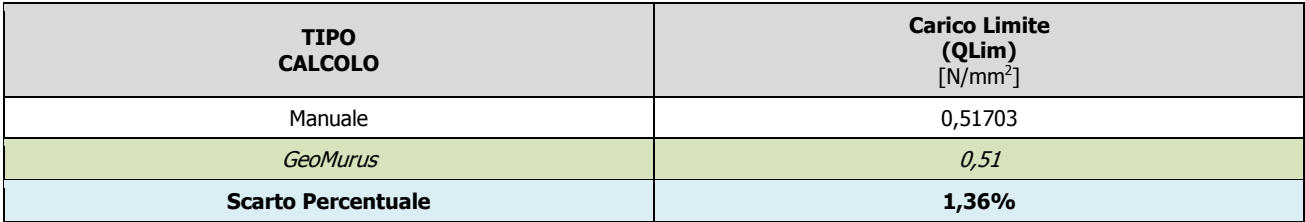

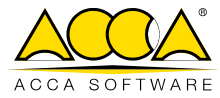

# <span id="page-17-0"></span>**3 TEST DI VALIDAZIONE N.3 (Verifica a Ribaltamento)**

## Il file di GeoMurus è: **T2 - Validazione\_Qlim.GMS.**

Si è considerato l'esempio del "TEST DI VALIDAZIONE N.1" senza i carichi sul pendio.

# **Descrizione dell'opera**

Vedi "TEST DI VALIDAZIONE N.1".

# **Calcolo Manuale Azioni**

Per il calcolo dei momenti si prende come punto di rotazione il vertice in basso a valle della fondazione (fig. 1), e le distanze, riportate di seguito, fanno riferimento a tale punto. Si indicano a tale scopo le seguenti variabili:

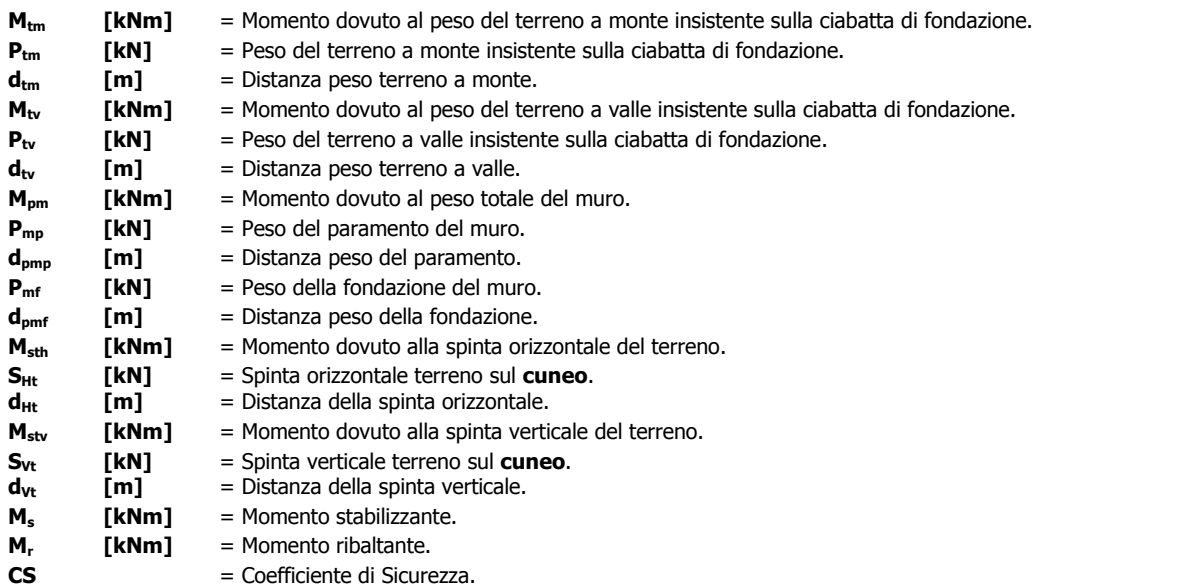

La verifica viene eseguita con "**Approccio 2**" (combinazione A1+M1+R3).

Di seguito, si calcolano i vari contributi (per 1 metro di muro) che generano il momento stabilizzante (M<sub>s</sub>) e ribaltante (Mr) a meno dei coefficienti "**A1**" (Tab. 6.2.I - NTC 2018):

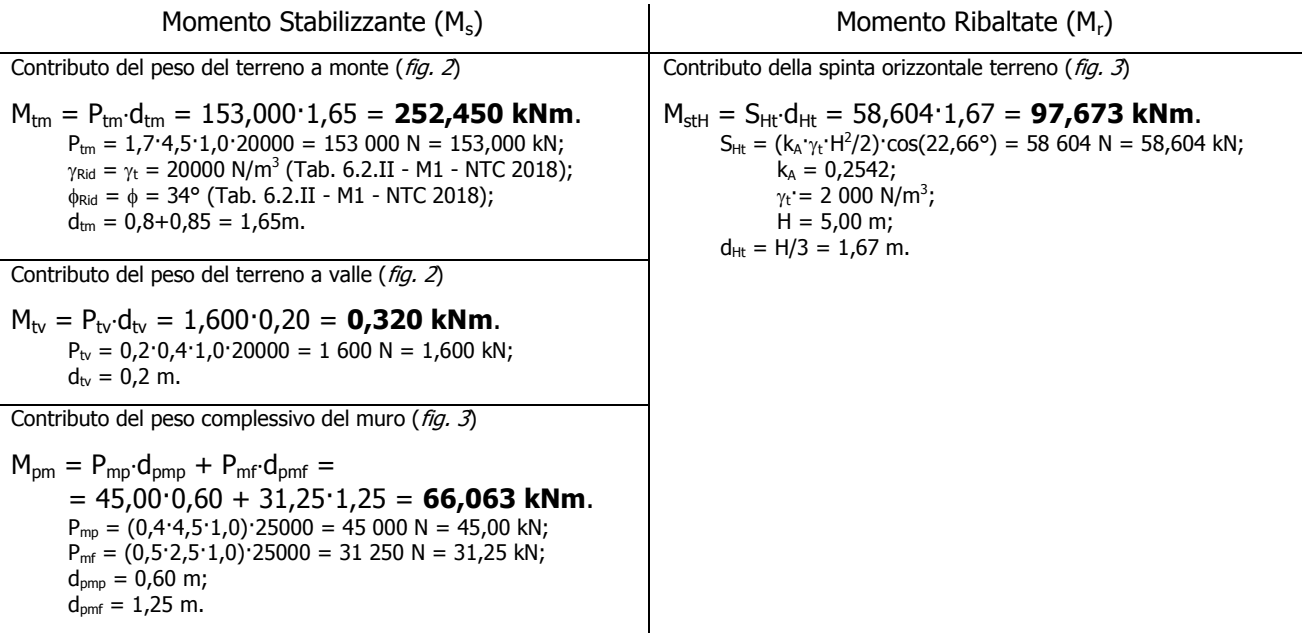

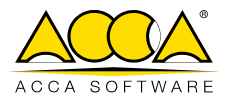

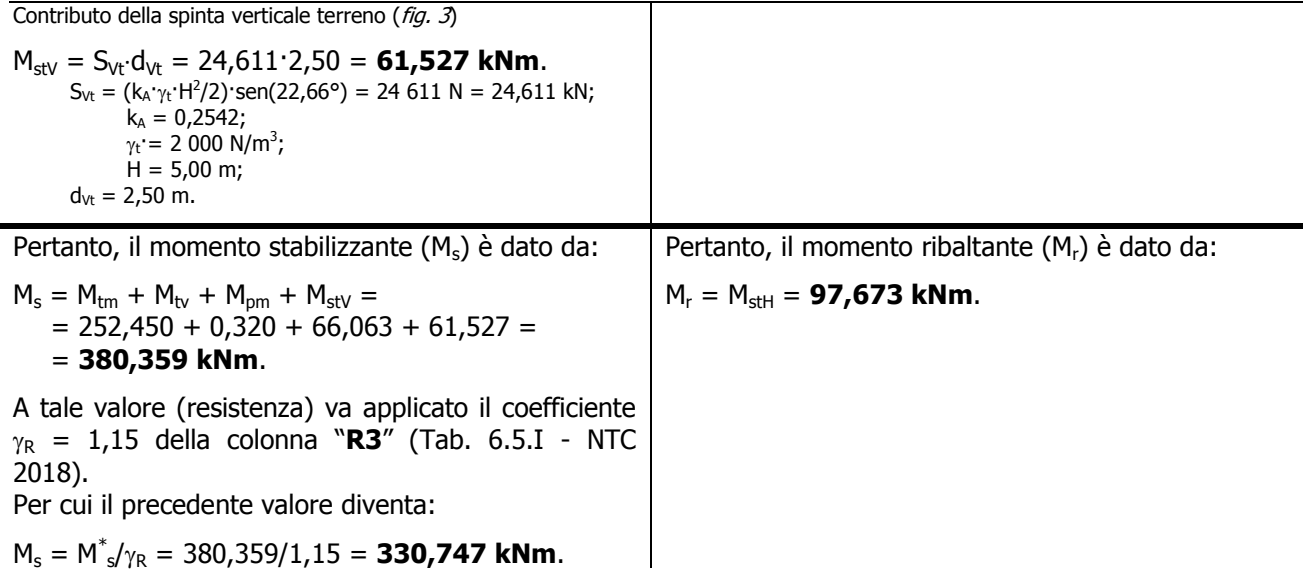

La verifica deve essere effettuata secondo l'approccio 2 con la combinazione (A1 + M1 + R3). Per cui, le precedenti azioni (momenti) secondo quanto previsto nelle NTC 2018 - Tab. 6.2.I - ("Carichi permanenti" - colonna "A1") diventano:

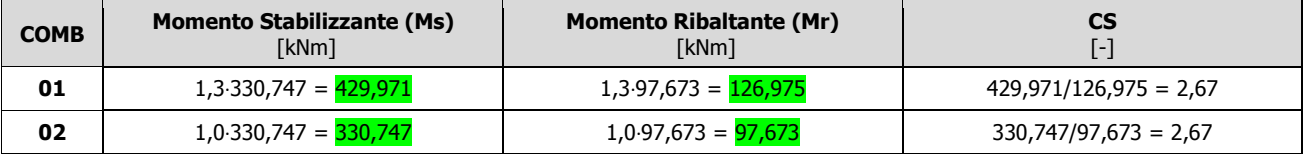

# **Risultati GeoMurus**

Di seguito, si riporta un estratto del tabulato della "**VERIFICHE A RIBALTAMENTO**" eseguita da GeoMurus:

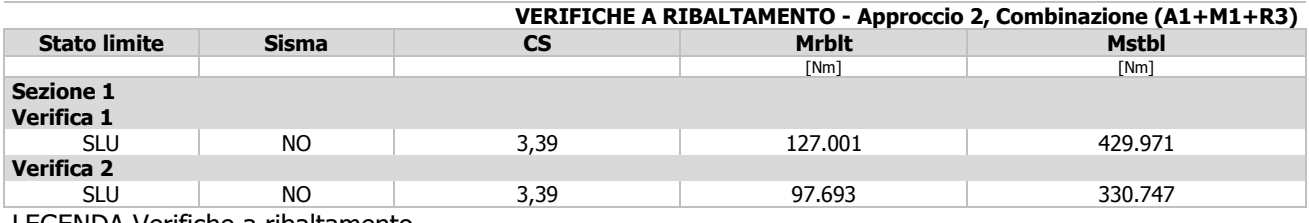

LEGENDA Verifiche a ribaltamento

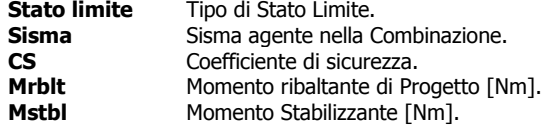

# **Confronto**

Nella successiva tabella si riporta il confronto tra i due calcoli.

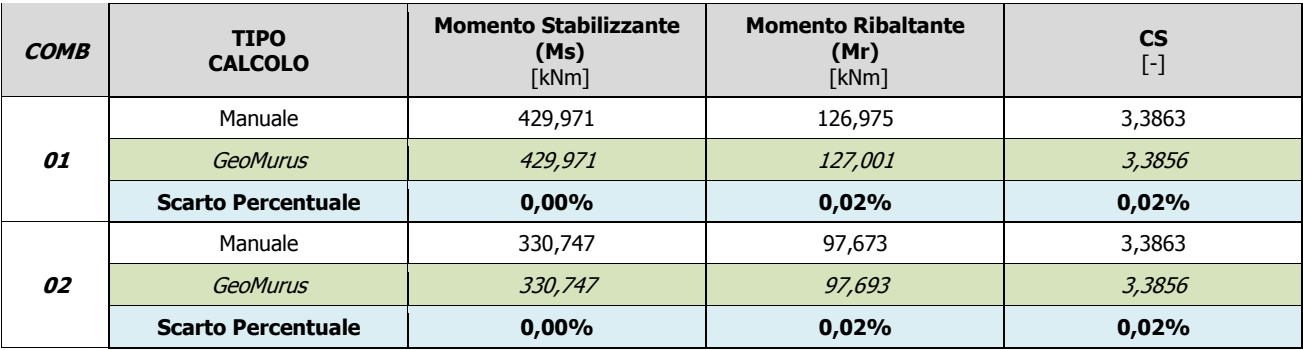

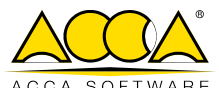

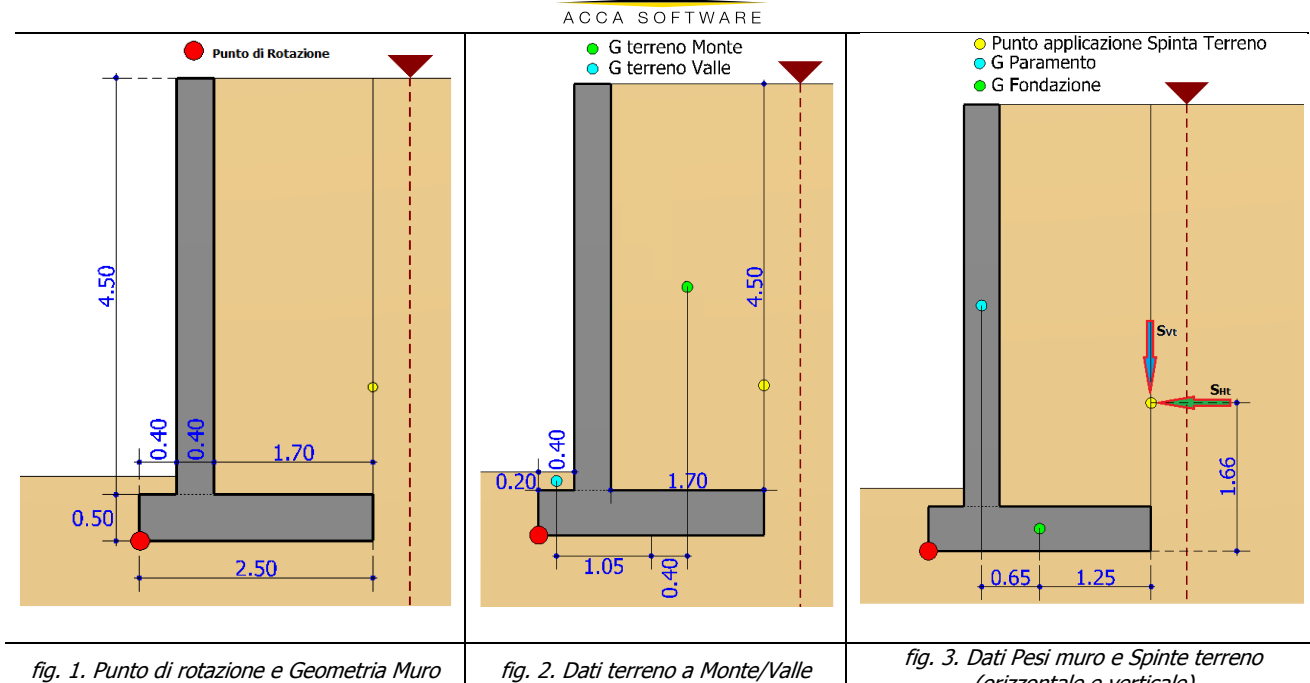

(orizzontale e verticale)

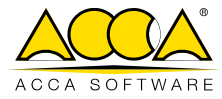

# <span id="page-20-0"></span>**4 TEST DI VALIDAZIONE N.4 (Verifica a Scorrimento)**

## Il file di GeoMurus è: **T2 - Validazione\_Qlim.GMS**.

Si è considerato l'esempio del "TEST DI VALIDAZIONE N.1" senza i carichi sul pendio.

# **Descrizione dell'opera**

Vedi "TEST DI VALIDAZIONE N.1". Le figure menzionate di seguito fanno riferimento a quelle del "TEST DI VALIDAZIONE N.3".

# **Calcolo Manuale Azioni**

Si indicano a tale scopo le seguenti variabili:

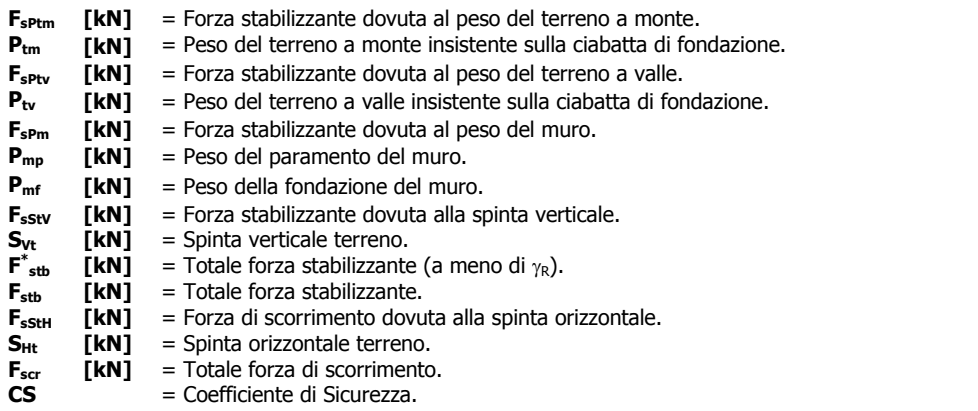

La verifica viene eseguita con "**Approccio 2**" (combinazione A1+M1+R3).

Di seguito, si calcolano i vari contributi (per 1 metro di muro) che generano la forza stabilizzante (F<sub>stb</sub>) e la forza di scorrimento (F<sub>scr</sub>) a meno dei coefficienti "A1" (Tab. 6.2.I - NTC 2018):

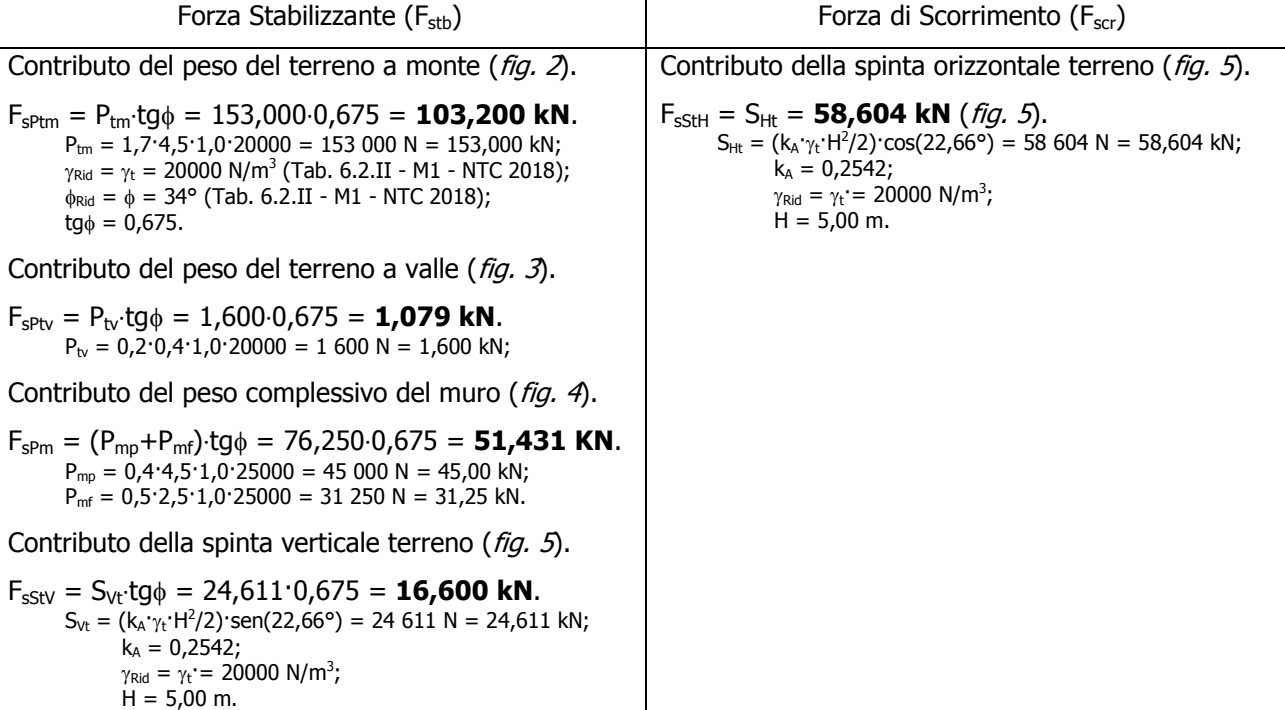

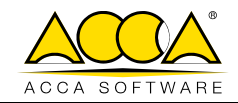

Pertanto, la Forza stabilizzante  $(F_{\text{stb}})$  è data da:

 $F^*_{\text{stb}} = F_{\text{sPtm}} + F_{\text{sPtv}} + F_{\text{sPm}} + F_{\text{sStV}} =$  $= 103,200 + 1,079 + 51,431 + 16,600 =$ = **172,310 kN**.

A tale valore (resistenza) va applicato il coefficiente  $\gamma_R = 1,1$  della colonna "**R3**" (Tab. 6.5.I - NTC 2018). Per cui il precedente valore diventa:

 $F_{\text{stb}} = F_{\text{stb}}^* / \gamma_R = 172,310/1,1 = 156,646 \text{ kN}.$ 

Pertanto, la Forza di scorrimento  $(F_{\text{scr}})$  è data da:

$$
F_{scr} = F_{stH} = 58,604
$$
 kN.

Applicando i coefficienti della colonna "**A1**", le precedenti azioni (Forze) secondo quanto previsto nelle NTC 2018 - Tab. 6.2.I - ("Carichi permanenti" - colonna "A1") diventano:

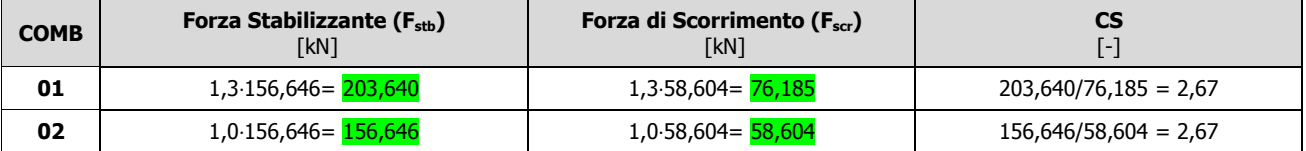

# **Risultati GeoMurus**

Di seguito, si riporta un estratto del tabulato della "**VERIFICHE A SCORRIMENTO**" eseguita da GeoMurus:

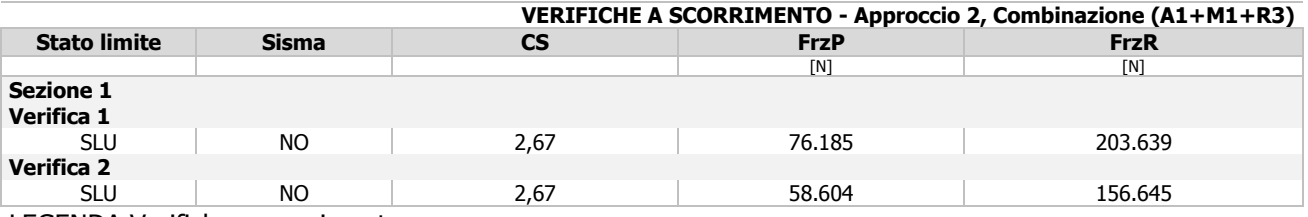

LEGENDA Verifiche a scorrimento

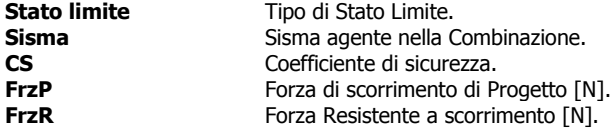

# **Confronto**

Nella successiva tabella si riporta il confronto tra i due calcoli.

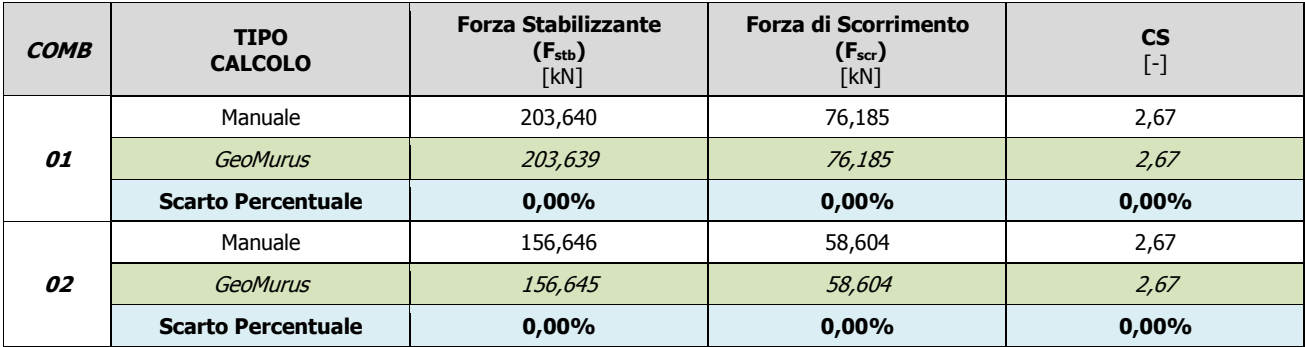

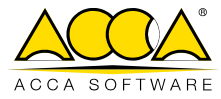

# <span id="page-22-0"></span>**5 TEST DI VALIDAZIONE N.5 (Carico Limite Micropali)**

# **Calcolo del carico limite (cenni teorici)**

## **Carico limite VERTICALE**

Il carico limite verticale dei micropali può scriversi:

$$
Q_{\text{lim}} = P + S = P + \pi \cdot d_s \cdot L_s \cdot s
$$

**P** = resistenza alla punta;

**S** = resistenza laterale, che si esplicita coi fattori:

 **d<sup>s</sup>** = diametro iniettato;

 **L<sup>s</sup>** = lunghezza della zona iniettata;

**s** = resistenza tangenziale unitaria.

Il diametro iniettato (**ds**) è funzione della tecnologia di esecuzione e del terreno attraversato: in GeoMurus si trattano sia i micropali a getto in un'unica soluzione (**IGU** – injection globàle unique - tipico dei pali Radice), che quelli ad iniezioni ripetute (**IRS** – injection rèpètitive et selèctive - tipico dei Tubfix). In particolare:

 $d_s = \alpha \cdot d$  ,

col coefficiente  $\alpha$  estratto dalla seguente tabella:

Tab. 1: Valori del coefficiente  $\alpha$ .

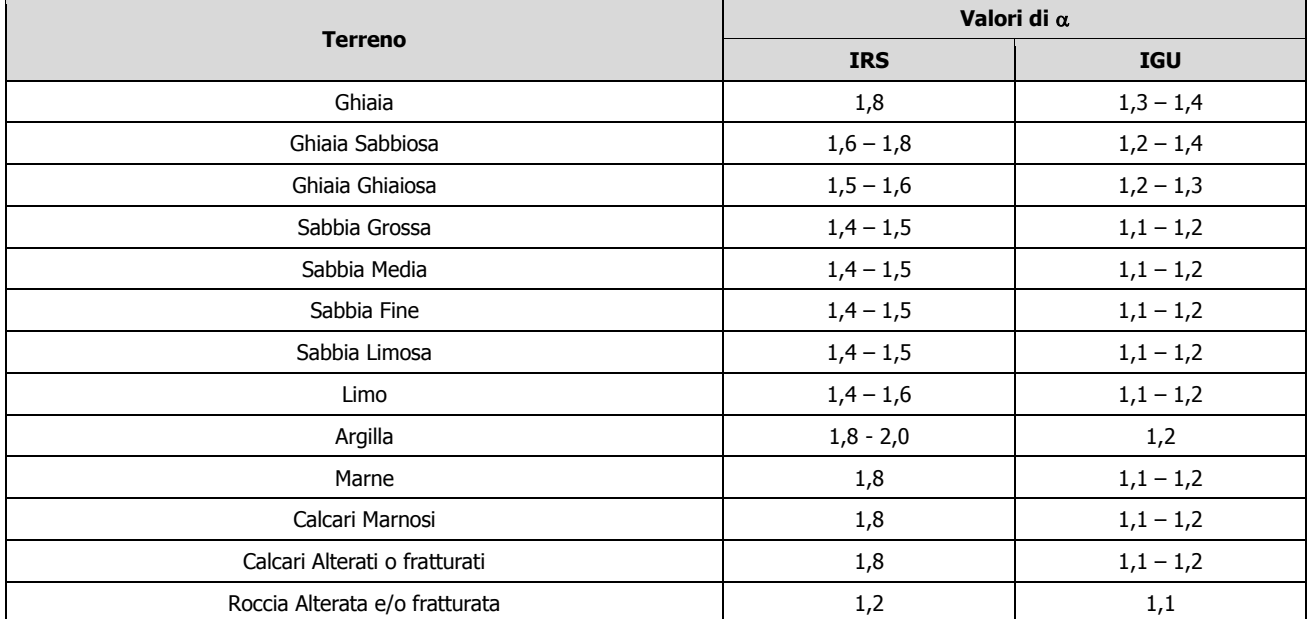

I valori della resistenza tangenziale (**s**) sono invece tabellati in abachi, funzione anch'essi della tipologia del micropalo e del terreno attraversato.

Gli abachi sono raggruppati per le quattro tipologie litologiche seguenti:

Tab. 2: Indicazioni per la scelta del valore di **<sup>s</sup>**.

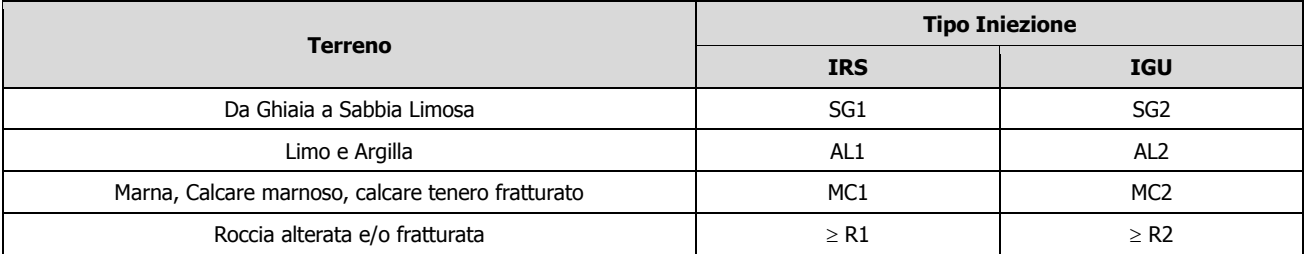

Si entra in tali abachi tramite la pressione limite **p1** [Mpa] del pressiometro Mènard oppure col numero di colpi **NSPT** di una prova SPT (in tali abachi i due valori sono correlati fra loro) ottenendo la **s** di competenza.

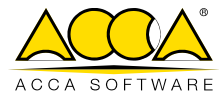

Per un terreno stratificato la resistenza laterale sarà la somma delle resistenze dei singoli strati.

$$
S = \pi \cdot \sum_i d_s(i) \mathsf{L}_s(i) \cdot s(i) .
$$

La resistenza alla punta (**P**) si assume pari all'area alla punta (**Ap**) moltiplicata per un coefficiente **kp**, che dipende dalla litologia, per la pressione limite alla punta (**p1**) misurata col pressiometro Menard.

$$
P = A_p \cdot k_p \cdot p_1 = \frac{\pi \cdot d_s^2}{4} \cdot k_p \cdot p_1.
$$

**kp** è tabellato e vale:

Tab. 3: Valori di **k<sup>p</sup>**.

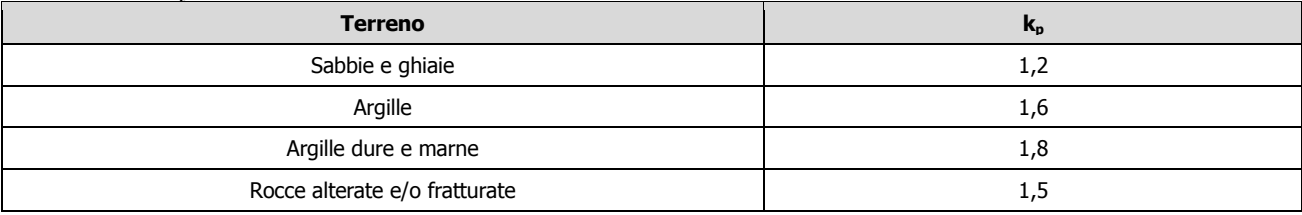

#### **Carico limite ORIZZONTALE**

Si adopera la formulazione di **BROMS**.

#### **Esempio**

#### File: **T5 - Validazione\_Micropali.GMS**

Verifica con "**Approccio 2**" (combinazione A1+M1+R3).

#### **- Verifica a Carico limite VERTICALE -**

Terreno:

- sabbia compatta (asciutta) -> tipologia "Sabbia media";
- altre caratteristiche in figura 1.

#### Micropali:

- realizzati con tecnologia **IGU** (in unica soluzione);
- diametro  $(d) = 0.25$  m = 250 mm;
- lunghezza iniettata (**Ls**) è pari alla lunghezza del palo = 4,00 m = 4000 mm.

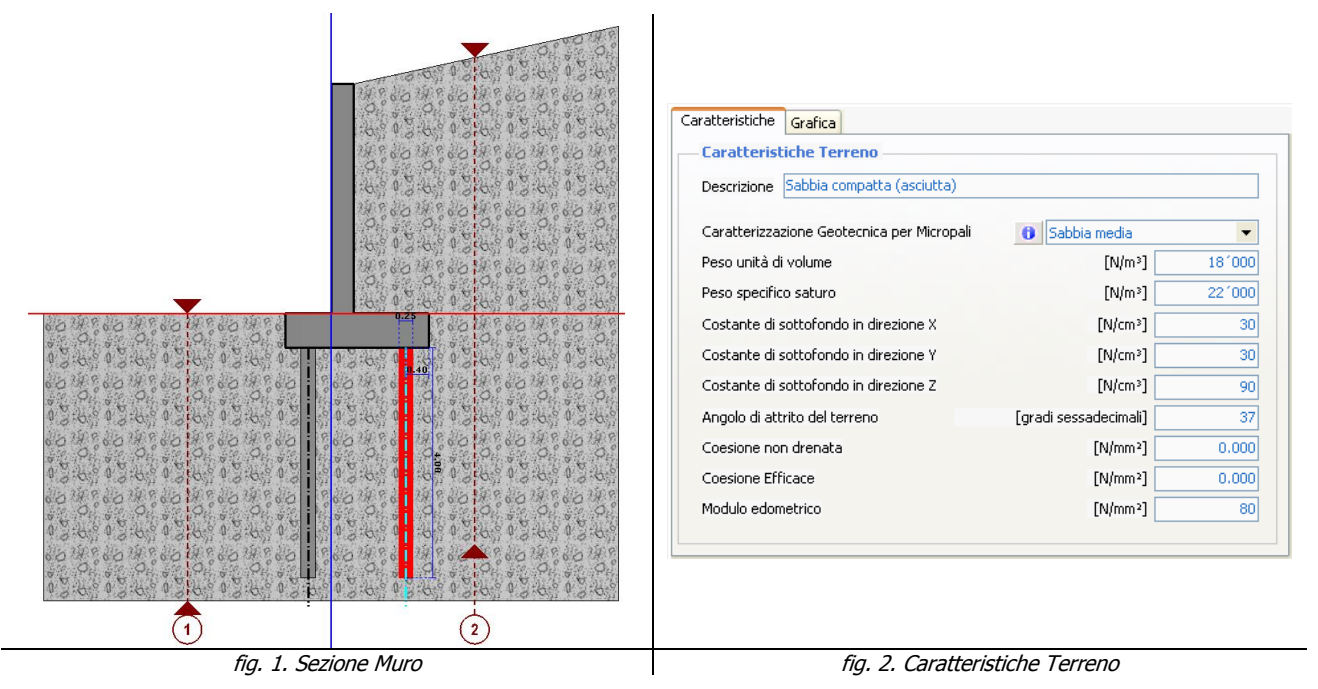

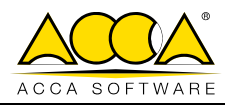

Il coefficiente  $\alpha$  maggiorativo del diametro è assunto pari ad 1,2, per cui:

 $d_s = \alpha \cdot d = 1,2 \cdot 0,25 = 0,30 \text{ m} = 300 \text{ mm}.$ 

Per il tipo di terreno in esame si è assunto  $N_{SPT} = 24$ , che equivale (*retta SG2*) a:

 $p_1 = 1,20 \text{ Mpa} = 1,20 \text{ N/mm}^2;$  $s = 0,12$  Mpa = 0,12 N/mm<sup>2</sup>.

Quindi, la resistenza **LATERALE** (**S**) è pari a:

 $S = \pi \cdot d_s \cdot L_s \cdot s = \pi \cdot 0,30 \cdot 4,00 \cdot 0,12 = 452389 N.$ 

Mentre, la resistenza alla **PUNTA** (**P**) si calcola assumendo:

 $K_p = 1,20$  (terreno tipo "Sabbie e ghiaie");  $\Rightarrow P = \frac{\pi \cdot d_s^2}{4} \cdot k_p \cdot p_1 = \frac{\pi \cdot 300^2}{4} \cdot 1,20 \cdot 1,20$  $P = \frac{\pi \cdot d_s^2}{4} \cdot k_n \cdot p_1 = \frac{\pi \cdot 300^2}{4}$  $p \cdot P_1$  $=\frac{\pi \cdot d_s^2}{4} \cdot k_{\rm p} \cdot p_1 = \frac{\pi \cdot 300^2}{4} \cdot 1,20 \cdot 1,20 = 101787 \text{ N}.$  $\mathbf{p_1}$  = 1,20 N/mm<sup>2</sup> (*pressione Menard*).

Tali valori vanno divisi per:

- i coefficienti di sicurezza parziali  $\gamma_R$  (NTC 2018 Tab. 6.4.II pali trivellati colonna R3). Nel caso in esame 1,15 per resistenza laterale (S) e 1,35 per quella alla punta (P).
- il coefficiente di riduzione funzione del numero di indagini eseguite **3** (NTC 2018 Tab. 6.4.IV). Nel caso in esame essendo il numero di indagini pari  $3 \rightarrow \xi_3 = 1.6$ .

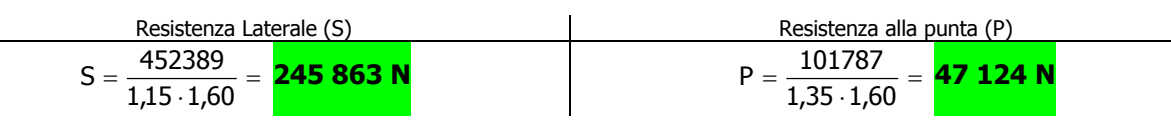

#### **- Verifica a Carico limite ORIZZONTALE (Broms) -**

Si è posto che il Momento Ultimo (**Mu**) del Palo sia noto e pari a:

 $M_{\text{u}} = 70,000$  Nm.

Applicando l'approccio 2 con la combinazione (A1 +  $M1$  + R3), l'angolo di attrito del substrato  $\varphi = 37^\circ$ viene ridotto tramite il coefficiente <sub>Y<sub>%</sub></sub> = **1,00** (NTC 2018 - Tab. 6.2.II - colonna "M1"):

$$
\varphi_{\text{Rid}} = \text{arctg}\left[\frac{\tan(37^\circ)}{1,00}\right] = 37,00^\circ.
$$

Quindi:

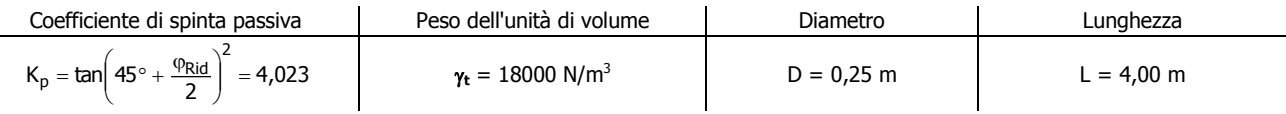

# **Ipotesi 1**

Inizialmente, si ipotizza, il comportamento di Palo **CORTO** (no cerniere plastiche). Il massimo momento sollecitante in tal caso è:

 $M_s = K_p \cdot \gamma_t \cdot D \cdot L^3 = 4{,}023 \cdot 18000 \cdot 0{,}25 \cdot 4^3 = 1 158 564 Nm (> M_u = 70 000 Nm).$ 

Essendo **MS** maggiore di **Mu** provoca almeno una cerniera plastica (comportamento a Palo Medio o Lungo).

#### **Ipotesi 2**

Nell'ipotesi di Palo **LUNGO** il carico limite orizzontale vale:

esi di Palo **LUNGO** il carico limite orizzontale vale:  
\n
$$
Q_{\text{lim,Orizz}} = K_{p} \cdot \gamma_{t} \cdot D^{3} \cdot \sqrt[3]{\left(3,676 \cdot \frac{M_{u}}{K_{p} \cdot \gamma_{t} \cdot D^{4}}\right)^{2}} = \sqrt[3]{K_{p} \cdot \gamma_{t} \cdot D \cdot (3,676 \cdot M_{u})^{2}} = 106\ 226\ N.
$$

Anch'esso va diviso per γ<sub>R</sub> = 1,3 (NTC 2018 - Tab. 6.4.VI) e ξ<sub>3</sub> = 1,6 (NTC 2018 - Tab. 6.4.IV), ottenendo:

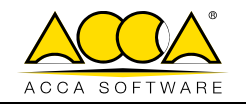

$$
Q_{\text{limOrz,Ed}} = \frac{106226}{1,3\cdot 1,6} = \frac{\textbf{51 070 N}}{\textbf{1070 N}}.
$$

La profondità della cerniera plastica vale:

$$
f = \frac{3 \cdot M_{\text{u}}}{Q_{\text{lim,Orizz}}} = \frac{3 \cdot 70000}{106226} = \frac{\text{1,977 m}}{\text{.}}
$$

Essendo f < 4,00 m -> si ha la conferma che il comportamento è effettivamente a Palo **LUNGO**.

#### **- Confronto -**

Di seguito, si riporta il confronto tra il calcolo manuale e quello di GeoMurus:

#### Resistenza **LATERALE**:

S = QlimVLtrl = **245 863 N.**

Resistenza alla **PUNTA**:

P = QlimVPnt = **47 124 N.**

Carico limite **VERTICALE**:

 $Q_{\text{lim. Vert}} = Q \text{lim} Vrt = S + P = 292987 N.$ 

#### Carico limite **ORIZZONTALE**:

QlimOriz,Ed = QlimOrz = **51 070 N;** Tipo Rottura -> **Palo Lungo;** f = Prof Cern = **1,98 m.**

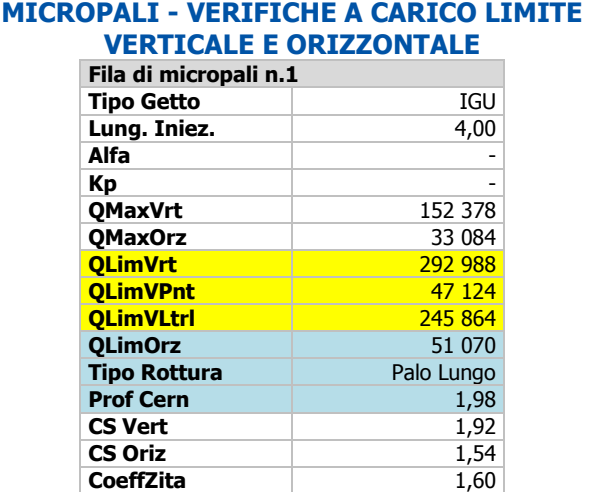

fig. 3. Risultati GeoMurus

# **Verifica di resistenza a Compressione/Instabilità**

Tale verifica viene condotta valutando la:

- resistenza a compressione (R<sub>d,compr</sub>) della sezione (si trascura l'effetto dei momenti a causa delle dimensioni esigue);
- resistenza all'instabilità (**Rd,inst**) del micropalo immerso in un semispazio elastico.

L'azione massima di progetto deve, evidentemente, essere inferiore ad ambedue tali valori.

I materiali sono:

- calcestruzzo C25/30 (E = 31447000000 N/m<sup>2</sup>);
- acciaio B450C;
- armature -> 8 barre  $\phi$ 16 (A<sub>f</sub> = 0,001608 m<sup>2</sup>).

#### **- Resistenze di calcolo –**

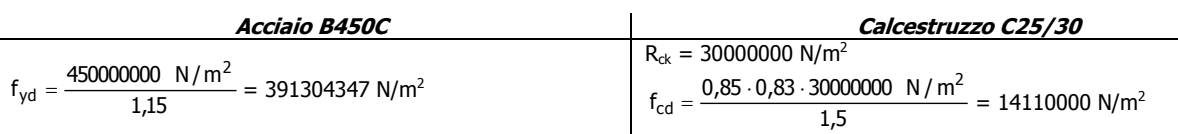

#### **- Resistenze a compressione -**

La resistenza a compressione (**Rd,compr**) vale:

$$
R_{\text{d,compr}} = \frac{\pi \cdot d_s^2}{4} \cdot f_{\text{cd}} + A_f \cdot f_{\text{yd}} = \frac{\pi \cdot 0.25^2}{4} \cdot 14110000 + 0.001608 \cdot 391304347 = \frac{1322034 \text{ N}}{1322034 \text{ N}}.
$$

#### **- Resistenze per instabilità –**

La resistenza per instabilità (**Rd,inst**) viene calcolata con la seguente formulazione, valida per corpi caricati assialmente e vincolati lateralmente (Timoshenko).

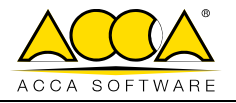

$$
R_{d,inst} = \frac{\pi^2 \cdot E \cdot J}{L^2} \cdot \left( m^2 + \frac{\beta \cdot L^4}{\pi^4 \cdot m^2 \cdot E \cdot J} \right);
$$

dove:

E = modulo elastico della malta di riempimento (nel caso in esame E = 31447000000 N/m<sup>2</sup>);

J = inerzia della sezione del palo (nel caso in esame J =  $\frac{1}{64}$  = 0,00019174  $rac{\pi \cdot d_s^4}{\sigma} = 0,00019174 \text{ m}^2$ ;

L = lunghezza del palo (nel caso in esame  $L = 4,00 \text{ m}$ );

m = numero (intero) di semionde della deformata da carico di punta;

 $\beta$  = reazione laterale unitaria del terreno [nel caso in esame  $\beta$  = K<sub>x</sub> = K<sub>y</sub> = 30 N/cm<sup>2</sup> = 30000000  $N/m^2$  (costante di Winkler per unità di spostamento laterale)].

Il valore minimo del carico critico (**Rd,inst**) si ottiene derivando l'espressione precedente rispettivo al numero di semionde m, ricavando l'espressione:

$$
R_{d,inst} = 2 \cdot \sqrt{\beta \cdot E \cdot J} \ .
$$

Nel caso in esame:

$$
R_{d,inst} = 2 \cdot \sqrt{30000000 \cdot 31447000000 \cdot 0,00019174} = 26899561 N.
$$

#### **- Confronto -**

Di seguito, si riporta il confronto tra il calcolo manuale e quello di GeoMurus:

Resistenza a **COMPRESSIONE**:

$$
R_{d,compr} = NcRd = 1322034 N.
$$

Resistenza per **INSTABILITÀ'**:

**Rd,inst** = NInst = **26 899 561 N.**

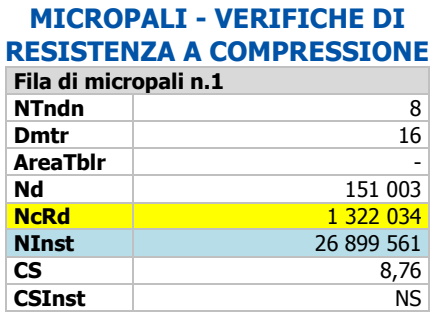

fig. 4. Risultati GeoMurus

# **Verifica a Tranciamento**

La resistenza a tranciamento è la somma di due seguenti termini:

- la resistenza a tranciamento delle armature (**Rdt,s**);
- la resistenza a scorrimento del calcestruzzo (**Rdt,c**), funzione anche dello sforzo normale (N = 150703 N) agente in ragione del 40%.

La resistenza a scorrimento del calcestruzzo (in assenza di sforzo normale) viene posta uguale alla resistenza a trazione al frattile 5%:  $f_{\text{ctk}} = 0.7 \cdot f_{\text{ctm}} = 0.7 \cdot (0.3 \cdot f_{\text{ck}}^{2/3}) = 1.790684 \text{ N}.$ 

Dove:

$$
Rd_{t,s} = A_f \cdot \frac{f_{yd}}{\sqrt{3}} = 0,001608 \cdot \frac{391304347}{\sqrt{3}} = \frac{363391 \text{ N}}{381 \text{ N}};
$$
  

$$
Rd_{t,c} = A_{sez} \cdot \frac{f_{ctx}}{\gamma_c} + 0,40 \cdot N = \frac{\pi \cdot 0,25^2}{4} \cdot \frac{1790684}{1,5} + 0,40 \cdot 150703 = 39067 + 60281 = 118881 \text{ N}.
$$

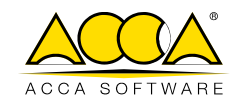

## **- Confronto –**

Di seguito, si riporta il confronto tra il calcolo manuale e quello di GeoMurus:

Resistenza a tranciamento **ARMATURE**:

**Rdt,s** = **363 391 N.**

Resistenza a scorrimento **CLS**:

**Rdt,c** = **118 881 N.**

Resistenza a **TRANCIAMENTO**:

**TRd** =  $\mathbf{Rd}_{\mathbf{t},\mathbf{s}} + \mathbf{Rd}_{\mathbf{t},\mathbf{c}} = 363391 \text{ N} + 118881 \text{ N} = 482\ 272 \text{ N}.$  *fig. 5. Risultati GeoMurus* 

#### **Verifica di resistenza a Trazione**

La resistenza a trazione (della sola armatura metallica), vale:

 $\mathsf{Rd}_{\mathsf{trz},\mathsf{s}} = \mathsf{A}_\mathsf{f} \cdot \mathsf{f}_{\mathsf{yd}} = 0,\!001608 \cdot 391304347 = \textbf{629 411 N}.$ 

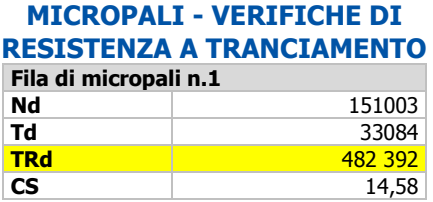

#### **MICROPALI - VERIFICHE DI RESISTENZA A TRAZIONE Fila di micropali n.1 Nd** 0

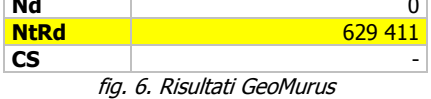

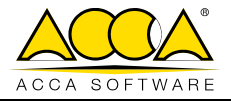

# <span id="page-28-0"></span>**6 TEST DI VALIDAZIONE N.6 (Carico Limite Pali)**

# **Calcolo del carico limite (cenni teorici)**

## **Carico limite VERTICALE**

Il calcolo del carico limite verticale viene eseguito con la formulazione statica di Berezantzev:

$$
Q_{lim}=P+S=p\cdot\frac{\pi\cdot d^2}{4}+\pi\cdot d\cdot\int_0^L\!s\cdot dz\,\bm{\mathfrak{z}}
$$

dove

 $p = N_q \cdot \sigma_v + N_c \cdot c =$  resistenza unitaria alla punta, con:

 $N_q$ ,  $N_c$  = coefficienti di carico limite;  $\sigma_{\rm v}$  = pressione litostatica alla punta del palo; c = coesione.

 $s = a + \mu \cdot \sigma_h$  = resistenza unitaria allo scorrimento, con:

- $a =$  termine di adesione per terreni coesivi (= 0 in condizioni drenate);
- μ = coefficiente di attrito dipendente dalla rugosità dell'interfaccia palo/terreno;
- $\sigma_h = k \cdot \sigma_v'$  = tensione normale orizzontale agente alla generica profondità, pari ad un'aliquota k della pressione litostatica verticale effettiva σ<sub>v</sub>', funzione della tipologia del palo (battuto/trivellato). Quest'ultima, in genere, è variabile lungo il fusto del palo.

## **Carico limite ORIZZONTALE**

Si adopera la formulazione di **BROMS**.

## **Esempio**

#### File: **T6 - Validazione\_Pali.GMS**

Verifica con "**Approccio 2**" (combinazione A1+M1+R3).

#### **- Verifica a Carico limite VERTICALE -**

Terreno:

- sabbia compatta (asciutta) -> caratteristiche in figura 1;
- addensamento strato -> **Sciolto**;
- condizioni di calcolo "**Drenate**".

#### Pali:

- tipo "**Trivellato**";
- realizzati con tecnologia "**In Opera**";
- diametro  $(d) = 0,40$  m = 400 mm;
- $l$ unghezza = 6,00 m = 6000 mm;
- $-\mu$  = coefficiente di attrito = A  $\cdot$  tan  $\varphi$  (A = 0,80);
- $k = 0.5$  (in GeoMurus vedi sezione "Preferenze" -> "Pali" -> "Coeff. di trasformaz. della Pressione sui PALI da Verticale in Orizzontale").

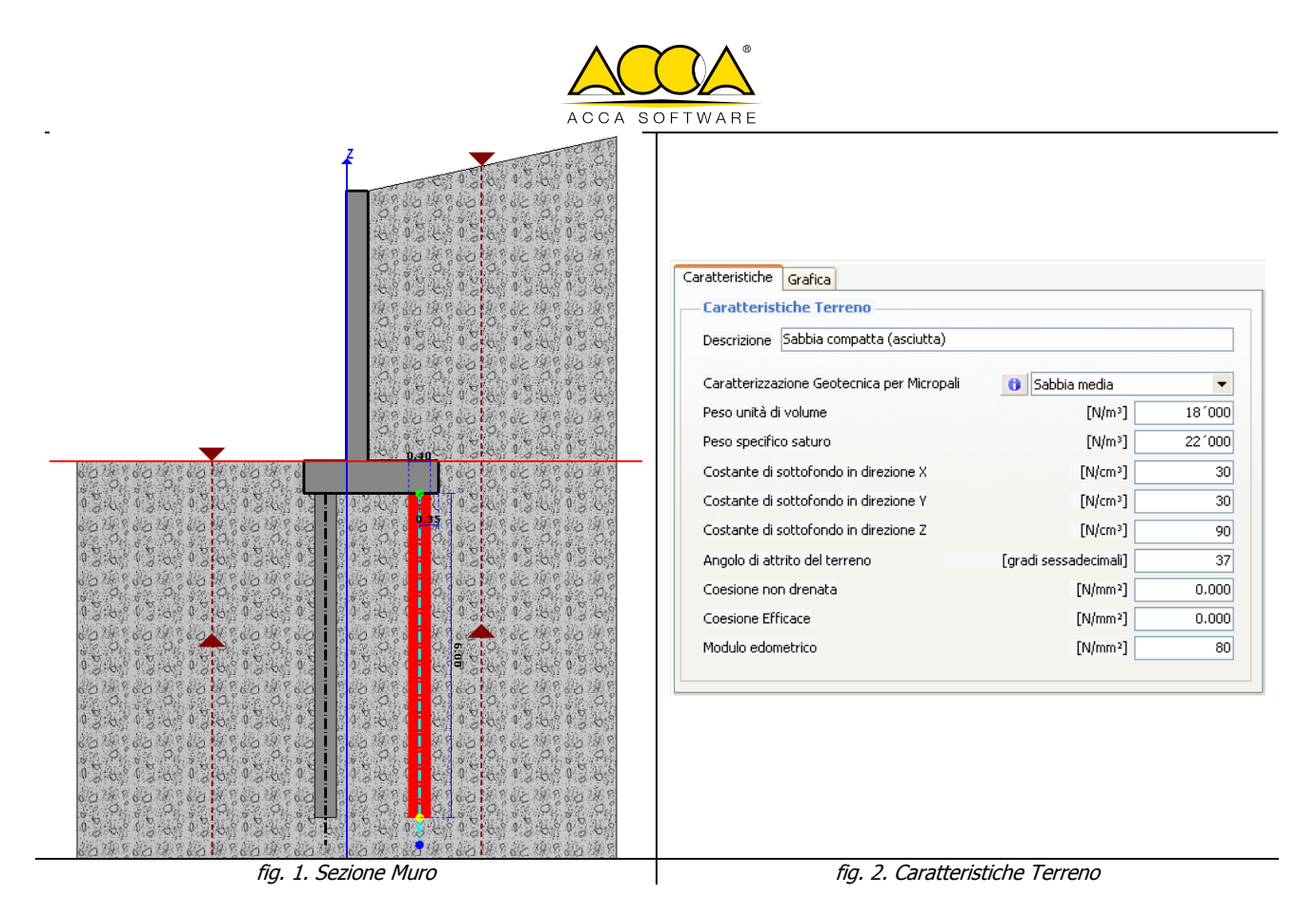

Applicando l'approccio 2 con la combinazione  $(A1 + M1 + R3)$ , l'angolo di attrito del substrato  $\varphi = 37^\circ$ viene ridotto tramite il coefficiente <sub>Y<sub>o'</sub> = **1,00** (NTC 2018 - Tab. 6.2.II - colonna "M1"):</sub>

$$
\varphi_{\text{Rid}} = \text{arctg}\left[\frac{\tan(37^\circ)}{1,00}\right] = 37,00^\circ.
$$

Calcolo della pressione litostatica media ( $\sigma_{v}$ ') lungo il fusto:

il palo ha la testa a  $Z_{\text{ini}z} = t_{\text{fond}} = -0.60 \text{ m}$  (*spessore fondazione*) ed è lungo 6,00 m; la pressione agente, linearmente variabile, è quella agente al centro del palo.

$$
\sigma'_{v} = \gamma_{t} \cdot \left( Z_{\text{iniz}} + \frac{L}{2} \right) = 18000 \cdot \left( 0,60 + \frac{6,00}{2} \right) = 64800 \text{ N/m}^{2}.
$$

Quindi, la resistenza **LATERALE** (**S**) è pari a:

$$
G_V = rt \left( \frac{L_{\text{iniz}} + 2}{2} \right) = 10000 \left( 0.00 + \frac{1}{2} \right) = 0.000 \text{ N/m}.
$$
  
la resistance **LATERALE** (S) è pari a:  

$$
S = \pi \cdot d \cdot \int_0^L s \cdot dz = \pi \cdot d \cdot L \cdot (a + \mu \cdot \sigma_h) = \pi \cdot d \cdot L \cdot (0 + A \cdot \tan \varphi_{\text{Rid}}) \cdot (k \cdot \sigma'_v) =
$$

$$
= \pi \cdot 0.40 \cdot 6.00 \cdot 0.80 \cdot \tan(37.00^\circ) \cdot 0.5 \cdot 64800 = 147.269 \text{ N}.
$$

Mentre, la resistenza alla **PUNTA** (**P**) vale:

$$
S = \pi \cdot d \cdot \int_0^L s \cdot dz = \pi \cdot d \cdot L \cdot (a + \mu \cdot \sigma_h) = \pi \cdot d \cdot L \cdot (0 + A \cdot \tan \varphi_{\text{Rid}}) \cdot (k \cdot \sigma'_{\text{v}}) =
$$
\n
$$
= \pi \cdot 0,40 \cdot 6,00 \cdot 0,80 \cdot \tan(37,00^{\circ}) \cdot 0,5 \cdot 64800 = 147 269 N.
$$
\n, la resistenza alla **PUNTA (P)** vale:

\n
$$
P = (N_q \cdot \sigma_v + N_c \cdot c) \cdot \frac{\pi \cdot d^2}{4} = (N_q \cdot \sigma_v + N_c \cdot 0) \cdot \frac{\pi \cdot d^2}{4} = (N_q \cdot \sigma_v) \cdot \frac{\pi \cdot d^2}{4} = N_q \cdot \gamma_t \cdot (h_{\text{fond}} + L) \cdot \frac{\pi \cdot d^2}{4}.
$$

Essendo:

$$
L/D = 6,00 \text{ m}/0,4 \text{ m} = 15;
$$

 $\varphi = \varphi_{\text{rid}} = 37^{\circ}$ ;

Entrando sul grafico di Berezantzev si ottiene  $N_q = 92,50$ . Quindi:

P = 92,50.18000 
$$
\cdot
$$
 (0,60 + 6,00)  $\cdot \frac{\pi \cdot 0,40^2}{4} = 1380918 N$ .

Tali valori vanno divisi per:

i coefficienti di sicurezza parziali  $\gamma_R$  (NTC 2018 - Tab. 6.4.II - pali trivellati - colonna R3). Nel caso in esame 1,15 per resistenza laterale (S) e 1,35 per quella alla punta (P).

28 28

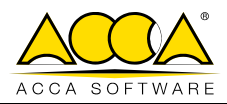

- il coefficiente di riduzione funzione del numero di indagini eseguite **3** (NTC 2018 - Tab. 6.4.IV). Nel caso in esame essendo il numero di indagini pari 3 -> ξ<sub>3</sub> = 1,6.

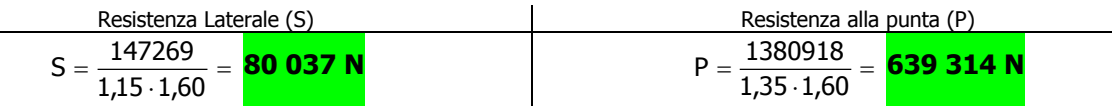

#### **- Verifica a Carico limite ORIZZONTALE (Broms) -**

Il Momento Ultimo (M<sub>u</sub>) del Palo (armato con 12  $\phi$ 14) risulta:

$$
M_u = 124 732
$$
 Nm.

L'angolo di attrito del substrato  $\varphi = 37^\circ$  ridotto tramite il coefficiente  $\gamma_{\varphi} = 1,00$  diventa:

$$
\varphi_{\text{Rid}} = \text{arctg}\bigg[\frac{\tan(37^\circ)}{1,00}\bigg] = 37,00^\circ.
$$

Quindi:

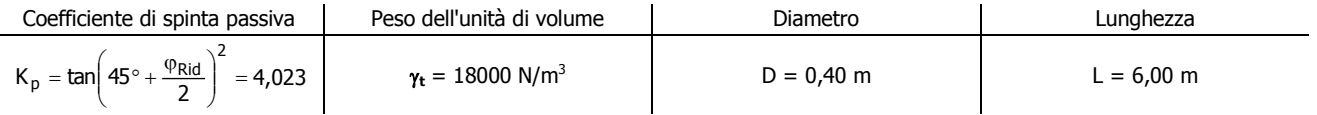

#### **Ipotesi 1**

Inizialmente, si ipotizza, il comportamento di Palo **CORTO** (no cerniere plastiche).

Il massimo momento sollecitante in tal caso è:

 $M_{\rm s}$  = K<sub>p</sub>  $\cdot$   $\gamma_{\rm t}$   $\cdot$  D  $\cdot$  L<sup>3</sup> = 4,023 $\cdot$ 18000 $\cdot$ 0,40 $\cdot$ 6,00<sup>3</sup> = **6 256 245 Nm**.

Essendo **MS** maggiore di **Mu** provoca almeno una cerniera plastica (comportamento a Palo Medio o Lungo).

#### **Ipotesi 2**

Nell'ipotesi di Palo **LUNGO** il carico limite orizzontale vale:

Lesi di Palo LUNGO il carico limite orizzontale vale:

\n
$$
Q_{\text{lim,O rizz}} = K_{p} \cdot \gamma_{t} \cdot D^{3} \cdot \sqrt[3]{\left(3,676 \cdot \frac{M_{u}}{K_{p} \cdot \gamma_{t} \cdot D^{4}}\right)^{2}} = \sqrt[3]{K_{p} \cdot \gamma_{t} \cdot D \cdot (3,676 \cdot M_{u})^{2}} = 182\,609\,N.
$$

Anch'esso va diviso per  $\gamma_R$  = 1,3 (NTC 2018 - Tab. 6.4.VI) e  $\xi_3$  = 1,6 (NTC 2018 - Tab. 6.4.IV), ottenendo:

$$
Q_{\text{limOrz,Ed}} = \frac{182609}{1,3 \cdot 1,6} = 87793 \text{ N}.
$$

La profondità della cerniera plastica vale:

$$
f=\frac{3\cdot M_{_U}}{Q_{lim,Orizz}}=\frac{3\cdot 124732}{182609}=\frac{\textbf{2,05 m}}{\textbf{2,05 m}}.
$$

Essendo f < 6,00 m -> si ha la conferma che il comportamento è effettivamente a Palo **LUNGO**.

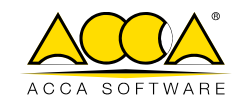

## **- Confronto –**

Di seguito, si riporta il confronto tra il calcolo manuale e quello di GeoMurus:

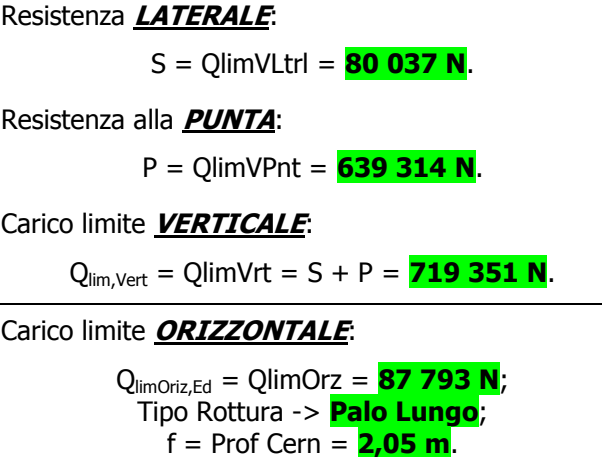

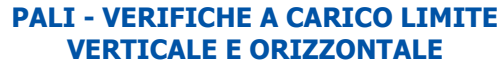

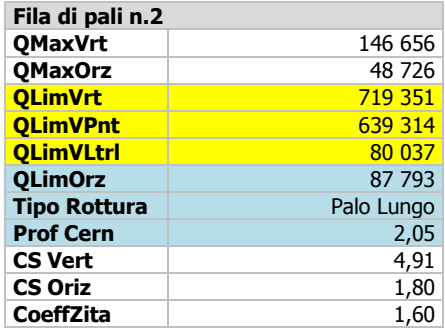

fig. 3. Risultati GeoMurus

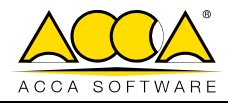

# <span id="page-32-0"></span>**7 TEST DI VALIDAZIONE N.7 (Calcolo Tiranti)**

# **Tiranti di ancoraggio (cenni teorici)**

Nel caso di muri soggetti a spinte notevoli si può ricorrere all'uso di tiranti e di ancoraggi (tiranti passivi). Sia gli uni che gli altri vengono realizzati tramite perforazione e iniezione del foro con malta in pressione previa sistemazione delle armature opportune. La testata del tirante viene annegata nel calcestruzzo del paramento del muro. Sarà opportuno disporre delle armature particolari per assorbire gli sforzi localizzati in corrispondenza della testata.

L'armatura dei tiranti attivi è costituita da trefoli ad alta resistenza (trefoli per c.a.p.); viceversa i tiranti passivi possono essere armati con tondini o, in alcuni casi, con profilati tubolari.

#### **- Calcolo dello sforzo nei tiranti -**

I tiranti attivi, contrariamente ai tiranti passivi, vengono sottoposti ad uno sforzo di pretensione. Quindi, nei tiranti attivi, lo sforzo è un dato del problema mentre nei tiranti passivi lo sforzo viene calcolato in base ai cedimenti del muro (e quindi dal valore della spinta del terreno) e dalla rigidezza stessa del tirante. L'efficienza dei tiranti attivi risulta, naturalmente, molto superiore a quella dei tiranti passivi.

Distinguiamo, a proposito dei tiranti passivi, i seguenti due casi.

#### **-- Muro con tiranti passivi con fondazione superficiale --**

La trazione (incognita) che si esplica nel tirante è funzione degli spostamenti orizzontali del muro (in corrispondenza della fila di tiranti).

Per semplificare il problema si schematizza tutto il sistema composto da tirante, muro, e fondazione come quello rappresentato nella fig. 1, dove il muro è stato schematizzato come un corpo rigido soggetto alla spinta del terreno e poggiato su un letto di molle di determinata rigidezza (costante di Winkler del terreno di fondazione) e vincolato sul paramento da molle che schematizzano i tiranti.

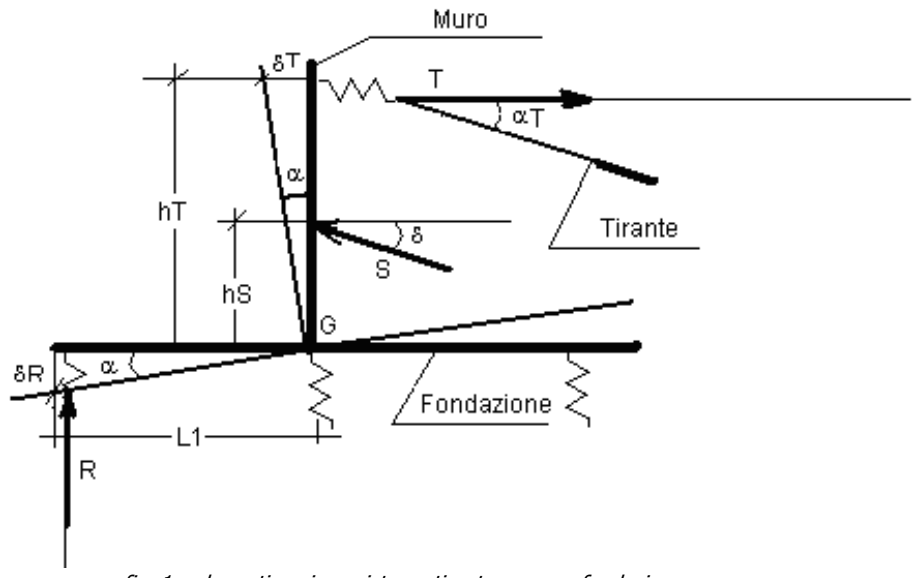

fig. 1. schematizzazione sistema tirante, muro e fondazione

Si tratta quindi di un classico problema non lineare, dovuto al fatto che i tiranti non reagiscono a compressione, che si risolve mediante un processo iterativo. I tiranti vengono considerati come molle avente rigidezza **EA/L** dove **E** è il modulo elastico dell'acciaio, **A** è l'area dell'armatura ed **L** è la lunghezza di franco. Come primo tentativo si determina lo spostamento del muro in corrispondenza della fila di tiranti (prodotto della rotazione di base della fondazione per la quota della fila) senza la presenza del tirante. Una volta calcolato lo spostamento si calcola lo sforzo nei tiranti (calcolato in funzione della sua rigidezza). A questo punto lo sforzo dei tiranti viene messo in conto nell'equilibrio del muro. Si ricalcola una nuova distribuzione delle tensioni sul terreno che equilibrano in questo caso sia la spinta che lo sforzo nei tiranti. Questo processo viene iterato fino a soddisfare l'equilibrio e la congruenza, ciò fino a quando la differenza tra lo sforzo messo in conto per l'equilibrio e quello calcolato in funzione dello spostamento si annulla.

Calcolato lo sforzo **N**, in questa prima fase (che si chiamerà fase di esercizio) si determinano i coefficienti di sicurezza a scorrimento ed a ribaltamento tenendo conto dello sforzo nei tiranti.

Se il coefficiente di sicurezza a ribaltamento risulta inferiore al valore desiderato, si considera un

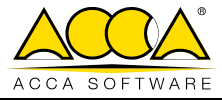

cinematismo in cui il muro viene messo in condizione limite di ribaltamento. In questo modo si calcola la trazione nei tiranti che garantisce la verifica a ribaltamento. Si indica con **Nr** il tiro nei tiranti calcolato in questa fase.

Se il coefficiente di sicurezza a scorrimento, calcolato nella fase di esercizio, risulta inferiore al valore imposto, si considera un cinematismo in cui il muro viene messo in condizione limite di scorrimento. In questo modo si calcola la trazione nei tiranti che garantisce la verifica a scorrimento.

Si indica con **Ns** il tiro nei tiranti calcolato in questa fase.

La lunghezza di ancoraggio del tirante verrà allora calcolata considerando il massimo fra:

- sforzo calcolato in fase di esercizio **N**;
- sforzo calcolato in fase di ribaltamento **Nr**;
- sforzo calcolato in fase di scorrimento **Ns**.

#### **-- Muro con tiranti passivi in presenza di pali --**

Per il calcolo delle sollecitazioni in testa ai pali e della trazione dei tiranti si considererà il paramento e la fondazione come un Corpo Rigido soggetto a un sistema di forze esterne (spinta, peso proprio, ecc.) non più poggiato su un letto di molle ma vincolato ai pali e ai tiranti con le rispettive rigidezze. Anche in questo caso ci si trova in presenza di un problema non lineare che si risolve ancora una volta mediante un processo iterativo.

Noto il Momento e lo Sforzo Normale risultante applicato al corpo rigido, si calcoleranno gli spostamenti in corrispondenza dei pali e dei tiranti. Conoscendo quindi le rigidezze delle molle si calcoleranno, infine, le reazioni dei pali e dei tiranti.

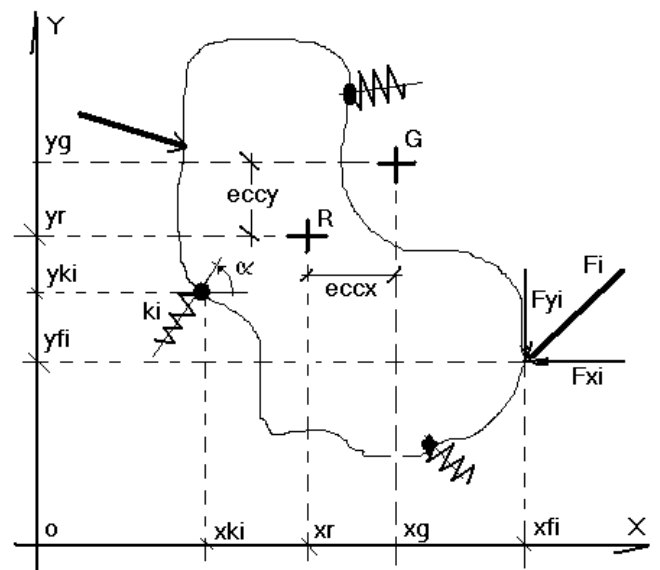

Per conoscere gli spostamenti incogniti, nell'ipotesi di un problema piano, si calcolano preliminarmente le seguenti grandezze:

#### 1. **baricentro delle forze esterne**:

2. **baricentro delle rigidezze:** 

X

 $\overline{\phantom{a}}$  $\mathsf{I}$ I

∖

$$
X_g = \left(\frac{\displaystyle\sum_i F_{y,i}\cdot x_i + \displaystyle\sum_i M_i}{\displaystyle\sum_i F_{y,i}}\right)
$$

 $\left(\sum_{i} K_{i} \cdot X_{i} + \right)$ 

 $\sum_{i}$ K<sub>y,i</sub> · x<sub>i</sub> +  $\sum_{i}$ M<sub>r,i</sub>

 $K_{v,i} \cdot X_i + \sum M$ 

i,y

 $=\left\lfloor \frac{1}{2}\right\rfloor$ 

 $r =$   $\sqrt{K}$ 

 $\overline{\phantom{a}}$  $\overline{\phantom{a}}$  $\overline{\phantom{a}}$  $\overline{\phantom{a}}$ 

 $\overline{\phantom{a}}$ 

J

 $\overline{\phantom{a}}$ J J

 $\mathcal{L}$ 

J

#### $\overline{\phantom{a}}$  $\begin{array}{c} \hline \end{array}$  $\overline{\phantom{a}}$  $\overline{\phantom{a}}$ I  $\Big( \sum \mathsf{F}_{\mathsf{x},\mathsf{i}} \cdot \mathsf{y}_\mathsf{i} +$  $\overline{\phantom{0}}$  $=\left\lfloor \frac{1}{2}\right\rfloor$  $\sum_i$ F<sub>x,i</sub> ·  $y_i$  +  $\sum_i$ M<sub>i</sub>  $\cdot$ i i,x i i  $x, i \cdot Y$ i  $\top$  /  $\top$  $g =$   $\sqrt{F}$  $F_{x,i} \cdot y_i + \sum M$ Y

#### $\overline{\phantom{a}}$  $\overline{\phantom{a}}$ I  $\overline{\phantom{0}}$  $\left(\sum_{x} K_{x,i} \cdot y_i + \right)$  $=$  $\overline{\sum}$  $\sum K_{x,i} \cdot y_i + \sum$ i i,x i i ii,x r K  $K_{x,i} \cdot y_i + \sum M$ Y

dove:

$$
K_{x,i}=K_i\cdot cos\,\alpha
$$

i

i i y,i ˙ ^i ·⊤ / ,l˙'lr,i

 $K_{x,i} = K_i \cdot \cos \alpha$   $K_{y,i} = K_i \cdot \sin \alpha$ 

 $\overline{\phantom{a}}$  $\overline{\phantom{a}}$  $\overline{\phantom{a}}$ 

 $\left( \frac{1}{2} \right)$ 

i,r

J

32 32

ACCA software S.p.A. - Contrada Rosole 13 - 83043 BAGNOLI IRPINO - Italy - tel. 0827/69504 r.a. - assistenza tecnica tel. 0827/601631 r.a. - fax 0827/601235 e-mail: [info@acca.it](mailto:info@acca.it) - Internet: [www.acca.it](http://www.acca.it/) - Registro Imprese Avellino n. 01883740647 - P.IVA e C.F. 01883740647 - capitale sociale € 3.600.000,00 i.v.

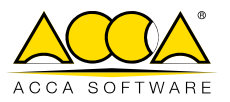

 $E_Y = Y_a - Y_r$ 

3. **eccentricità fra baricentro delle forze e delle rigidezze:** 

$$
E_{x} = X_{g} - X_{r}
$$

4. **spostamento del baricentro delle forze:** 

$$
\Delta X_g = \frac{\sum_{i} F_{x,i}}{\sum_{i} K_{x,i}} = \frac{R_x}{\sum_{i} K_{x,i}}
$$
\n
$$
\Delta Y_g = \frac{\sum_{i} F_{y,i}}{\sum_{i} K_{y,i}} = \frac{R_y}{\sum_{i} K_{y,i}}
$$

5. **rotazione del baricentro delle rigidezze:** 

$$
\Phi = \frac{R_x \cdot E_y + R_y \cdot E_x}{\sum_i \left( K_{x,i} \cdot (y_i - Y_r)^2 + K_{y,i} \cdot (x_i - X_r)^2 \right)} = \frac{M_R}{K_{\Phi}}
$$

Una volta determinate le precedenti grandezze, gli spostamenti subiti dai punti di applicazione dei pali e dei tiranti si ottengono dalla relazione che permette di determinare lo spostamento rigido subito da un punto iesimo del corpo:

$$
\Delta X_i = \Delta X_g + \Phi \cdot (x_i - X_g) \qquad \Delta Y_i = \Delta Y_g + \Phi \cdot (y_i - Y_g)
$$

#### **- Calcolo della Lunghezza di Ancoraggio -**

Il comportamento degli ancoraggi risulta abbastanza complesso, in quanto entrano in gioco tre materiali di differente caratteristiche meccaniche come l'acciaio, la malta cementizia ed il terreno. La capacità di resistenza dei tiranti è legata all'attrito e all'aderenza fra la superficie del tirante e il terreno, per cui si può dire che la resistenza dell'ancoraggio dipende da:

- Resistenza allo sfilamento della connessione terreno-bulbo di estremità
- Resistenza allo sfilamento della connessione acciaio-malta cementizia
- Resistenza della malta.

Per soddisfare le precedenti condizioni bisogna determinare, supponendo nota la trazione T del tirante, le lunghezze di ancoraggio necessarie per ognuna delle tre condizioni.

Ovviamente come lunghezza di ancoraggio si assumerà la lunghezza maggiore fra le tre.

#### **-- Resistenza allo sfilamento della connessione terreno-bulbo di estremità (formula di Bowles) --**

La lunghezza di ancoraggio **La** necessaria alla verifica di resistenza per sfilamento della connessione terrenobulbo è data dalla seguente relazione:

$$
L_a = \frac{T}{\pi \cdot D_p \cdot \gamma \cdot Z \cdot k_a \cdot tg\delta + \pi \cdot D_p \cdot c_a}
$$

dove:

 $T =$  sforzo di trazione nel tirante;

 $D_p =$  diametro di perforazione;

$$
k_a = \text{tg}^2\left(45 - \frac{\phi}{2}\right), \text{ coefficiente di spinta attiva};
$$

- $\phi$  = angolo di attrito del terreno nella zona di ancoraggio;
- Z = profondità del punto medio del tratto ancorato;
- $\gamma$  = peso specifico del terreno;
- $c_a$  = aderenza tirante-terreno  $[(0,7\div0,9)\cdot c]$ ;
- $\delta$  = angolo di attrito terreno-bulbo (2· $\phi$ /3).

In GeoMurus è stata apportata una correzione alla formula di Bowles. In pratica al posto del termine  $\gamma$ -Z·k<sub>a</sub> si è utilizzata la tensione media  $\sigma_m$  pari a:

$$
\sigma_m=\frac{\sigma_v^*+\sigma_o}{2}\,\bm{i}
$$

dove:

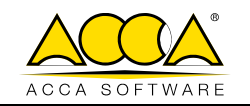

 $\sigma^*$ <sub>v</sub> =  $\gamma$ ⋅Z⋅[cos( $\alpha$ )<sup>2</sup>+k<sub>o</sub>⋅sen( $\alpha$ )<sup>2</sup>] (*N.B.1*)  $\alpha$  = inclinazione del tirante;  $k_0$ ∙=∙(1-sen $\phi$ ).  $\sigma_{\rm o} = \gamma$ ∙Z⋅K<sub>o</sub> =  $\gamma$ ⋅Z⋅(1-sen $\phi$ );

#### **N.B. 1**

Con il simbolo  $\sigma^*$ , si denota la risultante delle componenti verticali ( $\sigma_v = \gamma$ -Z) ed orizzontali ( $\sigma_o = \gamma$ -Z⋅k<sub>0</sub>) in direzione normale alle facce superiori ed inferiori del tirante. Tale espressione  $\sigma^*_{v}$ , quindi, varia in funzione dell'inclinazione del tirante ( $\alpha$ ) tra le seguenti due condizioni "estreme":

-  $\alpha = 0^\circ$  -> tirante orizzontale ->  $\sigma_v^* = \sigma_v = \gamma \cdot Z$ ; -  $\alpha = 90^\circ$  -> tirante verticale -> σ<sup>\*</sup><sub>ν</sub> = γ⋅Z⋅K<sub>ο</sub>.

Si noti che, alla quota Z, le tensioni orizzontali  $\sigma_0$  agiscono anche sulle facce laterali del tirante, e restano costanti al variare dell'angolo di inclinazione  $(\alpha)$ . Invece, la tensione normale risultante agente sulle facce superiori ed inferiori del tirante,  $\sigma^*_{v}$ , varia con l'angolo di inclinazione  $(\alpha)$ , ed occorre considerare sia la componente normale della tensione verticale che la componente normale della tensione orizzontale.

La **resistenza terreno-bulbo** ( $R_{T-B}$ ) è pari, pertanto, a:

$$
R_{\tau_{-B}}=\frac{T}{L_a}=\pi\cdot D_p\big(\sigma_m\cdot tg\delta+c_a\big).
$$

Va fatta però una considerazione legata alla tecnologia con cui vengono realizzati i tiranti. Se il getto della malta viene fatto pressione, si può pensare, in funzione del grado di addensamento dei terreni interessati, ad un ingrossamento della superficie laterale. Se si riesce a valutare in qualche modo l'entità di tale fenomeno si può pensare di introdurre un coefficiente di espansione laterale C<sub>esp</sub>.

In questo caso la superficie laterale viene moltiplicata per questo fattore.

A vantaggio di sicurezza si può lasciare il valore di  $C_{\text{esp}} = 1$ .

$$
\begin{aligned} \n\text{Here, if } \mathsf{valore} \text{ of } C_{\text{esp}} = 1. \\ \n\mathsf{R}_{\mathsf{T}-\mathsf{B}} &= \frac{\mathsf{T}}{\mathsf{L}_{\mathsf{a}}} = \pi \cdot \mathsf{D}_{\mathsf{p}} \big( \sigma_{\mathsf{m}} \cdot \mathsf{tg} \delta + \mathsf{C}_{\mathsf{a}} \big) \cdot \big( \mathsf{C}_{\text{esp}} \big) \n\end{aligned}
$$

In GeoMurus il coefficiente di espansione viene calcolato tramite la seguente relazione:

$$
C_{\text{esp}} = \left(1 + \frac{E_{\text{sp}}}{100}\right)
$$

dove Esp è il valore che si setta nelle Preferenze dei Tiranti.

#### **-- Resistenza allo sfilamento della connessione acciaio-malta cementizia --**

La lunghezza di ancoraggio **La** necessaria alla verifica di aderenza fra acciaio e malta è data dalla seguente relazione:

$$
L_a = \frac{T}{\pi \cdot d \cdot g \cdot s \cdot \tau_{cu}}
$$

dove:

 $T =$  sforzo di trazione nel tirante

d = somma dei diametri dei trefoli o delle barre

 $\tau_{\text{cu}}$  = resistenza tangenziale limite della malta

g = coefficiente correttivo funzione dell'aderenza delle armature (vedi Tab. 1)

s = coefficiente correttivo dipendente dal numero di trefoli (vedi Tab. 2).

Tab. 1 - Coefficienti correttivi **g**

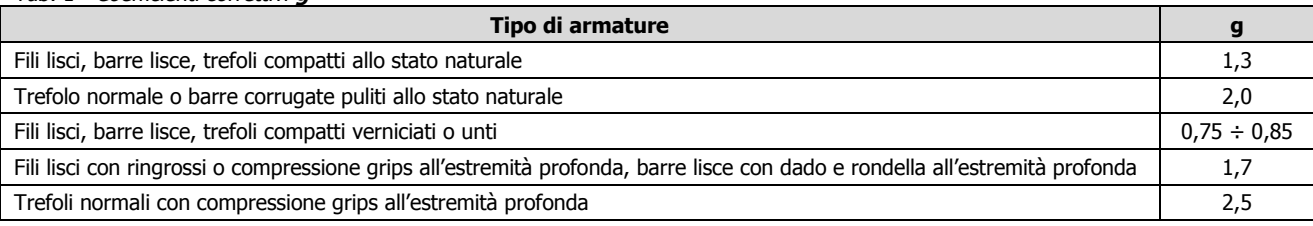

Tab. 2 - Coefficienti correttivi **s**

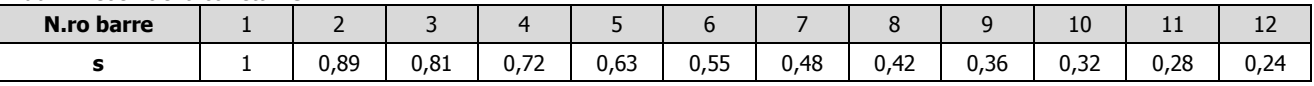

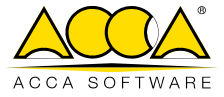

In alternativa all'uso della Tab. 2, per il coefficiente **s** può essere assunta una relazione dipendente dal numero di barre:

$$
s = 1 - 0.075 \cdot (n_{\text{barre}} - 1)
$$

#### **-- Resistenza della malta --**

La lunghezza di ancoraggio **La** necessaria alla verifica di aderenza fra la malta ed il terreno è data dalla seguente relazione:

$$
L_{a} = \frac{T}{\pi \cdot D_{p} \cdot \tau_{adr} \cdot C_{esp}}
$$

dove:

 $T =$  sforzo di trazione nel tirante

 $D_p =$  diametro di perforazione

 $\tau_{\text{adv}}$  = tensione tangenziale di aderenza malta-terreno

 $C_{\text{esp}}$  = coefficiente di espansione laterale.

Alla lunghezza di ancoraggio determinata prendendo il massimo valore di **La**, si deve aggiungere una lunghezza di franco **L<sup>f</sup>** che rappresenta la lunghezza del tratto che permette di superare la superficie critica desiderata (superficie di rottura o superficie inclinata dell'angolo d'attrito rispetto all'orizzontale o superficie imposta in base a considerazioni di carattere geotecnico).

La lunghezza totale del tirante sarà quindi data da:

$$
L_t = L_a + L_f.
$$

## **Esempio**

#### File: **T7-Validazione\_Tiranti\_REV.GMS**

Viene eseguito un calcolo CON sisma (Tipo analisi sismica -> Orizzontale e Verticale).

# **Descrizione dell'opera**

Il muro in esame è a mensola con la seguenti caratteristiche (figura  $2$ ):

- paramento verticale (non inclinato rispetto all'asse verticale);
- altezza (H) di 6,00 m;
- spessore paramento: alla base  $(S_{P,B})$  0,60 m in testa  $(S_{P,T})$  0,40 m;
- larghezza della fondazione (B) di 3,40 m (0,80 a valle; 2,00 a monte);
- spessore fondazione  $(H_F)$  di 0,50 m (costante);
- lunghezza del muro (L) pari a 10,0 m;
- materiale: Cls "C20/25-B450C".

Sul muro vengono posizionati dei tiranti che hanno le seguenti caratteristiche:

- armatura: 1 tondino con diametro  $(d_T)$  pari a  $\phi$  24;
- inclinato ( $\alpha$ <sub>T</sub>) di 10° rispetto all'orizzontale;
- distanza dalla base del paramento ( $h<sub>T</sub>$  altezza da terra) pari a 4,50 m;
- interasse tiranti ( $s_T$ ) pari a 1,00 m (allineamento centrato).

Inoltre, nei "Dati della Struttura" -> "Dati Generali" -> "Preferenze" -> "Tiranti" (figura 3) è stato settato:

- Numero indagini stratigrafiche significative: 1.
- Tipologia dei Tiranti: Passivo (lenti).
- Tecnologia dei tiranti: con Tondini.
- Tipo sup. di ancoraggio: Rottura [ciò significa che la resistenza del tirante inizia ad essere conteggiata dal punto franco (intersezione del suo asse col piano di scorrimento (cuneo) che parte dal piede del muro].
- Materiale tiranti: acciaio Acciaio B450C ( $f_{yk} = 450 \text{ N/mm}^2$ ;  $\gamma_s = 1.15$ ).
- Materiale del Bulbo di ancoraggio: Malta M30 ( $R_{ck} = 30 \text{ N/mm}^2$ ;  $\gamma_s = 1,50$ ).
- Attrito Terra-Tirante ( $\delta$ ): 0,67 (2/3 dell'angolo di attrito del terreno).
- Adesione Terra-Tirante  $(C_a)$ : 0,50.
- Espansione laterale (Esp Ltr): 0.
- Coefficiente correttivo lunghezza di ancoraggio (g): 1,7 (Fili lisci con ringrossi o compressione grips

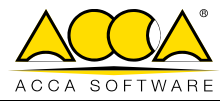

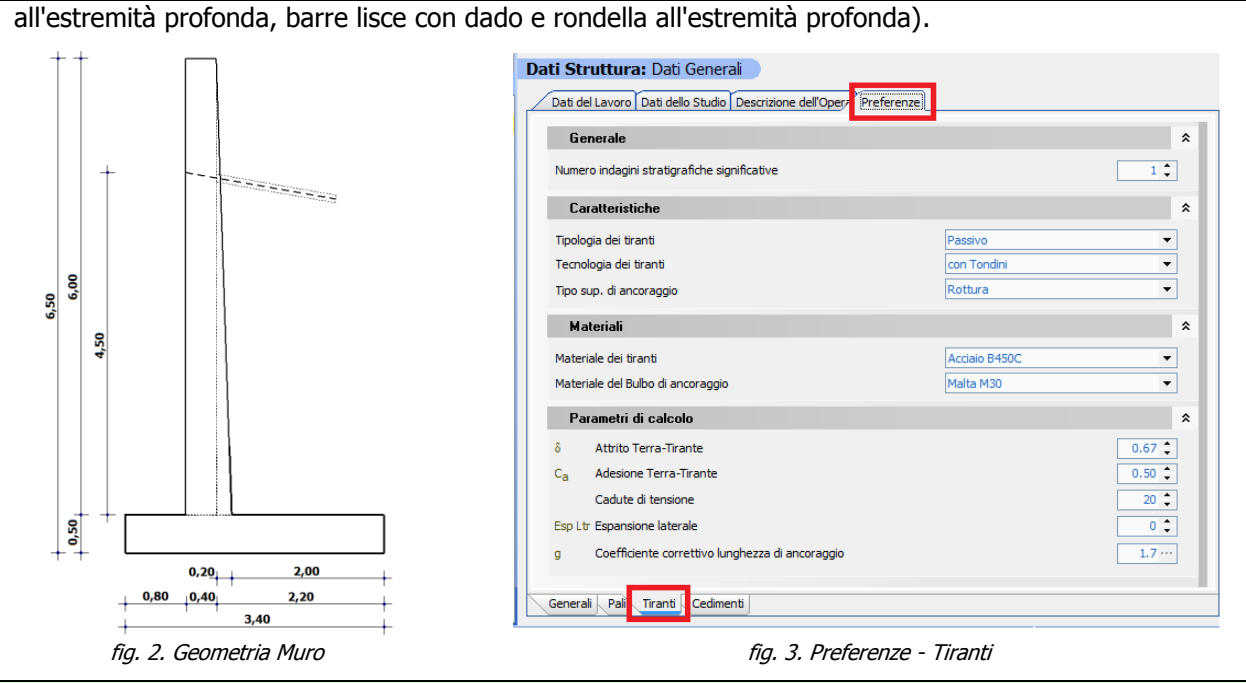

#### **N.B. 2**

Nei tiranti attivi la tensione di tiro è prestabilita dall'utente in funzione della tipologia.

Il muro interagisce con i seguenti terreni:

- TERRENO 1: T1-Sabbia compatta (asciutta) (terreno di colore grigio nella figura 5);
- TERRENO 2: T2-Argilla sabbiosa (terreno di colore verde nella figura 5);

le cui caratteristiche ed andamento sono riportate nella successive figure 4 e 5.

**NON** viene considerata la presenza della falda e si è considerato un angolo di attrito terreno-muro ( $\delta$ ) pari a  $2 \cdot \varphi/3$ .

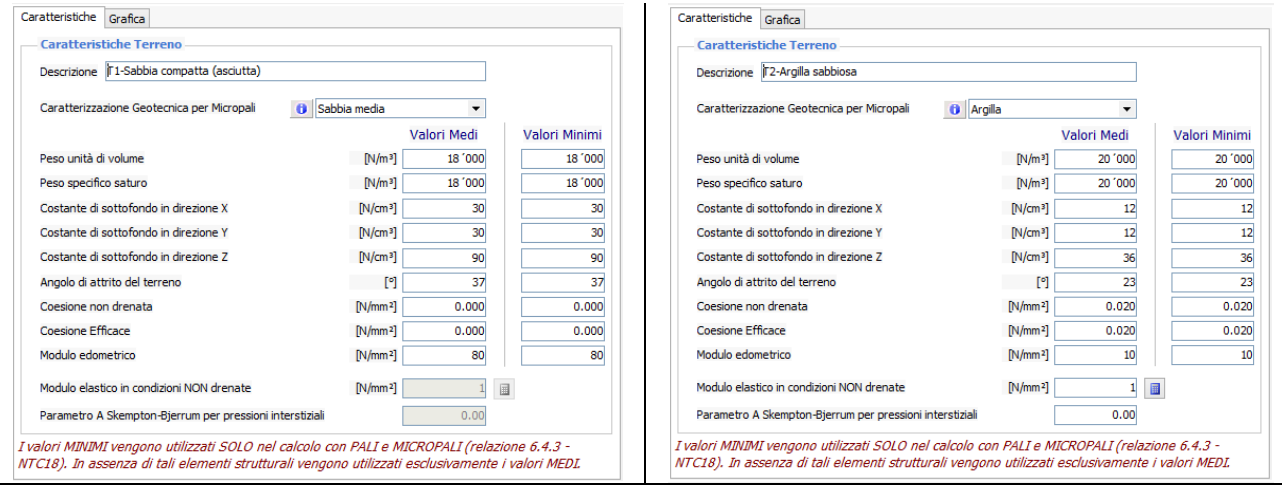

fig. 4: Caratteristiche Terreni

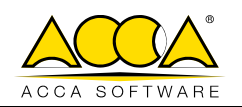

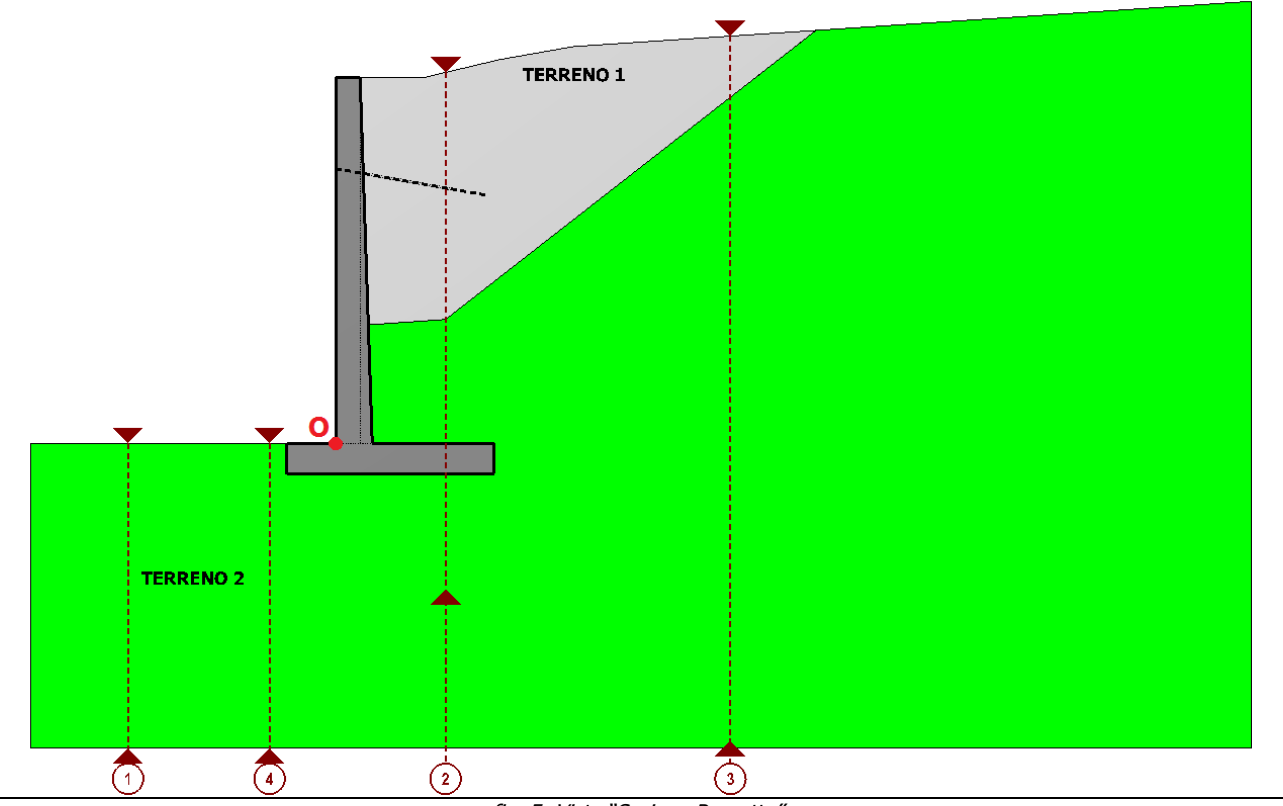

fig. 5: Vista "Sezione Progetto"

# **Distanza di Franco (dF)**

La superficie di scorrimento del cuneo di massima spinta risulta inclinata rispetto all'orizzontale di un angolo pari a 63° (Tab. 3), ed il punto di intersezione di tale superficie di scorrimento con l'asse del tirante (punto di "franco") risulta avere le seguenti coordinate (figura 6):

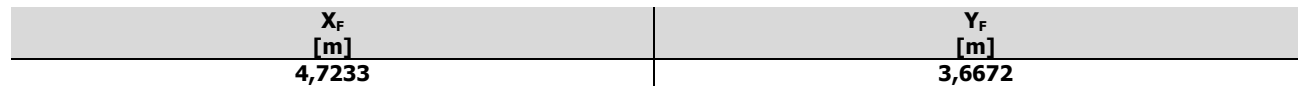

Tab. 3: Spinte sul cuneo allo SLU (Risultati GeoMurus)

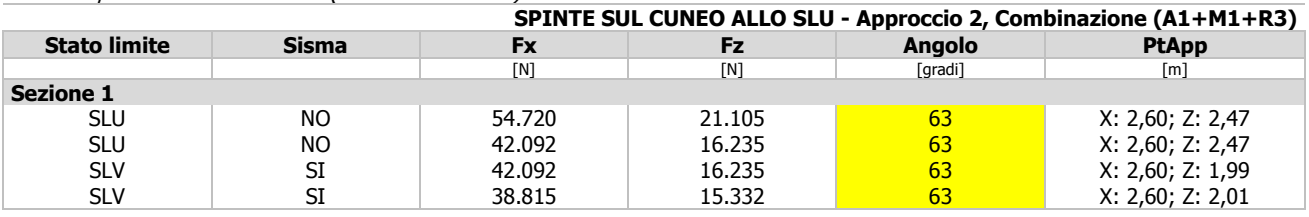

La parte di tirante ( $L_f$  = lunghezza di franco) non significativa (non resistente a trazione) ai fini della resistenza è quella che, a partire dal muro, si trova immersa nel cuneo di scorrimento (tratto di tirante fino alla superficie di scorrimento - figura 6). Nel caso in esame si ha:

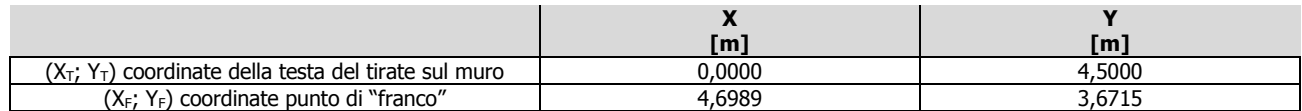

da cui:

$$
L_f = \sqrt{(X_F - X_T)^2 + (Y_T - Y_F)^2} = \sqrt{(4,6989 - 0,00)^2 + (4,50 - 3,6715)^2} = \sqrt{(4,6989)^2 + (0,8285)^2} = 4,7714 m.
$$

#### **N.B. 3**

L'origine degli assi è sul punto inferiore a valle del paramento, sull'estradosso della fondazione (punto "O" nelle figure 5 e 6).

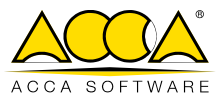

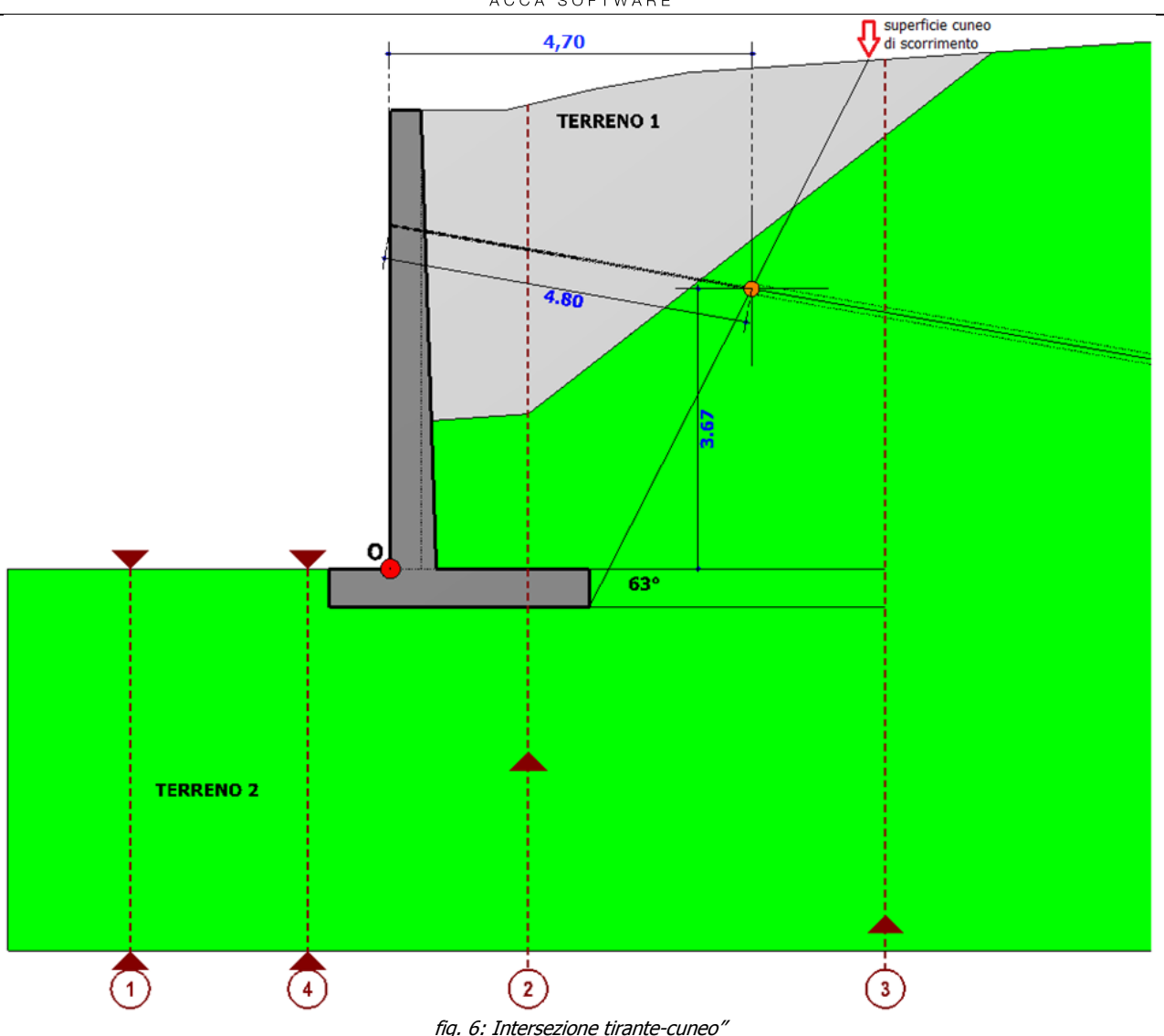

# **Azione sul Tirante (Tmax,SLU,1m)**

L'azione sul tirante passivo viene calcolata ipotizzando che il muro sia nel suo complesso un corpo rigido su cui agiscono il peso proprio, la spinta a monte, etc, e che risulta vincolato dal terreno di fondazione (schematizzato come letto di molle unidirezionali), dai tiranti (molla unidirezionale) e dal terreno a valle (controspinta unidirezionale sulla porzione immersa nel terreno).

Essendo il terreno di fondazione non reagente a trazione ed il tirante non reagente a compressione, il problema è di tipo **non-lineare** a tutto ciò si aggiungono le cadute di tiro.

Di conseguenza, la trazione nel tirante nell'unica configurazione equilibrata e congruente deve essere calcolata con un metodo iterativo, che fornisce uno sforzo massimo allo SLU di T<sub>max,SLU</sub> = 9 828 N.

Poiché sull'intero muro, lungo 10 m, ci sono 9 tiranti (con interasse 1,00 m), sulla striscia di 1 metro di muro il numero di tiranti ( $n_{T,1m}$ ) è dato da:

$$
n_{T,1m} = (n_T/L) \cdot 1m = (9/10m) \cdot 1m = 0,90.
$$

dove:

 $n_T = 9$ , numero di tiranti sulla lunghezza complessiva del muro;

 $L = 10$  m, lunghezza complessiva del muro.

Pertanto, lo sforzo calcolato per 1 metro di muro è:

$$
T_{\text{max,SLU,1m}} = T_{\text{max,SLU}} / n_{T,1m} = 9828/0,90 = 10920 \text{ N}.
$$

38 38

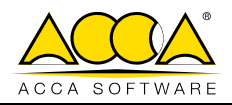

# **Lunghezza di Ancoraggio (La) e Resistenza (REd)**

Come visto nei cenni teorici per calcolare la lunghezza di ancoraggio (oltre al franco) occorre determinare la resistenza del tirante.

Questa rappresenta la minore tra le seguenti resistenze:

- 1 resistenza di attrito/adesione bulbo-terreno  $(R_{TrRIB})$ ;
- 2 resistenza di aderenza tondino-malta ( $R_{AccMlt}$ );
- 3 resistenza di aderenza malta-foro  $(R<sub>Mlfforn</sub>)$ .

La determinazione della lunghezza di ancoraggio (L<sub>a</sub>) e relativa resistenza del tirante (R<sub>Ed</sub>) avviene mediante una procedura iterativa che si articola nelle seguenti Fasi:

#### **Fase 1**

A partire dal punto di "franco" si creano una serie di settori (strisce) verticali aventi come base il tirante. I settori sono creati ogni 50 cm e comunque ogni qualvolta che si incontra una singolarità nel profilo del pendio (ad es. il nodo di una spezzata del profilo o degli strati).

#### **Fase 2**

Per ogni settore siamo in grado di conoscere il peso ed i parametri geotecnici alla base di esso (sul tirante) e quindi siamo in grado di calcolare la resistenza offerta dal tirante  $[R^*_{Rd,i} = R_{Min,i}/L_{b,i} = min(R_{TrrBlb,i}; R_{AccMlt,i};$  $R_{MltForo,i})/L_{b,i}$ .

#### **Fase 3**

Quando la somma delle R<sup>\*</sup><sub>Rd,i</sub> uguaglia il valore di T<sub>max,SLU,1m</sub> la procedura iterativa si arresta e quindi sono noti:

$$
R_{Rd} = R_{Rd}^*/(\gamma_R \cdot \xi_{a4}) = \Sigma_i R_{Rd,i}^*/(\gamma_R \cdot \xi_{a4}) \ (\geq T_{max,SLU,1m});
$$
  

$$
L_a = \Sigma_i L_{a,i}.
$$

Vediamo nel dettaglio le varie fasi per il caso in esame.

#### **Fase 1**

A partire dal punto di "franco" (da  $X = X_F = 4,7233$  m) vengono tracciate 20 verticali (V<sub>1</sub>, ..., V<sub>20</sub>) che generano 19 settori/strisce  $(S_1, ..., S_{19})$ , di cui:

- $S<sub>7</sub>$ , di larghezza pari a 0,1470 m, è determinato dall'intersezione della linea di strato del terreno "2" con il piano di campagna;
- tutti gli altri hanno una larghezza di 0,50 m  $(S_1, ..., S_6 \text{ e } S_8, ..., S_{19})$ .

Nella successiva figura (7) e tabella (4) si riassumono le caratteristiche geometriche dei vari settori/strisce.

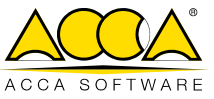

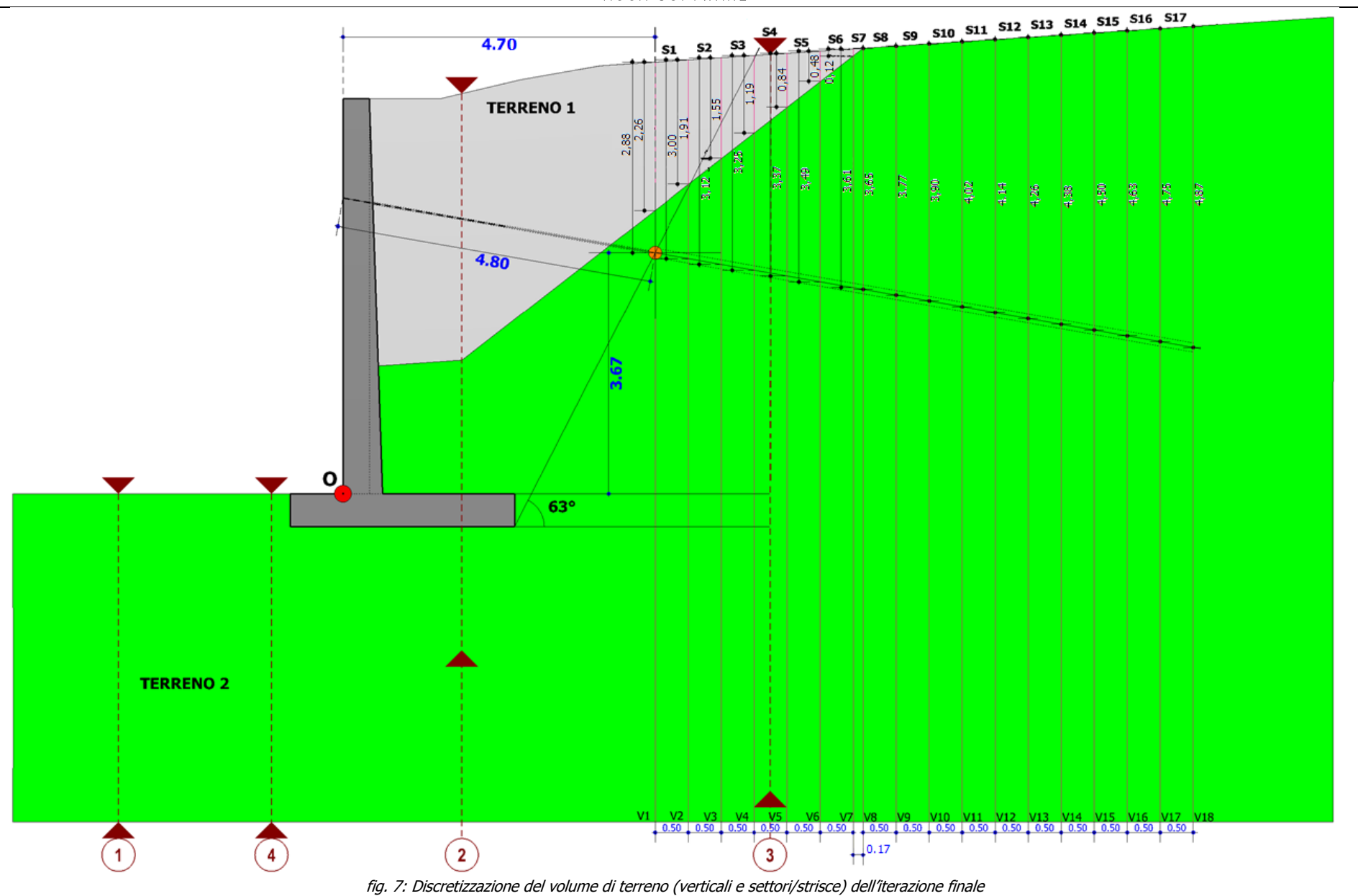

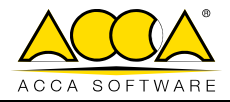

#### Tab. 4: Caratteristiche settori/strisce.

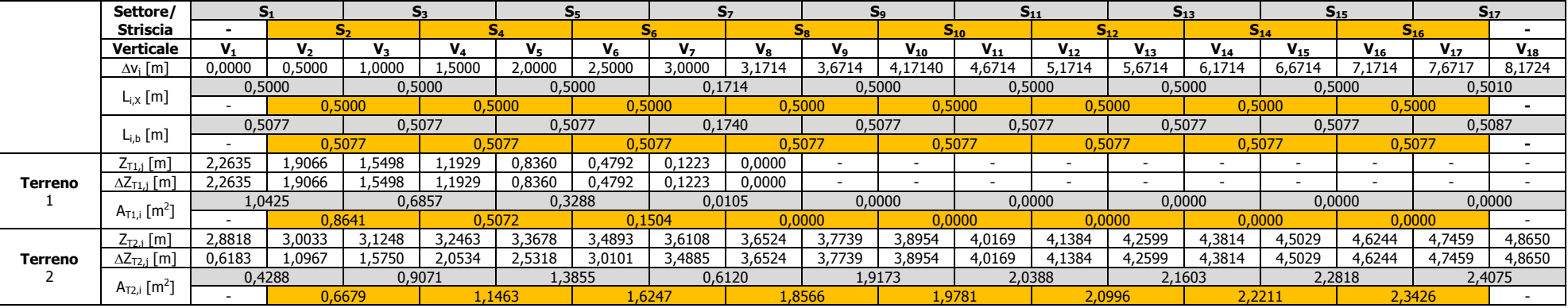

# $LEGENDA$ <br> $\Delta v_i$ [m]

 $\Delta v_j$  [m] Distanza, in orizzontale, della j-esima verticale rispetto al punto di franco (j = 1, ..., 18).<br>  $L_{i,x}$  [m] Larghezza, in orizzontale, del i-esimo settore/striscia (i = 1, ..., 17).<br>  $L_{i,b}$  [m] Larghezza alla

Larghezza, in orizzontale, del i-esimo settore/striscia (i = 1, ..., 17).

 $L_{i,b}$  [m] Larghezza alla base (sul tirante) del i-esimo settore/striscia (i = 1, ..., 17); dato da L<sub>i</sub>, $\chi$ cos( $\alpha_T$ ), con  $\alpha_T$  = inclinazione del tirante.<br>Z<sub>Tk.i</sub> [m] Profondità dal piano campagna, sulla j-esima vert

 $Z_{T_{k,j}}$  [m] Profondità dal piano campagna, sulla j-esima verticale, del k-esimo terreno.<br> $\Delta Z_{T_{k,j}}$  [m] Altezza, sulla j-esima verticale, del k-esimo terreno.

Altezza, sulla j-esima verticale, del k-esimo terreno.

 $A_{Tk,i}$  [m<sup>2</sup>] ] Area del k-esimo terreno nel i-esimo settore.

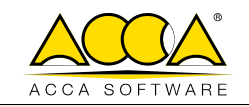

#### **Fase 2**

Per ogni settore/striscia andiamo a calcolare le seguenti resistenze:

#### **1 - Resistenza di attrito/adesione bulbo-terreno (RTrrBlb,i)**

Il calcolo della resistenza unitaria del bulbo  $(R_{TrrB1b})$  viene condotto mendiate la relazione:

 $R_{TrrBlb,i} = \pi D_p (1 + E_{sp} L_{tr}/100) [K_a \gamma_{t,i} Z_i \tan(\varphi_i^*) + C_a C_i] = \pi D_p (1 + E_{sp} L_{tr}/100) [ \sigma_{T,m,i} \tan(\varphi_i^*) + C_a C_i];$ 

dove:

 $D_p = 34$  mm: diametro di perforazione;

 $E_{\rm SD}L_{\rm tr}$  = 0: coefficiente di espansione laterale (*N.B. 4*);

Il termine "K<sub>a</sub>·<sub>Yt.i</sub>·Z<sub>i</sub>" (vedi parte teorica) viene assunto pari alla tensione media ( $\sigma_{T,m,i}$ ) alla base del settore (sul tirante) - (da determinare);

 $\varphi_i^* = \delta \cdot \varphi_i$ : angolo d'attrito terreno-tirante/bulbo nel settore i-esimo (*da determinare*);

 $δ = 0,67$ : attrito terra-tirante (*N.B. 4*);

 $\varphi_i$ : angolo d'attrito del terreno a contatto con il tirante nel settore i-esimo (da determinare).

 $c_a = 0.50$ : aderenza tirante-terreno (*N.B. 4*);

c<sub>i</sub>: coesione efficace del terreno a contatto con il tirante nel settore i-esimo (da determinare).

#### **N.B. 4**

Il valore di (**0,67**) è stato definito andando in: DATI della STRUTTURA -> Dati Generali -> Preferenze -> Tiranti -> "Attrito Terra-Tirante". Il valore di **c<sup>a</sup> = 0,50** è stato definito andando in: DATI della STRUTTURA -> Dati Generali -> Preferenze -> Tiranti -> "Adesione terra-Tirante". Il valore di **EspLtr = 0** è stato definito andando in: DATI della STRUTTURA -> Dati Generali -> Preferenze -> Tiranti -> "Espansione laterale".

#### **2 - Resistenza di aderenza tondino-malta (RAccMlt,i)**

Tale resistenza (unitaria) viene calcolata mediante la seguente relazione:

$$
R_{\text{AccMlt},i} = \pi \cdot d_T \cdot g \cdot s \cdot f_{\text{bd}}
$$

dove:

 $d_{T,Tot} = n_{bar} \cdot d_T = 1.24 = 24$  mm = 0,024 m: somma dei diametri delle barre che costituiscono il tirante;  $n<sub>barre</sub> = 1$ : numero di tondini che costituiscono il tirante;

 $d_T$  = 24 mm = 0,024 m: somma dei diametri delle barre che costituiscono il tirante.

 $f_{\text{bd}} = 2.25 \cdot \eta_1 \cdot \eta_2 f_{\text{ctk}} = 2.25 \cdot 1 \cdot 1 \cdot f_{\text{ctk}} = 4029038 \text{ N/m}^2$ : resistenza di aderenza malta-tondino;

 $\eta_1 = 1$  (condizioni di buona aderenza);

 $\eta_2$  = 1 (per barre di diametro minore 32 mm);

 $f_{\text{ctk}} = 0.7 f_{\text{ctm}} = 0.7 f_{\text{0}}^3. (f_{\text{c}})^{2/3} = 0.7 f_{\text{0}}^3. (0.83 f_{\text{c}})^{2/3} = 0.7 f_{\text{0}}^3. (0.83 f_{\text{0}}^3) = 1.790 f_{\text{0}}^3. (0.84 f_{\text{0}}^2)$  resistenza a trazione della Malta M30;

 $R_{ck}$  = 30 N/mm<sup>2</sup>: resistenza caratteristica cubica.

 $g = 1.7$ : coefficiente correttivo fornito dalla Tab. 1 - vedi "cenni teorici" (N.B. 5);

s = 1 - 0,075 ( $n_{\text{barre}}$  - 1) = 1 - 0,075 (1 - 1) = 1 (vedi "cenni teorici").

nbarre = 1: numero di tondini che costituiscono il tirante.

Non avendo grandezze funzione dei settori si ha:

$$
R_{\text{AccMlt},i} = \pi \cdot d_T \cdot g \cdot s \cdot f_{\text{bd}} = \pi \cdot 0.024 \cdot 1.7 \cdot 1 \cdot 4029038 = 516 430 N/m.
$$

#### **N.B. 5**

Il valore di **g = 1,7** è stato definito andando in: DATI della STRUTTURA -> Dati Generali -> Preferenze -> Tiranti -> "Coefficiente correttivo lunghezza di ancoraggio" -> scelto dalla tabella.

#### **3 - Resistenza di aderenza malta-foro (RMltForo,i)**

Tale resistenza (unitaria) viene calcolata mediante la seguente relazione:

$$
R_{\text{MltForo},i} = \pi \cdot D_{p} \cdot (1 + E_{\text{sp}} L_{\text{tr}} / 100) \cdot f_{\text{ctk}}
$$

dove:

 $D_p = 34$  mm = 0,034 m: diametro di perforazione;  $E_{\text{sp}}L_{\text{tr}} = 0$ : coefficiente di espansione laterale;

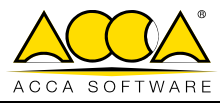

 $f_{\text{ctk}} = 1790\,684\,\text{N/m}^2$ : resistenza a trazione della Malta M30.

Non avendo grandezze funzione dei settori si ha:

$$
R_{\text{MltForo},i} = \pi \cdot D_{p} \cdot (1 + E_{\text{sp}} L_{\text{tr}} / 100) \cdot f_{\text{ctk}} = \pi \cdot 0.034 \cdot (1 + 0/100) \cdot 1790684 = 191 270 \text{ N/m}.
$$

Di seguito riportiamo, per i vari settori, il calcolo delle suddette resistenze:

#### **SETTORE 1** (Verticali V<sub>1</sub>-V<sub>2</sub>)

 $A_{T1,1} = (\Delta Z_{T1,1} + \Delta Z_{T1,2}) \cdot L_{1,1}/2 = (2,2635 + 1,9066) \cdot 0,50/2 = 1,0425 \text{ m}^2 \text{ (area del terreno 1)}.$ Con:  $\Delta Z_{T1,1}$  = 2,2635 m (altezza del terreno 1 sulla verticale 1);  $\Delta Z_{T1,2} = 1,9066$  m (altezza del terreno 1 sulla verticale 2);  $L_{1,x} = 0.50$  m (Larghezza, in orizzontale, del settore in esame).  $A_{T2,1} = (\Delta Z_{T2,1} + \Delta Z_{T2,2}) \cdot L_{1,X}/2 = (0,6183 + 1,0967) \cdot 0,50/2 = 0,4288$  m<sup>2</sup> (area del terreno 2). Con:  $\Delta Z_{T2,1} = 0,6183$  m (altezza del terreno 2 sulla verticale 1);  $\Delta Z_{\text{T2,2}} = 1,0967$  m (altezza del terreno 2 sulla verticale 2).  $P_{T1} = P_{T1,1} + P_{T2,1} = A_{T1,1} \cdot \gamma_{T1} + A_{T2,1} \cdot \gamma_{T2} = 18765 + 8875 = 27340 \text{ N/m}$  (peso del terreno alla base del settore). Con: P<sub>T1,1</sub> = A<sub>T1,1</sub> $\gamma$ <sub>T1</sub> = 1,0425⋅18000 = 18765 N/m (peso del terreno 1 nel settore in esame);  $\gamma_{\text{T1}} = 18000 \text{ N/m}^3$  (peso specifico del terreno 1);  $P_{T2,1} = A_{T2,1} \gamma_{T2} = 0.4288 \cdot 20000 = 8875 \text{ N/m}$  (peso del terreno 2 nel settore in esame);  $\gamma_{T2}$  = 20000 N/m<sup>3</sup> (peso specifico del terreno 2).  $\sigma_{T,V,1} = P_{T1}/L_{1,b} = 27340/0.5077 = 53850$  N/m<sup>2</sup> (pressione verticale alla base del settore). Con:  $L_{1,b} = L_{1,x}/cos(\alpha_T) = 0.50/cos10^\circ = 0.5077$  m (larghezza alla base del settore);  $\alpha$ <sub>T</sub> = 10° (inclinazione del tirante);  $\sigma_{T,V,1,\text{INT}} = \sigma_{T,V,1} \cdot [\cos(\alpha_T)^2 + k_0 \cdot \text{sen}(\alpha_T)^2] = 53850 \cdot [\cos(10)^2 + 0.6093 \cdot \text{sen}(10)^2] = 53216 \text{ N/m}^2$  (pressione verticale alla base del settore). Con:  $k_0 = 1$ -sen $(\varphi_1) = 0,6093;$  $\varphi_1 = 23^\circ$  (angolo di attrito del terreno a contatto del tirante nel settore in esame);  $\sigma_{T,0,1} = \sigma_{T,V,1} \cdot k_{o} = 53850 \cdot 0,6093 = 32809$  N/m<sup>2</sup> (pressione orizzontale alla base del settore).  $\sigma_{T,m,1} = (\sigma_{T,V,1,\text{INT}} + \sigma_{T,0,1})/2 = (53850 + 32809)/2 = 43012 \text{ N/m}^2 \text{ (pressione media alla base del settore)}$ .  $R_{\text{TrGBIb},1} = \pi \cdot D_{\text{p}} \cdot (1 + E_{\text{sp}}L_{\text{tr}}/100) \cdot [K_{\text{a}} \cdot \gamma_{\text{T},1} \cdot Z_1 \cdot \tan(\phi_1)^* + c_{\text{a}} \cdot c_1] = \pi \cdot 0,034 \cdot (1 + 0/100) \cdot [43012 \cdot \tan(15,41) + 0,5 \cdot 20000] = 2334 \text{ N/m}$ (Resistenza di attrito/adesione bulbo-terreno). Con:  $D_p = 34$  mm = 0,034 m (diametro di perforazione);  $E_{\rm SD}L_{\rm tr} = 0$  (coefficiente di espansione laterale);  $K_a \gamma_{T,1} Z_1 = \sigma_{N,1} = 43012 \text{ N/m}^2;$  $\varphi_1^* = \delta \varphi_1 = 0.67.23^\circ = 15.41^\circ$  (angolo d'attrito terreno-tirante/bulbo nel settore in esame); δ = 0,67 (fattore di attrito terra-tirante);  $\varphi_1 = 23^\circ$  (angolo d'attrito del terreno a contatto con il tirante nel settore in esame).  $c_a = 0,50$  (fattore di aderenza tirante-terreno);  $c_1 = 0.02$  N/mm<sup>2</sup> = 20000 N/m<sup>2</sup> (coesione efficace del terreno a contatto con il tirante nel settore in esame).  $R_{\text{ACCME,1}} = \pi \cdot d_T \cdot g \cdot s \cdot f_{\text{bd}} = \pi \cdot 0.024 \cdot 1.7 \cdot 1.4029038 = 516430 \text{ N/m}$  (Resistenza di aderenza tondino-malta; *non è funzione del settore*). Con<sup>.</sup>  $d_{T,Tot} = n_{bar} \cdot d_T = 1 \cdot 24 = 24$  mm = 0,024 m (somma dei diametri delle barre che costituiscono il tirante);  $n<sub>barre</sub> = 1$  (numero di tondini che costituiscono il tirante);  $d_T$  = 24 mm = 0,024 m (diametro della singola barre presente nel tirante).  $f_{\text{bd}} = 2.25 \cdot \eta_1 \cdot \eta_2 \cdot f_{\text{ctx}} = 2.25 \cdot 1 \cdot 1 \cdot f_{\text{ctx}} = 4\,029\,038\ \text{N/m}^2$  (resistenza di aderenza malta-tondino);  $\eta_1 = 1$  (condizioni di buona aderenza);  $\eta_2$  = 1 (per barre di diametro minore 32 mm);  $f_{\text{ctx}} = 0.7 \cdot f_{\text{ctm}} = 0.7 \cdot 0.3 \cdot (f_{\text{cx}})^{2/3} = 0.7 \cdot 0.3 \cdot (0.83 \cdot R_{\text{cx}})^{2/3} = 0.7 \cdot 0.3 \cdot (0.83 \cdot 30)^{2/3} = 1.790\,684\;\text{N/m}^2$  (resistenza a trazione della Malta M30);  $R_{ck}$  = 30 N/mm<sup>2</sup> (resistenza caratteristica cubica). g = 1,7 (coefficiente correttivo della Tab. 1); s = 1 - 0,075 ( $n_{\text{barre}}$  - 1) = 1 - 0,075 (1 - 1) = 1 (vedi "cenni teorici").

 $R_{Mlfforo,1} = \pi \cdot D_p \cdot (1 + E_{sp}L_r/100) \cdot f_{ck} = \pi \cdot 0.034 \cdot (1 + 0/100) \cdot 1790684 = 191270 \text{ N/m}$  (Resistenza di aderenza tondino-malta; *non è funzione* del settore).

Con:

 $D<sub>p</sub> = 34$  mm = 0,034 m (diametro di perforazione);

 $E_{sp}L_{tr} = 0$  (coefficiente di espansione laterale);

 $f_{\text{ctk}} = 1790\,684\ \text{N/m}^2$  (resistenza a trazione della Malta M30).

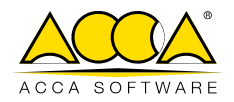

RMin,1 = min(RTrrBlb,1; RAccMlt,1; RMltForo,1) = min(2334; 516430; 191270) = **2334 N/m** (Resistenza a metro lineare del tirante nel settore in esame). R<sup>\*</sup>Ed,1 = R<sub>Min,1</sub>⋅L<sub>1,b</sub> = 2334⋅0,5077 = <mark>1185 N</mark> (Resistenza del tirante nel settore in esame - a meno dei coefficienti di sicurezza <sub>YR</sub>·e ξ<sub>a4</sub>). **SETTORE 2** (Verticali V<sub>2</sub>-V<sub>3</sub>)  $A_{T1,2} = (\Delta Z_{T1,2} + \Delta Z_{T1,3}) \cdot L_{2,X}/2 = (1,9066 + 1,5498) \cdot 0,50/2 = 0,8641 \text{ m}^2 \text{ (area del terreno 1)}.$ Con:  $\Delta Z_{T1,2} = 1,9066$  m (altezza del terreno 1 sulla verticale 2);  $\Delta Z_{T13} = 1.5498$  m (altezza del terreno 1 sulla verticale 3):  $L_{2,X} = 0,50$  m (Larghezza, in orizzontale, del settore in esame).  $A_{T2,2} = (\Delta Z_{T2,2} + \Delta Z_{T2,3}) \cdot L_{2,X}/2 = (1,0967 + 1,5750) \cdot 0,50/2 = 0,6679$  m<sup>2</sup> (area del terreno 2). Con:  $\Delta Z_{T2,2} = 1,0967$  m (altezza del terreno 2 sulla verticale 2);  $\Delta Z_{\text{T2,3}} = 1,5750 \text{ m}$  (altezza del terreno 2 sulla verticale 3).  $P_{T2} = P_{T1,2} + P_{T2,2} = A_{T1,2} \cdot \gamma_{T1} + A_{T2,2} \cdot \gamma_{T2} = 15554 + 13359 = 28912 \text{ N/m}$  (peso del terreno alla base del settore). Con: P<sub>T1,2</sub> = A<sub>T1,2</sub>⋅ $\gamma$ <sub>T1</sub> = 0,8641⋅18000 = 15554 N/m (peso del terreno 1 nel settore in esame);  $\gamma_{\text{TI}} = 18000 \text{ N/m}^3 \text{ (peso specifico del terreno 1)}$ ; P<sub>T2,2</sub> = A<sub>T2,2</sub> $\gamma$ <sub>T2</sub> = 0,6679⋅20000 = 13359 N/m (peso del terreno 2 nel settore in esame);  $\gamma_{T2}$  = 20000 N/m<sup>3</sup> (peso specifico del terreno 2).  $\sigma_{T,V,2} = P_{T2} / L_{2,b} = 28912/0,5077 = 56946$  N/m<sup>2</sup> (pressione verticale alla base del settore). Con:  $L_{2,b} = L_{2,x}/cos(\alpha_T) = 0.50/cos10^\circ = 0.5077$  m (larghezza alla base del settore);  $\alpha$ <sup>T</sup> = 10° (inclinazione del tirante);  $\sigma_{T,V,Z,NT} = \sigma_{T,V,Z'}$ [cos(ατ)<sup>2</sup>+k<sub>o</sub>⋅sen(ατ)<sup>2</sup>] = 56946⋅[cos(10)<sup>2</sup>+0,6093⋅sen(10)<sup>2</sup>] = <mark>56275</mark> N/m<sup>2</sup> (pressione verticale alla base del settore). Con:  $k_0 = 1$ -sen $(\varphi_1) = 0.6093$ ;  $\varphi_1$  = 23° (angolo di attrito del terreno a contatto del tirante nel settore in esame);  $\sigma_{T,0,2} = \sigma_{T,V,2} \cdot k_0 = 56946 \cdot 0,6093 = 34695$  N/m<sup>2</sup> (pressione orizzontale alla base del settore).  $\sigma_{T,m,2} = (\sigma_{T,V,2;INT} + \sigma_{T,0,2})/2 = (56275 + 34695)/2 = 45485$  N/m<sup>2</sup> (pressione media alla base del settore).  $R_{\text{TrGB1b},2} = \pi \cdot D_{\text{p}} \cdot (1 + E_{\text{sp}} L_{\text{tr}} / 100) \cdot [K_{\text{a}} \cdot \gamma_{\text{T},2} \cdot Z_2 \cdot \text{tan}(\phi_2^*) + C_{\text{a}} \cdot c_2] = \pi \cdot 0,034 \cdot (1 + 0/100) \cdot [45485 \cdot \text{tan}(15,41) + 0,5 \cdot 20000] = 2407 \text{ N/m}$ (Resistenza di attrito/adesione bulbo-terreno). Con:  $D_p = 34$  mm = 0,034 m (diametro di perforazione);  $E_{sp}L_{tr} = 0$  (coefficiente di espansione laterale);  $K_a \gamma_{T,2} Z_2 = \sigma_{T,m,2} = 45485 \text{ N/m}^2;$  $\varphi_2^* = \delta \varphi_2 = 0.67.23^\circ = 15.41^\circ$  (angolo d'attrito terreno-tirante/bulbo nel settore in esame); δ = 0,67 (fattore di attrito terra-tirante);  $\varphi_2 = 23^\circ$  (angolo d'attrito del terreno a contatto con il tirante nel settore in esame).  $c_a = 0.50$  (fattore di aderenza tirante-terreno);  $c_2 = 0.02$  N/mm<sup>2</sup> = 20000 N/m<sup>2</sup> (coesione efficace del terreno a contatto con il tirante nel settore in esame). R<sub>AccMlt</sub>, = π·d<sub>T</sub>·g·s·f<sub>bd</sub> = π·0,024·1,7·1·4029038 = **516430 N/m** (Resistenza di aderenza tondino-malta; *non è funzione del settore - vedi* settore 1).  $R_{Mlfron,2} = \pi \cdot D_0 \cdot (1 + E_{sn}L_H/100) \cdot f_{rtk} = \pi \cdot 0.034 \cdot (1 + 0/100) \cdot 1790684 = 191270 \text{ N/m}$  (Resistenza di aderenza tondino-malta; *non è funzione* del settore - vedi settore 1). R<sub>Min,2</sub> = min(R<sub>TrrBlb,2</sub>; R<sub>AccMlt,2</sub>; R<sub>MltForo,2</sub>) = min(2407; 516430; 191270) = **2407 N/m** (Resistenza a metro lineare del tirante nel settore in esame). R<sup>\*</sup>Ed,2 = R<sub>Min,2</sub>⋅L<sub>2,b</sub> = 2407⋅0,5077 = **1222 N** (Resistenza del tirante nel settore in esame - a meno dei coefficienti di sicurezza <sub>YR</sub>⋅e ξ<sub>a4</sub>). **SETTORE 3** (Verticali V<sub>3</sub>-V<sub>4</sub>) A<sub>T1,3</sub> = (∆Z<sub>T1,3</sub>+ ∆Z<sub>T1,4</sub>)⋅L<sub>3,X</sub>/2 = (1,5498+1,1929)⋅0,50/2 = 0,6857 m<sup>2</sup> (area del terreno 1). Con:  $\Delta Z_{T1,3} = 1,5498$  m (altezza del terreno 1 sulla verticale 3);  $\Delta Z_{T1.4}$  = 1,1929 m (altezza del terreno 1 sulla verticale 4);  $L_{3,X} = 0.50$  m (Larghezza, in orizzontale, del settore in esame). A<sub>T2,3</sub> = (∆Z<sub>T2,3</sub>+ ∆Z<sub>T2,4</sub>)⋅L<sub>3,X</sub>/2 = (1,5750+2,0534)⋅0,50/2 = 0,9071 m<sup>2</sup> (area del terreno 2). Con:  $\Delta Z_{T2,3} = 1,5750$  m (altezza del terreno 2 sulla verticale 3);  $\Delta Z_{\text{T2,4}}$  = 2,0534 m (altezza del terreno 2 sulla verticale 4).  $P_{T3} = P_{T1,3} + P_{T2,3} = A_{T1,3} \cdot \gamma_{T1} + A_{T2,3} \cdot \gamma_{T2} = 12342 + 18142 = 30484 \text{ N/m}$  (peso del terreno alla base del settore).

44

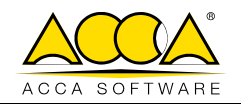

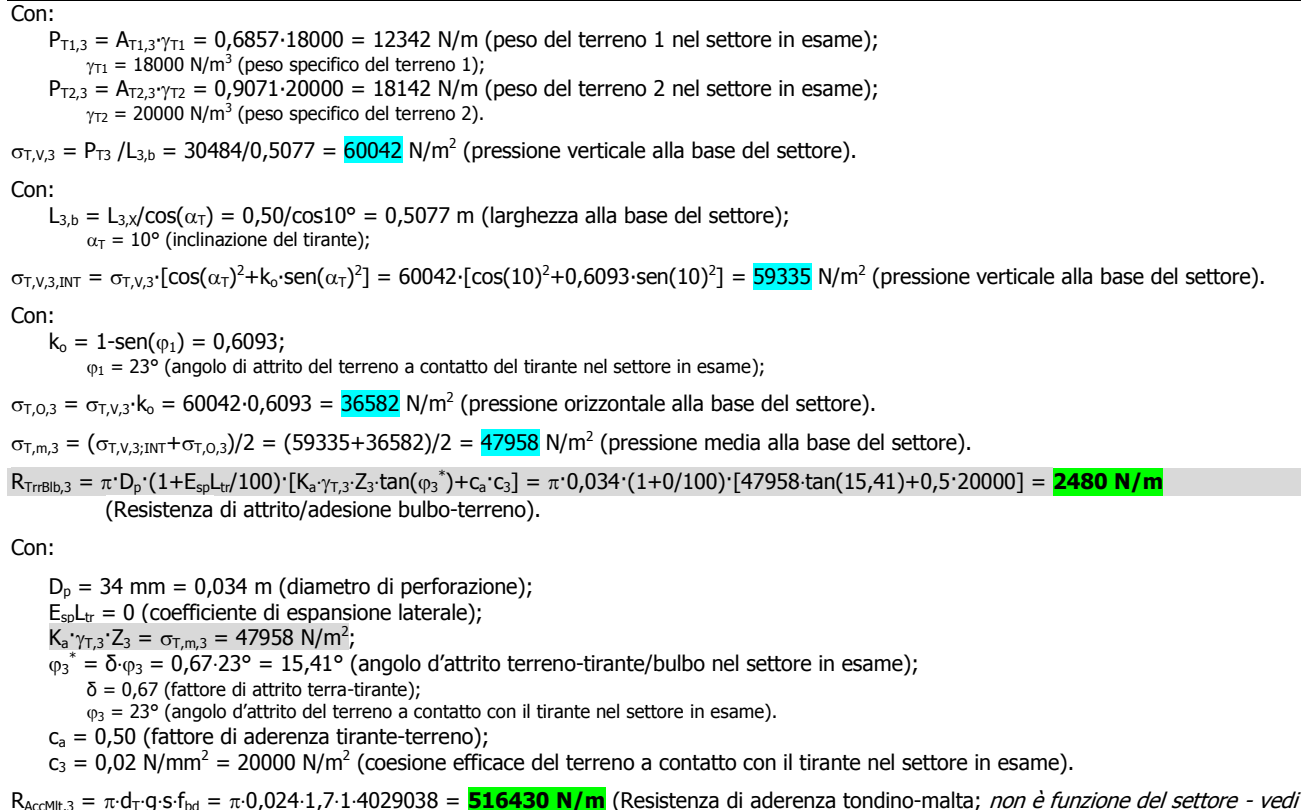

settore 1).

 $R_{Mltoro,3} = \pi \cdot D_0 \cdot (1 + E_{so}L_r/100) \cdot f_{ctk} = \pi \cdot 0.034 \cdot (1 + 0/100) \cdot 1790684 = 191270 \text{ N/m}$  (Resistenza di aderenza tondino-malta; *non è funzione* del settore - vedi settore 1).

RMin,3 = min(RTrrBlb,3; RAccMlt,3; RMltForo,3) = min(2480; 516430; 191270) = **2480 N/m** (Resistenza a metro lineare del tirante nel settore in esame).

R<sup>∗</sup><sub>Ed,3</sub> = R<sub>Min,3</sub>⋅L<sub>3,b</sub> = 2480⋅0,5077 = <mark>1259 N</mark> (Resistenza del tirante nel settore in esame - a meno dei coefficienti di sicurezza <sub>ŶR</sub>⋅e ξ<sub>a4</sub>).

#### **SETTORE 4** (Verticali V<sub>4</sub>-V<sub>5</sub>)

 $A_{T1,4} = (\Delta Z_{T1,4} + \Delta Z_{T1,5}) \cdot L_{4,4} / 2 = (1,1929 + 0,8360) \cdot 0,50 / 2 = 0,5072$  m<sup>2</sup> (area del terreno 1).

Con:

 $\Delta Z_{T1,4} = 1,1929$  m (altezza del terreno 1 sulla verticale 4);

 $\Delta Z_{T1,5} = 0,8360$  m (altezza del terreno 1 sulla verticale 5);

 $L_{4,X}$  = 0,50 m (Larghezza, in orizzontale, del settore in esame).

 $A_{T2,4} = (\Delta Z_{T2,4} + \Delta Z_{T2,5}) \cdot L_{4,x}/2 = (2,0534 + 2,5318) \cdot 0,50/2 = 1,1463$  m<sup>2</sup> (area del terreno 2).

Con:

 $\Delta Z_{\text{T2,4}}$  = 2,0534 m (altezza del terreno 2 sulla verticale 4);  $\Delta Z_{T2,5}$  = 2,5318 m (altezza del terreno 2 sulla verticale 5).

 $P_{T4} = P_{T1.4} + P_{T2.4} = A_{T1.4}$ <sup>\*</sup> $\gamma_{T1} + A_{T2.4}$ <sup>\*</sup> $\gamma_{T2} = 9130 + 22926 = 32056$  N/m (peso del terreno alla base del settore).

Con:

P<sub>T1,4</sub> = A<sub>T1,4</sub> $\gamma$ <sub>T1</sub> = 0,5072⋅18000 = 9130 N/m (peso del terreno 1 nel settore in esame);

 $\gamma_{T1}$  = 18000 N/m<sup>3</sup> (peso specifico del terreno 1);

P<sub>T2,4</sub> = A<sub>T2,4</sub>⋅γ<sub>T2</sub> = 1,1463⋅20000 = 22926 N/m (peso del terreno 2 nel settore in esame);  $\gamma_{T2}$  = 20000 N/m<sup>3</sup> (peso specifico del terreno 2).

 $\sigma_{T,V,4} = P_{T4}/L_{4,b} = 32056/0.5077 = 62138 \text{ N/m}^2$  (pressione verticale alla base del settore).

#### Con:

 $L_{4,b} = L_{4,x}/cos(\alpha_T) = 0.50/cos10^\circ = 0.5077$  m (larghezza alla base del settore);  $\alpha$ <sub>T</sub> = 10° (inclinazione del tirante);

 $\sigma_{T,V,A,\text{INT}} = \sigma_{T,V,A'}[\cos(\alpha_T)^2 + k_0 \cdot \text{sen}(\alpha_T)^2] = 62394 \cdot [\cos(10)^2 + 0.6093 \cdot \text{sen}(10)^2] = 62394 \text{ N/m}^2 \text{ (pressure) verticalle alla base del settore)}$ Con:

 $k_0 = 1$ -sen $(\varphi_1) = 0,6093;$ 

 $\varphi_1$  = 23° (angolo di attrito del terreno a contatto del tirante nel settore in esame);

 $\sigma_{T,0,4} = \sigma_{T,V,4}$ ⋅k<sub>o</sub> = 62138⋅0,6093 = 38468 N/m<sup>2</sup> (pressione orizzontale alla base del settore).

 $\sigma_{T,m,4} = (\sigma_{T,V,4,\text{INT}} + \sigma_{T,0,4})/2 = (62394 + 38468)/2 = 50431 \text{ N/m}^2 \text{ (pressione media alla base del settore)}$ .

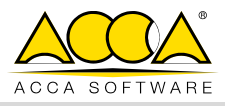

 $R_{\text{TrGBIb},4} = \pi \cdot \text{D}_\text{p} \cdot (1 + \text{E}_\text{spL}_{\text{tr}}/100) \cdot [\text{K}_\text{a} \cdot \gamma_{\text{T},4} \cdot \text{Z}_4 \cdot \tan(\phi_4^*) + \text{C}_\text{a} \cdot \text{C}_4] = \pi \cdot 0,034 \cdot (1 + 0/100) \cdot [50431 \cdot \tan(15,41) + 0,5 \cdot 20000] = 2553 \text{ N/m}$ 

(Resistenza di attrito/adesione bulbo-terreno).

Con:

 $D_p = 34$  mm = 0,034 m (diametro di perforazione);

 $E_{\rm SD}L_{\rm tr} = 0$  (coefficiente di espansione laterale);

 $K_a \gamma_{T,4} Z_4 = \sigma_{T,m,4} = 50431 \text{ N/m}^2;$ 

 $\varphi_4^* = \delta \varphi_4 = 0.67.23^\circ = 15.41^\circ$  (angolo d'attrito terreno-tirante/bulbo nel settore in esame);

δ = 0,67 (fattore di attrito terra-tirante);  $\varphi_4 = 23^\circ$  (angolo d'attrito del terreno a contatto con il tirante nel settore in esame).

 $c_a = 0.50$  (fattore di aderenza tirante-terreno);

 $c_4 = 0.02$  N/mm<sup>2</sup> = 20000 N/m<sup>2</sup> (coesione efficace del terreno a contatto con il tirante nel settore in esame).

R<sub>AccMlt.4</sub> = π·d<sub>T</sub>·g·s·f<sub>bd</sub> = π·0,024·1,7·1·4029038 = **516430 N/m** (Resistenza di aderenza tondino-malta; *non è funzione del settore - vedi* settore 1).

 $R_{Mltrova} = \pi \cdot D_0 \cdot (1 + E_{sol}t_0/100) \cdot f_{ctk} = \pi \cdot 0.034 \cdot (1 + 0/100) \cdot 1790684 = 191270 \text{ N/m}$  (Resistenza di aderenza tondino-malta; *non è funzione* del settore - vedi settore 1).

RMin,4 = min(RTrrBlb,4; RAccMlt,4; RMltForo,4) = min(2553; 516430; 191270) = **2330 N/m** (Resistenza a metro lineare del tirante nel settore in esame).

R<sup>∗</sup><sub>Ed,4</sub> = R<sub>Min,4</sub>⋅L<sub>4,b</sub> = 2553⋅0,5077 = **1296 N** (Resistenza del tirante nel settore in esame - a meno dei coefficienti di sicurezza <sub>ŶR</sub>⋅e ξ<sub>a4</sub>).

#### **SETTORE 5** (Verticali V<sub>5</sub>-V<sub>6</sub>)

A<sub>T1,5</sub> = (∆Z<sub>T1,5</sub>+ ∆Z<sub>T1,6</sub>)⋅L<sub>5,X</sub>/2 = (0,8360+0,4792)⋅0,50/2 = 0,3288 m<sup>2</sup> (area del terreno 1).

Con:

 $\Delta Z_{T1,5} = 0,8360$  m (altezza del terreno 1 sulla verticale 5);  $\Delta Z_{T1.6} = 0.4792$  m (altezza del terreno 1 sulla verticale 6);  $L_{5,X} = 0.50$  m (Larghezza, in orizzontale, del settore in esame).

 $A_{T2,5} = (\Delta Z_{T2,5} + \Delta Z_{T2,6}) \cdot L_{5,X}/2 = (2,5550 + 3,0101) \cdot 0,50/2 = 1,3855$  m<sup>2</sup> (area del terreno 2).

Con:

 $\Delta Z_{T2,5}$  = 2,5318 m (altezza del terreno 2 sulla verticale 5);

 $\Delta Z_{\text{T2,6}}$  = 3,0101 m (altezza del terreno 2 sulla verticale 6).

 $P_{T5} = P_{T1,5} + P_{T2,5} = A_{T1,5} \cdot \gamma_{T1} + A_{T2,5} \cdot \gamma_{T2} = 5918 + 27710 = 33628 \text{ N/m}$  (peso del terreno alla base del settore).

Con:

 $P_{T1,5} = A_{T1,5}$ <sup>-</sup> $\gamma_{T1} = 0,3288 \cdot 18000 = 5918$  N/m (peso del terreno 1 nel settore in esame);

 $\gamma_{\text{T1}} = 18000 \text{ N/m}^3$  (peso specifico del terreno 1);

P<sub>T2,5</sub> = A<sub>T2,5</sub>⋅ $\gamma$ <sub>T2</sub> = 1,3855⋅20000 = 27710 N/m (peso del terreno 2 nel settore in esame);  $\gamma_{T2}$  = 20000 N/m<sup>3</sup> (peso specifico del terreno 2).

 $\sigma_{T,V,5} = P_{T5}/L_{5,b} = 33628/0,5077 = 66234$  N/m<sup>2</sup> (pressione verticale alla base del settore).

Con:

 $L_{5,b} = L_{5,X}/cos(\alpha_T) = 0.50/cos10^\circ = 0.5077$  m (larghezza alla base del settore);

 $\alpha$ <sub>T</sub> = 10° (inclinazione del tirante);

 $\sigma_{T,V,A,\text{INT}} = \sigma_{T,V,A'}[\cos(\alpha_T)^2 + k_0 \cdot \text{sen}(\alpha_T)^2] = 62394 \cdot [\cos(10)^2 + 0.6093 \cdot \text{sen}(10)^2] = 62394 \text{ N/m}^2 \text{ (pressure) verticalle alla base del settore)}$ Con:

 $k_0 = 1$ -sen $(\varphi_1) = 0,6093;$ 

 $\varphi_1 = 23^\circ$  (angolo di attrito del terreno a contatto del tirante nel settore in esame);

 $\sigma_{T,0,5} = \sigma_{T,V,5}$ ⋅k<sub>o</sub> = 66234⋅0,6093 = 40354 N/m<sup>2</sup> (pressione orizzontale alla base del settore).

 $\sigma_{T,m,5} = (\sigma_{T,V,5,\text{INT}} + \sigma_{T,0,5})/2 = (66234 + 40354)/2 = 52904 \text{ N/m}^2 \text{ (pressione media alla base del settore)}$ .

 $R_{\text{TrGBB},5} = \pi \cdot D_{\text{p}} \cdot (1 + E_{\text{sp}} L_{\text{tr}} / 100) \cdot [K_{\text{a}} \cdot \gamma_{\text{T},5} \cdot Z_{5} \cdot \tan(\phi_{5}^{*}) + C_{\text{a}} \cdot c_{5}] = \pi \cdot 0,034 \cdot (1 + 0/100) \cdot [52904 \cdot \tan(15,41) + 0,5 \cdot 20000] = 2626 \text{ N/m}$ (Resistenza di attrito/adesione bulbo-terreno).

Con:

 $D_p = 34$  mm = 0,034 m (diametro di perforazione);

 $E_{\text{so}}L_{\text{tr}} = 0$  (coefficiente di espansione laterale);

 $K_a \gamma_{T,5} Z_5 = \sigma_{T,m,5} = 52904 \text{ N/m}^2;$ 

 $\varphi_5^* = \delta \varphi_5 = 0.67.23^\circ = 15.41^\circ$  (angolo d'attrito terreno-tirante/bulbo nel settore in esame);

δ = 0,67 (fattore di attrito terra-tirante);

 $\varphi_5 = 23^\circ$  (angolo d'attrito del terreno a contatto con il tirante nel settore in esame).

 $c<sub>a</sub> = 0.50$  (fattore di aderenza tirante-terreno);

 $c_5 = 0.02$  N/mm<sup>2</sup> = 20000 N/m<sup>2</sup> (coesione efficace del terreno a contatto con il tirante nel settore in esame).

R<sub>AccMlt.5</sub> = π·d<sub>T</sub>·g·s·f<sub>bd</sub> = π·0,024·1,7·1·4029038 = **516430 N/m** (Resistenza di aderenza tondino-malta; *non è funzione del settore - vedi* settore 1).

 $R_{Mltforo,5} = \pi \cdot D_p \cdot (1 + E_{sp}L_t/100) \cdot f_{ctx} = \pi \cdot 0.034 \cdot (1 + 0/100) \cdot 1790684 = 191270 N/m$  (Resistenza di aderenza tondino-malta; non è funzione del settore - vedi settore 1).

RMin,5 = min(RTrrBlb,5; RAccMlt,5; RMltForo,5) = min(2626; 516430; 191270) = **2626 N/m** (Resistenza a metro lineare del tirante nel settore in

46

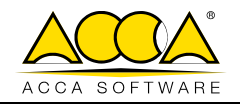

esame).

R<sup>\*</sup>Ed,5 = R<sub>Min,5</sub>⋅L<sub>5,b</sub> = 2626⋅0,5077 = <mark>1333 N</mark> (Resistenza del tirante nel settore in esame - a meno dei coefficienti di sicurezza <sub>YR</sub>·e ξ<sub>a4</sub>).

#### **SETTORE 6** (Verticali V<sub>6</sub>-V<sub>7</sub>)

 $A_{T1,6} = (\Delta Z_{T1,6} + \Delta Z_{T1,7}) \cdot L_{6,\times}/2 = (0,4792 + 0,1223) \cdot 0,50/2 = 0,1504 \text{ m}^2 \text{ (area del terreno 1)}.$ 

Con:

 $\Delta Z_{T1.6}$  = 0,4792 m (altezza del terreno 1 sulla verticale 6);  $\Delta Z_{T1.7} = 0.1223$  m (altezza del terreno 1 sulla verticale 7);  $L_{6,X}$  = 0,50 m (Larghezza, in orizzontale, del settore in esame).

 $A_{T2,6} = (\Delta Z_{T2,6} + \Delta Z_{T2,7}) \cdot L_{6,\chi}/2 = (3,0101 + 3,4885) \cdot 0,50/2 = 1,6247 \text{ m}^2 \text{ (area del terreno 2)}.$ 

Con:

 $\Delta Z_{T2.5}$  = 3,0101 m (altezza del terreno 2 sulla verticale 6);

 $\Delta Z_{\text{T2,6}}$  = 3,4885 m (altezza del terreno 2 sulla verticale 7).

PT6 = PT1,6 + PT2,6 = AT1,6∙T1 + AT2,6∙T2 = 2707 + 32493 = 35200 N/m (peso del terreno alla base del settore).

Con:

P<sub>T1,6</sub> = A<sub>T1,6</sub>⋅ $\gamma$ <sub>T1</sub> = 0,1504⋅18000 = 2707 N/m (peso del terreno 1 nel settore in esame);  $\gamma_{\texttt{TI}} = 18000 \; \textsf{N/m}^3$  (peso specifico del terreno 1);

P<sub>T2,6</sub> = A<sub>T2,6</sub>⋅ $\gamma$ <sub>T2</sub> = 1,6247⋅20000 = 32493 N/m (peso del terreno 2 nel settore in esame);  $\gamma_{T2}$  = 20000 N/m<sup>3</sup> (peso specifico del terreno 2).

 $\sigma_{T,V,6} = P_{T6}/L_{6,b} = 35200/0,5077 = 69330$  N/m<sup>2</sup> (pressione verticale alla base del settore).

Con:

 $L_{6,b} = L_{6,X}/cos(\alpha_T) = 0.50/cos10^\circ = 0.5077$  m (larghezza alla base del settore);  $\alpha$ <sub>T</sub> = 10° (inclinazione del tirante);

 $\sigma_{T,V,6,\text{INT}} = \sigma_{T,V,6} \cdot [\cos(\alpha_T)^2 + k_0 \cdot \text{sen}(\alpha_T)^2] = 69330 \cdot [\cos(10)^2 + 0.6093 \cdot \text{sen}(10)^2] = 68513 \text{ N/m}^2$  (pressione verticale alla base del settore). Con:

 $k_0 = 1$ -sen $(\varphi_1) = 0,6093;$ 

 $\varphi_1 = 23^\circ$  (angolo di attrito del terreno a contatto del tirante nel settore in esame);

 $\sigma_{T,0,6} = \sigma_{T,V,6} \cdot k_0 = 69330 \cdot 0,6093 = 42241 \text{ N/m}^2$  (pressione orizzontale alla base del settore).

 $\sigma_{T,m,6} = (\sigma_{T,V,6,1NT} + \sigma_{T,0,6})/2 = (68513 + 42241)/2 = 55377 \text{ N/m}^2$  (pressione media alla base del settore).

 $R_{\text{TrGBIb},6} = \pi \cdot D_{\text{p}} \cdot (1 + E_{\text{spL}} \cdot t/100) \cdot [K_{\text{a}} \cdot \gamma_{\text{T},6} \cdot Z_{6} \cdot \text{tan}(\phi_{6}^*) + C_{\text{a}} \cdot c_{6}] = \pi \cdot 0,034 \cdot (1 + 0/100) \cdot [55377 \cdot \text{tan}(15,41) + 0,5 \cdot 20000] = 2699 \text{ N/m}$ (Resistenza di attrito/adesione bulbo-terreno).

Con<sup>.</sup>

 $D_p = 34$  mm = 0,034 m (diametro di perforazione);

 $E_{sp}L_{tr} = 0$  (coefficiente di espansione laterale);

 $K_a \gamma_{T,6} Z_6 = \sigma_{T,m,6} = 55377 \text{ N/m}^2;$ 

 $\varphi_6^* = \delta \cdot \varphi_6 = 0.67 \cdot 23^\circ = 15.41^\circ$  (angolo d'attrito terreno-tirante/bulbo nel settore in esame);

δ = 0,67 (fattore di attrito terra-tirante);

 $\frac{6}{96}$  = 23° (angolo d'attrito del terreno a contatto con il tirante nel settore in esame).

 $c_a = 0,50$  (fattore di aderenza tirante-terreno);

 $c_6 = 0.02$  N/mm<sup>2</sup> = 20000 N/m<sup>2</sup> (coesione efficace del terreno a contatto con il tirante nel settore in esame).

R<sub>AccMlt.6</sub> =  $\pi \cdot d_T \cdot q \cdot s \cdot f_{\text{bd}} = \pi \cdot 0.024 \cdot 1.7 \cdot 1 \cdot 4029038 = 516430 \text{ N/m}$  (Resistenza di aderenza tondino-malta; *non è funzione del settore - vedi* settore 1).

 $R_{\text{Mltoro},6} = \pi \cdot D_{\text{D}} \cdot (1 + E_{\text{sp}} L_{\text{tr}} / 100) \cdot f_{\text{ctx}} = \pi \cdot 0.034 \cdot (1 + 0/100) \cdot 1790684 = 191270 \text{ N/m}$  (Resistenza di aderenza tondino-malta; *non è funzione* del settore - vedi settore 1).

RMin,6 = min(RTrrBlb,6; RAccMlt,6; RMltForo,6) = min(2699; 516430; 191270) = **2699 N/m** (Resistenza a metro lineare del tirante nel settore in esame).

R<sup>\*</sup>Ed,6 = R<sub>Min,6</sub>⋅L<sub>6,b</sub> = 2699⋅0,5077 = <mark>1370 N</mark> (Resistenza del tirante nel settore in esame - a meno dei coefficienti di sicurezza <sub>YR</sub>·e ξ<sub>a4</sub>).

#### **SETTORE 7** (Verticali V<sub>7</sub>-V<sub>8</sub>)

 $A_{T1,7} = (\Delta Z_{T1,7} + \Delta Z_{T1,8}) \cdot L_{7,7}/2 = (0,1223 + 0,0000) \cdot 0,1470/2 = 0,0105 \text{ m}^2 \text{ (area del terreno 1)}.$ 

Con:

 $\Delta Z_{T1,7} = 0,1223$  m (altezza del terreno 1 sulla verticale 7);

 $\Delta Z_{T1,8} = 0,0000$  m (altezza del terreno 1 sulla verticale 8);

 $L_{7.X} = 0,1470$  m (Larghezza, in orizzontale, del settore in esame).

A<sub>T2,7</sub> = (∆Z<sub>T2,7</sub>+ ∆Z<sub>T2,8</sub>)⋅L<sub>7,X</sub>/2 = (3,4885+3,6524)⋅0,1714/2 = 0,6120 m<sup>2</sup> (area del terreno 2).

Con:

 $\Delta Z_{T2,7}$  = 3,4885 m (altezza del terreno 2 sulla verticale 7);

 $\Delta Z_{T2,8}$  = 3,6524 m (altezza del terreno 2 sulla verticale 8).

 $P_{T7} = P_{T1,7} + P_{T2,7} = A_{T1,7} \cdot \gamma_{T1} + A_{T2,7} \cdot \gamma_{T2} = 189 + 12240 = 12428 \text{ N/m}$  (peso del terreno alla base del settore).

Con:

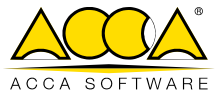

P<sub>T1,7</sub> = A<sub>T1,7</sub>⋅ $\gamma$ <sub>T1</sub> = 0,0105⋅18000 = 189 N/m (peso del terreno 1 nel settore in esame);  $\gamma_{\text{TI}} = 18000 \text{ N/m}^3 \text{ (peso specifico del terreno 1)}$ ;  $P_{T2,7} = A_{T2,7} \gamma_{T2} = 0.6120 \cdot 20000 = 12240 \text{ N/m}$  (peso del terreno 2 nel settore in esame);  $\gamma_{T2}$  = 20000 N/m<sup>3</sup> (peso specifico del terreno 2).  $\sigma_{T,V,Z} = P_{TZ}/L_{Z,b} = 12428/0,1740 = 71408$  N/m<sup>2</sup> (pressione verticale alla base del settore). Con: L<sub>7,b</sub> = L<sub>7,X</sub>/cos( $\alpha$ <sub>T</sub>) = 0,1714/cos10° = 0,1740 m (larghezza alla base del settore):  $\alpha_{\tau} = 10^{\circ}$  (inclinazione del tirante):  $\sigma_{T,V,Z,NT} = \sigma_{T,V,T}$ [cos(ατ)<sup>2</sup>+k<sub>o</sub>⋅sen(ατ)<sup>2</sup>] = 71408⋅[cos(10)<sup>2</sup>+0,6093⋅sen(10)<sup>2</sup>] = 70567 N/m<sup>2</sup> (pressione verticale alla base del settore). Con:  $k_0 = 1$ -sen $(\varphi_1) = 0,6093;$  $\varphi_1$  = 23° (angolo di attrito del terreno a contatto del tirante nel settore in esame);  $\sigma_{T,0,7} = \sigma_{T,V,T} \cdot k_0 = 71408 \cdot 0,6093 = 43507 \text{ N/m}^2$  (pressione orizzontale alla base del settore).  $\sigma_{T,m,7} = (\sigma_{T,V,Z,INT} + \sigma_{T,0,7})/2 = (70567 + 43507)/2 = 57037$  N/m<sup>2</sup> (pressione media alla base del settore).  $R_{\text{TrGB1b},7} = \pi \cdot D_{\text{p}} \cdot (1 + E_{\text{sp}}L_{\text{tr}}/100) \cdot [K_{\text{a}} \cdot \gamma_{\text{T},7} \cdot Z_{\text{T}} \cdot \tan(\phi_7^*) + C_{\text{a}} \cdot c_7] = \pi \cdot 0,034 \cdot (1 + 0/100) \cdot [57037 \cdot \tan(15,41) + 0,5 \cdot 20000] = 2747 \text{ N/m}$ (Resistenza di attrito/adesione bulbo-terreno). Con:  $D_p = 34$  mm = 0,034 m (diametro di perforazione);  $E_{\text{sp}}L_{\text{tr}} = 0$  (coefficiente di espansione laterale);  $K_a \gamma_{T,7} Z_7 = \sigma_{T,m,7} = 57037 \text{ N/m}^2;$  $\varphi_7^* = \delta \varphi_7 = 0.67.23^\circ = 15.41^\circ$  (angolo d'attrito terreno-tirante/bulbo nel settore in esame); δ = 0,67 (fattore di attrito terra-tirante);  $\varphi_7 = 23^\circ$  (angolo d'attrito del terreno a contatto con il tirante nel settore in esame).  $c<sub>a</sub> = 0.50$  (fattore di aderenza tirante-terreno);  $c_7 = 0.02 \text{ N/mm}^2 = 20000 \text{ N/m}^2$  (coesione efficace del terreno a contatto con il tirante nel settore in esame). R<sub>AccMlt</sub><sub>7</sub> = π·d<sub>T</sub>·g·s·f<sub>bd</sub> = π·0,024·1,7·1·4029038 = **516430 N/m** (Resistenza di aderenza tondino-malta; *non è funzione del settore - vedi* settore 1).  $R_{Mltforo,7} = \pi \cdot D_p \cdot (1 + E_{sp}L_t/100) \cdot f_{ctx} = \pi \cdot 0.034 \cdot (1 + 0/100) \cdot 1790684 = 191270 N/m$  (Resistenza di aderenza tondino-malta; non è funzione del settore - vedi settore 1). RMin,7 = min(RTrrBlb,7; RAccMlt,7; RMltForo,7) = min(2747; 516430; 191270) = **2747 N/m** (Resistenza a metro lineare del tirante nel settore in esame). R<sup>\*</sup>Ed,7 = R<sub>Min,7</sub>∙L<sub>7,b</sub> = 2747∙0,1493 = <mark>478 N</mark> (Resistenza del tirante nel settore in esame - a meno dei coefficienti di sicurezza <sub>YR</sub>·e ξ<sub>a4</sub>). **SETTORE 8** (Verticali V<sub>8</sub>-V<sub>9</sub>)  $A_{T1,8} = 0,0000$  m<sup>2</sup> (area del terreno 1).  $A_{T2,8} = (\Delta Z_{T2,8} + \Delta Z_{T2,9}) \cdot L_{8,}\sqrt{2} = (3,6524 + 3,7739) \cdot 0,50/2 = 1,8566$  m<sup>2</sup> (area del terreno 2). Con<sup>.</sup>  $\Delta Z_{\text{Z2}}$  = 3,6524 m (altezza del terreno 2 sulla verticale 8);  $\Delta Z_{T2,9}$  = 3,7739 m (altezza del terreno 2 sulla verticale 9).  $P_{T8} = P_{T1,8} + P_{T2,8} = A_{T1,8} \cdot \gamma_{T1} + A_{T2,8} \cdot \gamma_{T2} = 0 + 37132 = 37132 \text{ N/m}$  (peso del terreno alla base del settore). Con: P<sub>T1,8</sub> = A<sub>T1,8</sub>⋅ $\gamma$ <sub>T1</sub> = 0,0000⋅18000 = 0 N/m (peso del terreno 1 nel settore in esame);  $\gamma_{T1}$  = 18000 N/m<sup>3</sup> (peso specifico del terreno 1);  $P_{T2,8} = A_{T2,8} \gamma_{T2} = 1,8566 \cdot 20000 = 37132 \text{ N/m}$  (peso del terreno 2 nel settore in esame);  $\gamma_{T2}$  = 20000 N/m<sup>3</sup> (peso specifico del terreno 2).  $\sigma_{T,V,8} = P_{T8}/L_{8,b} = 37132/0,5077 = 73135$  N/m<sup>2</sup> (pressione verticale alla base del settore). Con:  $L_{8,b} = L_{8,X}/cos(\alpha_T) = 0,50/cos10^{\circ} = 0,5077$  m (larghezza alla base del settore);  $\alpha$ <sub>T</sub> = 10° (inclinazione del tirante);  $\sigma_{T,V,8,{\rm INT}} = \sigma_{T,V,8} \cdot [\cos(\alpha_T)^2 + k_0 \cdot \text{sen}(\alpha_T)^2] = 73135 \cdot [\cos(10)^2 + 0.6093 \cdot \text{sen}(10)^2] = 72273 \text{ N/m}^2$  (pressione verticale alla base del settore). Con:

 $k_0 = 1$ -sen $(\varphi_1) = 0,6093;$ 

 $\varphi_1 = 23^\circ$  (angolo di attrito del terreno a contatto del tirante nel settore in esame);

 $\sigma_{T,0,8} = \sigma_{T,V,8} \cdot k_{o} = 73135 \cdot 0,6093 = 44559$  N/m<sup>2</sup> (pressione orizzontale alla base del settore).

 $\sigma_{T,m,8} = (\sigma_{T,V,8,\text{INT}} + \sigma_{T,0,8})/2 = (73135 + 44559)/2 = 58416 \text{ N/m}^2$  (pressione media alla base del settore).

 $R_{\text{TrGBB},8} = \pi \cdot D_p \cdot (1 + E_{\text{spL}} t_l / 100) \cdot [K_a \cdot \gamma_{\text{T},8} \cdot Z_8 \cdot \tan(\phi_8^*) + C_a \cdot c_8] = \pi \cdot 0,034 \cdot (1 + 0/100) \cdot [58416 \cdot \tan(15,41) + 0,5 \cdot 20000] = 2788 \text{ N/m}$ (Resistenza di attrito/adesione bulbo-terreno).

Con:

 $D_p = 34$  mm = 0,034 m (diametro di perforazione);

 $E_{\rm sb}L_{\rm tr}$  = 0 (coefficiente di espansione laterale);

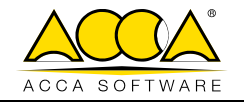

 $K_a \gamma_{T,8} Z_8 = \sigma_{T,m,8} = 58416 \text{ N/m}^2;$ 

 $\varphi_8$  $\frac{x}{x} = \delta \varphi_8 = 0.67.23^\circ = 15.41^\circ$  (angolo d'attrito terreno-tirante/bulbo nel settore in esame);

δ = 0,67 (fattore di attrito terra-tirante);

- $\varphi_8 = 23^\circ$  (angolo d'attrito del terreno a contatto con il tirante nel settore in esame).
- $c_a = 0.50$  (fattore di aderenza tirante-terreno);

 $c_8 = 0.02$  N/mm<sup>2</sup> = 20000 N/m<sup>2</sup> (coesione efficace del terreno a contatto con il tirante nel settore in esame).

R<sub>AccMlt.8</sub> = π·d<sub>T</sub>·g·s·f<sub>bd</sub> = π·0,024·1,7·1·4029038 = **516430 N/m** (Resistenza di aderenza tondino-malta; *non è funzione del settore - vedi* settore 1).

 $R_{Mltrone} = \pi \cdot D_0 \cdot (1 + E_{so}L_{tr}/100) \cdot f_{ctx} = \pi \cdot 0.034 \cdot (1 + 0/100) \cdot 1790684 = 191270 N/m$  (Resistenza di aderenza tondino-malta; *non è funzione* del settore - vedi settore 1).

RMin,8 = min(RTrrBlb,8; RAccMlt,8; RMltForo,8) = min(2788; 516430; 191270) = **2788 N/m** (Resistenza a metro lineare del tirante nel settore in esame).

R<sup>∗</sup><sub>Ed,8</sub> = R<sub>Min,8</sub>⋅L<sub>8,b</sub> = 2788⋅0,5077 = 1416 N (Resistenza del tirante nel settore in esame - a meno dei coefficienti di sicurezza <sub>?R</sub>·e ξ<sub>a4</sub>).

#### **SETTORE 9** (Verticali V<sub>9</sub>-V<sub>10</sub>)

 $A_{T1,9} = 0,0000$  m<sup>2</sup> (area del terreno 1).

 $A_{T2,9} = (\Delta Z_{T2,9} + \Delta Z_{T2,10}) \cdot L_{9,X}/2 = (3,7739 + 3,8954) \cdot 0,50/2 = 1,9173$  m<sup>2</sup> (area del terreno 2).

Con<sup>.</sup>

 $\Delta Z_{T29}$  = 3,7739 m (altezza del terreno 2 sulla verticale 9);

 $\Delta Z_{\text{T2.10}} = 3,8954 \text{ m}$  (altezza del terreno 2 sulla verticale 10).

 $P_{T9} = P_{T1,9} + P_{T2,9} = A_{T1,9} \cdot \gamma_{T1} + A_{T2,9} \cdot \gamma_{T2} = 0 + 38347 = 38347$  N/m (peso del terreno alla base del settore).

Con<sup>.</sup>

 $P_{T1.9} = A_{T1.9} \gamma_{T1} = 0,0000 \cdot 18000 = 0$  N/m (peso del terreno 1 nel settore in esame);

 $\gamma_{\text{T1}} = 18000 \text{ N/m}^3$  (peso specifico del terreno 1);

P<sub>T2,9</sub> = A<sub>T2,9</sub>⋅γ<sub>T2</sub> = 1,9173⋅20000 = 38347 N/m (peso del terreno 2 nel settore in esame);

 $\gamma_{T2}$  = 20000 N/m<sup>3</sup> (peso specifico del terreno 2).

 $\sigma_{T,V,9} = P_{T9}/L_{9,b} = 38347/0,5077 = 75528$  N/m<sup>2</sup> (pressione verticale alla base del settore).

#### Con:

 $L_{9,b} = L_{9x}/cos(\alpha_T) = 0.50/cos10^{\circ} = 0.5077$  m (larghezza alla base del settore);  $\alpha$ <sub>T</sub> = 10° (inclinazione del tirante);

 $\sigma_{T,V,9,\text{INT}} = \sigma_{T,V,9} \cdot [\cos(\alpha_T)^2 + k_0 \cdot \text{sen}(\alpha_T)^2] = 75528 \cdot [\cos(10)^2 + 0.6093 \cdot \text{sen}(10)^2] = 74638 \text{ N/m}^2 \text{ (pressure)}$  exiticale alla base del settore).

Con:

 $k_0 = 1$ -sen $(\varphi_1) = 0,6093;$ 

 $\varphi_1 = 23^\circ$  (angolo di attrito del terreno a contatto del tirante nel settore in esame);

 $\sigma_{T,0,9} = \sigma_{T,V,9}$ ⋅ $k_o = 75528.0,6093 = 46017$  N/m<sup>2</sup> (pressione orizzontale alla base del settore).

 $\sigma_{T,m,9} = (\sigma_{T,V,9,1NT} + \sigma_{T,0,9})/2 = (74638 + 46017)/2 = 60327 \text{ N/m}^2$  (pressione media alla base del settore).

 $R_{\text{TrGBB},9} = \pi \cdot D_p \cdot (1 + E_{\text{sp}}L_{\text{tr}}/100) \cdot [K_a \cdot \gamma_{\text{T},9} \cdot Z_9 \cdot \text{tan}(\varphi_9^*) + C_a \cdot c_9] = \pi \cdot 0,034 \cdot (1 + 0/100) \cdot [60327 \cdot \text{tan}(15,41) + 0,5 \cdot 20000] = 2844 \text{ N/m}$ 

(Resistenza di attrito/adesione bulbo-terreno).

Con<sup>.</sup>

 $D_p = 34$  mm = 0,034 m (diametro di perforazione);

 $E_{\text{sp}}L_{\text{tr}} = 0$  (coefficiente di espansione laterale);

 $K_a \gamma_{T,9} Z_9 = \sigma_{T,m,9} = 60327 \text{ N/m}^2;$ 

 $\varphi_9^* = \delta \varphi_9 = 0.67.23^\circ = 15.41^\circ$  (angolo d'attrito terreno-tirante/bulbo nel settore in esame);

δ = 0,67 (fattore di attrito terra-tirante);

 $\varphi_9 = 23^\circ$  (angolo d'attrito del terreno a contatto con il tirante nel settore in esame).

 $c_a = 0.50$  (fattore di aderenza tirante-terreno);

 $c_9 = 0.02$  N/mm<sup>2</sup> = 20000 N/m<sup>2</sup> (coesione efficace del terreno a contatto con il tirante nel settore in esame).

R<sub>AccMlt.9</sub> = π·d<sub>T</sub>·g·s·f<sub>bd</sub> = π·0,024·1,7·1·4029038 = **516430 N/m** (Resistenza di aderenza tondino-malta; *non è funzione del settore - vedi* settore 1).

 $R_{Mlfrom9} = \pi \cdot D_0 \cdot (1 + E_{sn}L_H/100) \cdot f_{ck} = \pi \cdot 0.034 \cdot (1 + 0/100) \cdot 1790684 = 191270 \text{ N/m}$  (Resistenza di aderenza tondino-malta; *non è funzione* del settore - vedi settore 1).

RMin,9 = min(RTrrBlb,9; RAccMlt,9; RMltForo,9) = min(2844; 516430; 191270) = **2844 N/m** (Resistenza a metro lineare del tirante nel settore in esame).

R<sup>∗</sup><sub>Ed,9</sub> = R<sub>Min,9</sub>⋅L<sub>9,b</sub> = 2844⋅0,5077 = <mark>1444 N</mark> (Resistenza del tirante nel settore in esame - a meno dei coefficienti di sicurezza <sub>YR</sub>⋅e ξ<sub>a4</sub>).

**SETTORE 10** (Verticali V<sub>10</sub>-V<sub>11</sub>)

 $A_{T1,10} = 0,0000$  m<sup>2</sup> (area del terreno 1).

 $A_{T2,11} = (\Delta Z_{T2,10} + \Delta Z_{T2,11}) \cdot L_{10,x}/2 = (3,8954 + 4,0169) \cdot 0,50/2 = 1,9781$  m<sup>2</sup> (area del terreno 2).

Con:

 $\Delta Z_{\text{T2,10}} = 3,8954 \text{ m}$  (altezza del terreno 2 sulla verticale 10);

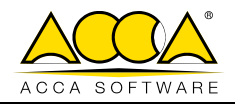

 $\Delta Z_{\text{T2,10}} = 4,0169$  m (altezza del terreno 2 sulla verticale 11).

 $P_{T10} = P_{T1,10} + P_{T2,10} = A_{T1,10} \cdot \gamma_{T1} + A_{T2,10} \cdot \gamma_{T2} = 0 + 39562 = 39562$  N/m (peso del terreno alla base del settore). Con:

P<sub>T1,10</sub> = A<sub>T1,10</sub>⋅ $\gamma$ <sub>T1</sub> = 0,0000⋅18000 = 0 N/m (peso del terreno 1 nel settore in esame);

 $\gamma_{\texttt{TI}} = 18000 \; \textsf{N/m}^3$  (peso specifico del terreno 1);

P<sub>T2,10</sub> = A<sub>T2,10</sub>⋅ $\gamma$ <sub>T2</sub> = 1,9781⋅20000 = 39562 N/m (peso del terreno 2 nel settore in esame);  $\gamma_{T2}$  = 20000 N/m<sup>3</sup> (peso specifico del terreno 2).

 $\sigma_{T,V,10} = P_{T10}/L_{10,b} = 39562/0,5077 = 77921$  N/m<sup>2</sup> (pressione verticale alla base del settore).

Con:

 $L_{10,b} = L_{10,X}/cos(\alpha_T) = 0,50/cos10^\circ = 0,5077$  m (larghezza alla base del settore);

 $\alpha$ <sup> $\tau$ </sup> = 10° (inclinazione del tirante);

 $\sigma_{T,V,10,1NT} = \sigma_{T,V,10}$ ·[cos(ατ)<sup>2</sup>+k<sub>o</sub>·sen(ατ)<sup>2</sup>] = 77921·[cos(10)<sup>2</sup>+0,6093·sen(10)<sup>2</sup>] = 77003 N/m<sup>2</sup> (pressione verticale alla base del settore).

Con:

 $k_0 = 1$ -sen $(\varphi_1) = 0,6093;$ 

 $\varphi_1$  = 23° (angolo di attrito del terreno a contatto del tirante nel settore in esame);

 $\sigma_{T,0,10} = \sigma_{T,V,10}$ ⋅k<sub>o</sub> = 77921⋅0,6093 = 47475 N/m<sup>2</sup> (pressione orizzontale alla base del settore).

 $\sigma_{T,m,10} = (\sigma_{T,V,10,INT} + \sigma_{T,0,10})/2 = (77003 + 47475)/2 = 62239 \text{ N/m}^2 \text{ (pressione media alla base del settore)}$ .

 $R_{\text{TrGB}|\text{b},10} = \pi \cdot \text{D}_{\text{p}} \cdot (1 + \text{E}_{\text{sp}} \text{L}_{\text{tr}} / 100) \cdot [K_{\text{a}} \gamma_{\text{T},10} \cdot Z_{10} \cdot \text{tan}(\phi_{10}) + \text{C}_{\text{a}} \cdot \text{C}_{10}] = \pi \cdot 0.034 \cdot (1 + 0/100) \cdot [62239 \cdot \text{tan}(15,41) + 0.5 \cdot 20000] = 2901 \text{ N/m}$ (Resistenza di attrito/adesione bulbo-terreno).

Con:

 $D_p = 34$  mm = 0,034 m (diametro di perforazione);  $E_{\text{sp}}L_{\text{tr}} = 0$  (coefficiente di espansione laterale);  $K_a \gamma_{T,10} Z_{10} = \sigma_{T,m,10} = 62239 \text{ N/m}^2;$  $\varphi_{10}^* = \delta \cdot \varphi_{10} = 0.67 \cdot 23^\circ = 15.41^\circ$  (angolo d'attrito terreno-tirante/bulbo nel settore in esame); δ = 0,67 (fattore di attrito terra-tirante);  $\varphi_{10}$  = 23° (angolo d'attrito del terreno a contatto con il tirante nel settore in esame).  $c_a = 0.50$  (fattore di aderenza tirante-terreno);  $c_{10}$  = 0,02 N/mm<sup>2</sup> = 20000 N/m<sup>2</sup> (coesione efficace del terreno a contatto con il tirante nel settore in esame).

 $R_{AcCH|t,10} = \pi \cdot d_T \cdot g \cdot s \cdot f_{bd} = \pi \cdot 0.024 \cdot 1.7 \cdot 1.4029038 = 516430 \text{ N/m}$  (Resistenza di aderenza tondino-malta; non è funzione del settore vedi settore 1).

 $R_{Mlforo,10} = \pi D_0(1+E_{so}L_{tr}/100)$ ·f<sub>ctk</sub> =  $\pi D_0$ 034·(1+0/100)·1790684 = **191270 N/m** (Resistenza di aderenza tondino-malta; non è funzione del settore - vedi settore 1).

RMin,10 = min(RTrrBlb,10; RAccMlt,10; RMltForo,10) = min(2901; 516430; 191270) = **2901 N/m** (Resistenza a metro lineare del tirante nel settore in esame).

R<sup>∗</sup><sub>Ed,10</sub> = R<sub>Min,10</sub>⋅L<sub>10,b</sub> = 2901⋅0,5077 = **1473 N** (Resistenza del tirante nel settore in esame - a meno dei coefficienti di sicurezza <sub>YR</sub>⋅e ξ<sub>a4</sub>).

#### **SETTORE 11** (Verticali V<sub>11</sub>-V<sub>12</sub>)

 $A_{T1,11} = 0,0000$  m<sup>2</sup> (area del terreno 1).

 $A_{T2,11} = (\Delta Z_{T2,11} + \Delta Z_{T2,12}) \cdot L_{11,X}/2 = (4,0169 + 4,1384) \cdot 0,50/2 = 2,0388$  m<sup>2</sup> (area del terreno 2).

#### Con:

 $\Delta Z_{\text{T2,11}} = 4,0169$  m (altezza del terreno 2 sulla verticale 11);

 $\Delta Z_{\text{T2,12}} = 4,1384 \text{ m}$  (altezza del terreno 2 sulla verticale 12).

 $P_{T11} = P_{T1,11} + P_{T2,11} = A_{T1,11} \gamma_{T1} + A_{T2,11} \gamma_{T2} = 0 + 40777 = 40777$  N/m (peso del terreno alla base del settore).

Con:

P<sub>T1,11</sub> = A<sub>T1,11</sub>⋅ $\gamma$ <sub>T1</sub> = 0,0000⋅18000 = 0 N/m (peso del terreno 1 nel settore in esame);

 $\gamma_{\text{T1}}$  = 18000 N/m<sup>3</sup> (peso specifico del terreno 1);  $P_{T2,11} = A_{T2,11}·γ_{T2} = 2,0388·20000 = 40777$  N/m (peso del terreno 2 nel settore in esame);

 $\gamma_{T2}$  = 20000 N/m<sup>3</sup> (peso specifico del terreno 2).

 $\sigma_{T,V,11} = P_{T11}/L_{11,b} = 40777/0.5077 = 80314 \text{ N/m}^2$  (pressione verticale alla base del settore).

#### Con<sup>.</sup>

 $L_{11,b} = L_{11,X}/cos(\alpha_T) = 0.50/cos10^\circ = 0.5077$  m (larghezza alla base del settore);

 $\alpha$ <sub>T</sub> = 10° (inclinazione del tirante);

 $\sigma_{T,V,11,\text{INT}} = \sigma_{T,V,11}$  [cos( $\alpha_T$ )<sup>2</sup>+k<sub>o</sub>⋅sen( $\alpha_T$ )<sup>2</sup>] = 80314⋅[cos(10)<sup>2</sup>+0,6093⋅sen(10)<sup>2</sup>] = 79368 N/m<sup>2</sup> (pressione verticale alla base del settore).

Con:

 $k_0 = 1$ -sen $(\varphi_1) = 0,6093;$ 

 $\varphi_1$  = 23° (angolo di attrito del terreno a contatto del tirante nel settore in esame);

 $\sigma_{T,0,11} = \sigma_{T, V,11}$ ⋅k<sub>o</sub> = 80314⋅0,6093 = <del>48933</del> N/m<sup>2</sup> (pressione orizzontale alla base del settore).

 $\sigma_{T,m,11} = (\sigma_{T,V,11} + \sigma_{T,O,11})/2 = (79368 + 48933)/2 = 64150$  N/m<sup>2</sup> (pressione media alla base del settore).

 $R_{\text{TrGB}1b,11} = \pi \cdot D_p \cdot (1 + E_{sp}L_{tr}/100) \cdot [K_a \gamma_{T,11} \cdot Z_{11} \cdot \tan(\varphi_{11}) + C_a \cdot c_{11}] = \pi \cdot 0.034 \cdot (1 + 0/100) \cdot [64150 \cdot \tan(15.41) + 0.5 \cdot 20000] = 2957 N/m$ (Resistenza di attrito/adesione bulbo-terreno).

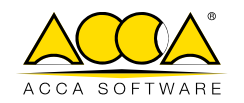

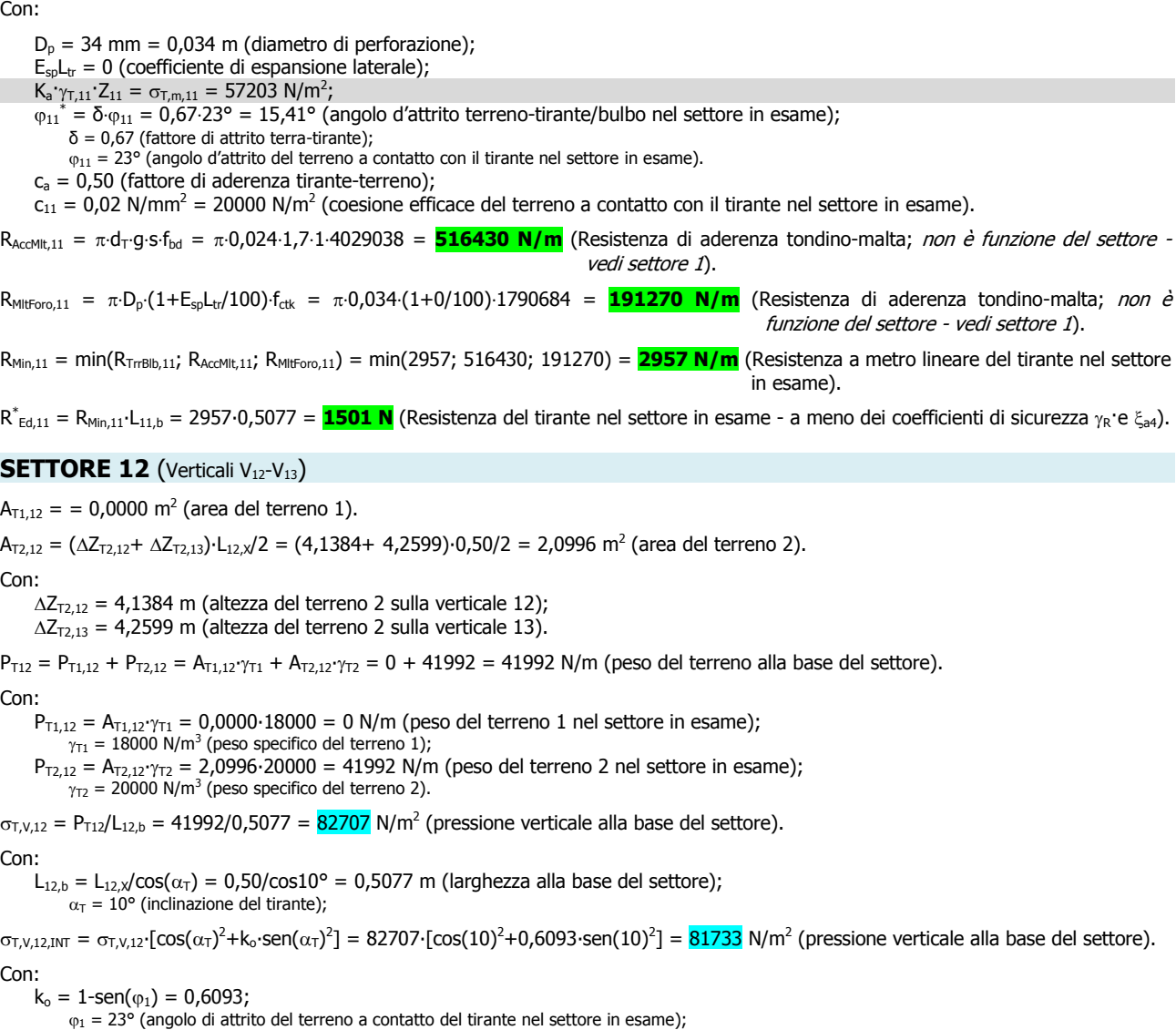

 $\sigma_{T,0,12} = \sigma_{T,V,12}$ ⋅k<sub>o</sub> = 82707⋅0,6093 = 50391 N/m<sup>2</sup> (pressione orizzontale alla base del settore).

 $\sigma_{T,m,12} = (\sigma_{T,N,12,INT} + \sigma_{T,O,12})/2 = (81733+50391)/2 = 66062$  N/m<sup>2</sup> (pressione media alla base del settore).

#### $R_{\text{TrGB}1b,12} = \pi \cdot D_p \cdot (1 + E_{sp}L_{tr}/100) \cdot [K_a \gamma_{T,12} \cdot Z_{12} \cdot \tan(\varphi_{12}) + C_a \cdot c_{12}] = \pi \cdot 0.034 \cdot (1 + 0/100) \cdot [66062 \cdot \tan(15,41) + 0.5 \cdot 20000] = 3013 N/m$ (Resistenza di attrito/adesione bulbo-terreno).

Con:

 $D_p = 34$  mm = 0,034 m (diametro di perforazione);

 $E_{sp}L_{tr} = 0$  (coefficiente di espansione laterale);

 $K_a \gamma_{T,12} Z_{12} = \sigma_{T,m,12} = 58907 \text{ N/m}^2;$ 

 $\varphi_{12}^* = \delta \varphi_{12} = 0.67.23^\circ = 15.41^\circ$  (angolo d'attrito terreno-tirante/bulbo nel settore in esame);

δ = 0,67 (fattore di attrito terra-tirante);

 $\varphi_{12}$  = 23° (angolo d'attrito del terreno a contatto con il tirante nel settore in esame).

 $c<sub>a</sub> = 0.50$  (fattore di aderenza tirante-terreno);

 $c_{12}$  = 0,02 N/mm<sup>2</sup> = 20000 N/m<sup>2</sup> (coesione efficace del terreno a contatto con il tirante nel settore in esame).

 $R_{\text{acoult},12} = \pi \cdot d_{\text{T}} g \cdot \text{s·f}_{\text{bd}} = \pi \cdot 0.024 \cdot 1.7 \cdot 1.4029038 = 516430 \text{ N/m}$  (Resistenza di aderenza tondino-malta; *non è funzione del settore* vedi settore 1).

 $R_{Mlforo,12} = \pi D_0 \cdot (1 + E_{so} L_{tr}/100) \cdot f_{ctk} = \pi \cdot 0.034 \cdot (1 + 0/100) \cdot 1790684 = 191270 \text{ N/m}$  (Resistenza di aderenza tondino-malta; non è funzione del settore - vedi settore 1).

RMin,12 = min(RTrrBlb,12; RAccMlt,12; RMltForo,12) = min(3013; 516430; 191270) = **3013 N/m** (Resistenza a metro lineare del tirante nel settore in esame).

R<sup>\*</sup><sub>Ed,12</sub> = R<sub>Min,12</sub>⋅L<sub>12,b</sub> = 3013⋅0,5077 = **1530 N** (Resistenza del tirante nel settore in esame - a meno dei coefficienti di sicurezza <sub>YR</sub>⋅e ξ<sub>a4</sub>).

#### **SETTORE 13** (Verticali V<sub>13</sub>-V<sub>14</sub>)

 $A_{T1,13} = 0,0000$  m<sup>2</sup> (area del terreno 1).

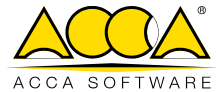

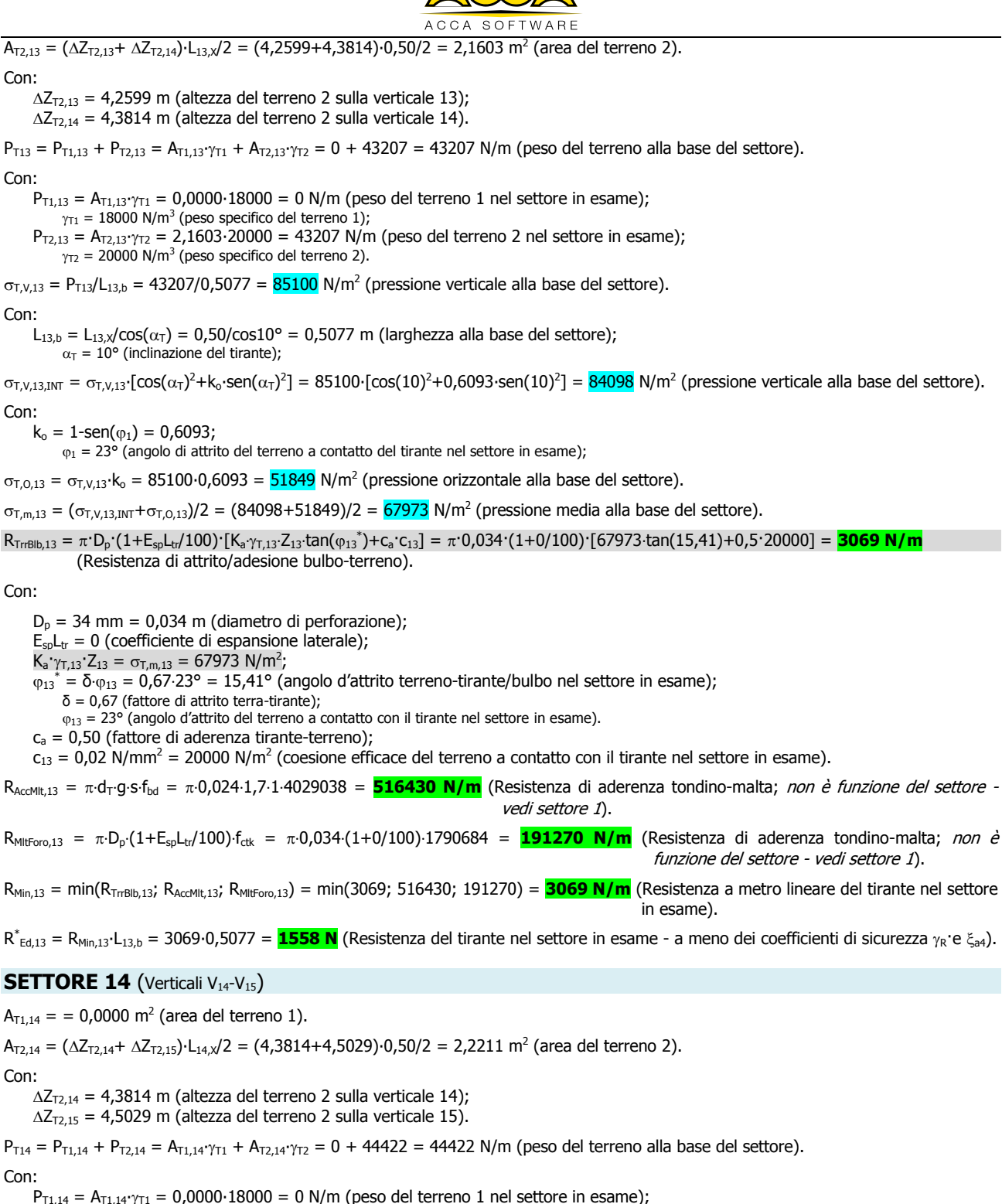

P<sub>T1,14</sub> = A<sub>T1,14</sub>⋅ $\gamma$ <sub>T1</sub> = 0,0000⋅18000 = 0 N/m (peso del terreno 1 nel settore in esame);

 $\gamma_{\texttt{TI}} = 18000 \; \textsf{N/m}^3$  (peso specifico del terreno 1);

P<sub>T2,14</sub> = A<sub>T2,14</sub>⋅γ<sub>T2</sub> = 2,2211⋅20000 = 44422 N/m (peso del terreno 2 nel settore in esame);

 $\gamma_{T2}$  = 20000 N/m<sup>3</sup> (peso specifico del terreno 2).

 $\sigma_{T,V,14} = P_{T14}/L_{14,b} = 44422/0,5077 = 87493$  N/m<sup>2</sup> (pressione verticale alla base del settore).

#### Con:

 $L_{14,b} = L_{14,X}/\cos(\alpha_{\overline{1}}) = 0.50/\cos 10^{\circ} = 0.5077$  m (larghezza alla base del settore);

 $\alpha$ <sup> $\tau$ </sup> = 10° (inclinazione del tirante);

 $\sigma_{T,V,14,1}NT = \sigma_{T,V,14}$  [cos( $\alpha_T$ )<sup>2</sup>+k<sub>o</sub>⋅sen( $\alpha_T$ )<sup>2</sup>] = 87493⋅[cos(10)<sup>2</sup>+0,6093⋅sen(10)<sup>2</sup>] = 86462 N/m<sup>2</sup> (pressione verticale alla base del settore). Con:

 $k_0 = 1$ -sen $(\varphi_1) = 0,6093;$ 

 $\varphi_1 = 23^\circ$  (angolo di attrito del terreno a contatto del tirante nel settore in esame);

 $\sigma_{T,0,14} = \sigma_{T,V,14}$ ⋅ $k_o = 87493.0,6093 = 53307$  N/m<sup>2</sup> (pressione orizzontale alla base del settore).

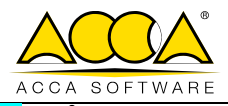

 $\sigma_{T,m,14} = (\sigma_{T,V,14,NT} + \sigma_{T,0,14})/2 = (86462 + 53307)/2 = 69885 \text{ N/m}^2 \text{ (pressione media alla base del settore)}$ .

 $R_{\text{TrGB}1b,14} = \pi \cdot D_p \cdot (1 + E_{\text{sp}}L_{\text{tr}}/100) \cdot [K_a \gamma_{\text{T,14}} \cdot Z_{14} \cdot \text{tan}(\phi_{14}) + c_a \cdot c_{14}] = \pi \cdot 0.034 \cdot (1 + 0/100) \cdot [69885 \cdot \text{tan}(15,41) + 0.5 \cdot 20000] = 3126 \text{ N/m}$ 

(Resistenza di attrito/adesione bulbo-terreno).

#### Con:

 $D_p = 34$  mm = 0,034 m (diametro di perforazione):

 $E_{\rm sb}L_{\rm tr} = 0$  (coefficiente di espansione laterale);

 $K_a \gamma_{T,14} Z_{14} = \sigma_{T,m,14} = 62316 \text{ N/m}^2;$ 

 $\varphi_{14}^* = \delta \varphi_{14} = 0.67.23^\circ = 15.41^\circ$  (angolo d'attrito terreno-tirante/bulbo nel settore in esame);

δ = 0,67 (fattore di attrito terra-tirante);

 $\varphi_{14} = 23^{\circ}$  (angolo d'attrito del terreno a contatto con il tirante nel settore in esame).

 $c_a = 0,50$  (fattore di aderenza tirante-terreno);

 $c_{14}$  = 0,02 N/mm<sup>2</sup> = 20000 N/m<sup>2</sup> (coesione efficace del terreno a contatto con il tirante nel settore in esame).

R<sub>AccMlt,14</sub> = π·d<sub>T</sub>·g·s·f<sub>bd</sub> = π·0,024·1,7·1·4029038 = **516430 N/m** (Resistenza di aderenza tondino-malta; non è funzione del settore vedi settore 1).

 $R_{\text{Mlt} \text{rot},14} = \pi \cdot D_{\text{p}} \cdot (1 + E_{\text{sp}} L_{\text{tr}} / 100) \cdot f_{\text{ctx}} = \pi \cdot 0.034 \cdot (1 + 0/100) \cdot 1790684 = 191270 \text{ N/m}$  (Resistenza di aderenza tondino-malta; non è funzione del settore - vedi settore 1).

RMin,14 = min(RTrrBlb,14; RAccMlt,14; RMltForo,14) = min(3126; 516430; 191270) = **3126 N/m** (Resistenza a metro lineare del tirante nel settore in esame).

R<sup>∗</sup><sub>Ed,14</sub> = R<sub>Min,14</sub>⋅L<sub>14,b</sub> = 3126⋅0,5077 = <mark>1587 N</mark> (Resistenza del tirante nel settore in esame - a meno dei coefficienti di sicurezza <sub>YR</sub>⋅e ξ<sub>a4</sub>).

#### **SETTORE 15** (Verticali V<sub>15</sub>-V<sub>16</sub>)

#### $A_{T1,15} = 0,0000 \text{ m}^2 \text{ (area del terreno 1)}.$

 $A_{T2,15} = (\Delta Z_{T2,15} + \Delta Z_{T2,16}) \cdot L_{15,x}/2 = (4,5029 + 4,6244) \cdot 0,50/2 = 2,2818$  m<sup>2</sup> (area del terreno 2).

Con:

 $\Delta Z_{\text{T2.15}} = 4,5029 \text{ m}$  (altezza del terreno 2 sulla verticale 15);

 $\Delta Z_{\text{T2,16}} = 4,6244 \text{ m}$  (altezza del terreno 2 sulla verticale 16).

 $P_{T15} = P_{T1,15} + P_{T2,15} = A_{T1,15} \cdot \gamma_{T1} + A_{T2,15} \cdot \gamma_{T2} = 0 + 45637 = 45637 \text{ N/m}$  (peso del terreno alla base del settore).

#### Con:

P<sub>T1,15</sub> = A<sub>T1,15</sub>⋅ $\gamma$ <sub>T1</sub> = 0,0000⋅18000 = 0 N/m (peso del terreno 1 nel settore in esame);

 $\gamma_{\texttt{TI}} = 18000 \; \textsf{N/m}^3$  (peso specifico del terreno 1);

P<sub>T2.15</sub> = A<sub>T2,15</sub>⋅γ<sub>T2</sub> = 2,2818⋅20000 = 45637 N/m (peso del terreno 2 nel settore in esame);  $\gamma_{T2}$  = 20000 N/m<sup>3</sup> (peso specifico del terreno 2).

 $\sigma_{T,V,15} = P_{T15}/L_{15,b} = 45637/0,5077 = 89886$  N/m<sup>2</sup> (pressione verticale alla base del settore).

#### Con:

 $L_{15,b} = L_{15,X}/\cos(\alpha_T) = 0.50/\cos 10^\circ = 0.5077$  m (larghezza alla base del settore);  $\alpha_{\tau} = 10^{\circ}$  (inclinazione del tirante):

 $\sigma_{T,V,15,\text{INT}} = \sigma_{T,V,15}$ ·[cos( $\alpha_T$ )<sup>2</sup>+k<sub>o</sub>·sen( $\alpha_T$ )<sup>2</sup>] = 89886·[cos(10)<sup>2</sup>+0,6093·sen(10)<sup>2</sup>] = 88827 N/m<sup>2</sup> (pressione verticale alla base del settore). Con:

 $k_0 = 1$ -sen $(\varphi_1) = 0,6093;$ 

 $\varphi_1$  = 23° (angolo di attrito del terreno a contatto del tirante nel settore in esame);

 $\sigma_{T,0,15} = \sigma_{T, V,15}$ ⋅k<sub>o</sub> = 89886⋅0,6093 = 54765 N/m<sup>2</sup> (pressione orizzontale alla base del settore).

 $\sigma_{T,m,15} = (\sigma_{T,N,15} + \sigma_{T,O,15})/2 = (88827 + 547654)/2 = 71796$  N/m<sup>2</sup> (pressione media alla base del settore).

 $R_{\text{TrGB}1b,15} = \pi D_p (1 + E_{sp}L_{tr}/100)$  [ $K_a \gamma_{T,15} Z_{15}$  tan( $\varphi_{15}$ <sup>\*</sup>)+c<sub>a</sub>·c<sub>15</sub>] =  $\pi$ ·0,034·(1+0/100) [71796·tan(15,41)+0,5·20000] = <mark>3182 N/m</mark> (Resistenza di attrito/adesione bulbo-terreno).

Con:

 $D_p = 34$  mm = 0,034 m (diametro di perforazione);

 $E_{\rm sb}L_{\rm tr} = 0$  (coefficiente di espansione laterale);

 $K_a \gamma_{T,15} Z_{15} = \sigma_{T,m,15} = 71796 \text{ N/m}^2;$ 

 $\varphi_{15}^* = \delta \cdot \varphi_{15} = 0.67 \cdot 23^\circ = 15.41^\circ$  (angolo d'attrito terreno-tirante/bulbo nel settore in esame);

δ = 0,67 (fattore di attrito terra-tirante);

 $\varphi_{15}$  = 23° (angolo d'attrito del terreno a contatto con il tirante nel settore in esame).

 $c_a = 0.50$  (fattore di aderenza tirante-terreno);

 $c_{15}$  = 0,02 N/mm<sup>2</sup> = 20000 N/m<sup>2</sup> (coesione efficace del terreno a contatto con il tirante nel settore in esame).

R<sub>AccMlt,15</sub> = π·d<sub>T</sub>·g·s·f<sub>bd</sub> = π·0,024·1,7·1·4029038 = **516430 N/m** (Resistenza di aderenza tondino-malta; non è funzione del settore vedi settore 1).

 $R_{\text{Mlfson 15}} = \pi D_{\text{n}} (1 + E_{\text{en}} I_{\text{10}} / 100) \cdot f_{\text{crk}} = \pi 0.034 \cdot (1 + 0/100) \cdot 1790684 = 191270 \text{ N/m}$  (Resistenza di aderenza tondino-malta; non è funzione del settore - vedi settore 1).

RMin,15 = min(RTrrBlb,15; RAccMlt,15; RMltForo,15) = min(3182; 516430; 191270) = **3182 N/m** (Resistenza a metro lineare del tirante nel settore in esame).

R<sup>\*</sup><sub>Ed,15</sub> = R<sub>Min,15</sub>⋅L<sub>15,b</sub> = 3182⋅0,5077 = **1616 N** (Resistenza del tirante nel settore in esame - a meno dei coefficienti di sicurezza <sub>YR</sub>⋅e ξ<sub>a4</sub>).

53

# ACCA SOFTWARE

## **SETTORE 16** (Verticali V<sub>16</sub>-V<sub>17</sub>)

 $A_{T1,16} = 0,0000$  m<sup>2</sup> (area del terreno 1).  $A_{T2,16} = (\Delta Z_{T2,16} + \Delta Z_{T2,17}) \cdot L_{16,X}/2 = (4,6244 + 4,7459) \cdot 0,50/2 = 2,3426 \text{ m}^2 \text{ (area del terreno 2)}.$ Con:  $\Delta Z_{\text{T2.16}} = 4,6244 \text{ m}$  (altezza del terreno 2 sulla verticale 16);  $\Delta Z_{\text{T2,17}} = 4,7459$  m (altezza del terreno 2 sulla verticale 17).  $P_{T16} = P_{T1.16} + P_{T2.16} = A_{T1.16} \cdot \gamma_{T1} + A_{T2.16} \cdot \gamma_{T2} = 0 + 46852 = 46852$  N/m (peso del terreno alla base del settore). Con: P<sub>T1,16</sub> = A<sub>T1,16</sub>⋅ $\gamma$ <sub>T1</sub> = 0,0000⋅18000 = 0 N/m (peso del terreno 1 nel settore in esame);  $\gamma_{\texttt{TI}} = 18000 \; \textsf{N/m}^3$  (peso specifico del terreno 1); P<sub>T2,16</sub> = A<sub>T2,16</sub>⋅ $\gamma$ <sub>T2</sub> = 2,3426⋅20000 = 46852 N/m (peso del terreno 2 nel settore in esame);  $\gamma_{T2}$  = 20000 N/m<sup>3</sup> (peso specifico del terreno 2).  $\sigma_{T,V,16} = P_{T16}/L_{16,b} = 46852/0,5077 = 92279 \text{ N/m}^2 \text{ (pressure verticale alla base del settore)}$ . Con:  $L_{16,b} = L_{16,X}/cos(\alpha_T) = 0,50/cos10^\circ = 0,5077$  m (larghezza alla base del settore);  $\alpha_{\tau} = 10^{\circ}$  (inclinazione del tirante):  $\sigma_{T,V,16,\text{INT}} = \sigma_{T,V,16}$ ·[cos( $\alpha_T$ )<sup>2</sup>+k<sub>o</sub>·sen( $\alpha_T$ )<sup>2</sup>] = 92279⋅[cos(10)<sup>2</sup>+0,6093⋅sen(10)<sup>2</sup>] = 91192 N/m<sup>2</sup> (pressione verticale alla base del settore). Con:  $k_0 = 1$ -sen $(\varphi_1) = 0,6093;$  $\varphi_1 = 23^\circ$  (angolo di attrito del terreno a contatto del tirante nel settore in esame);  $\sigma$ <sub>T,0,16</sub> =  $\sigma$ <sub>T,V,16</sub>⋅k<sub>o</sub> = 92279⋅0,6093 = 56223 N/m<sup>2</sup> (pressione orizzontale alla base del settore).  $\sigma_{T,m,16} = (\sigma_{T,N,16,10} + \sigma_{T,0,16})/2 = (91192 + 56223)/2 = 73708$  N/m<sup>2</sup> (pressione media alla base del settore).  $R_{\text{TrGB}1b,16} = \pi \cdot D_p \cdot (1 + E_{sp}L_{tr}/100) \cdot [K_a \gamma_{T,16} \cdot Z_{16} \cdot \text{tan}(\phi_{16}) + C_a \cdot c_{16}] = \pi \cdot 0.034 \cdot (1 + 0/100) \cdot [73708 \cdot \text{tan}(15,41) + 0.5 \cdot 20000] = 3238 \text{ N/m}$ (Resistenza di attrito/adesione bulbo-terreno). Con:  $D_p = 34$  mm = 0,034 m (diametro di perforazione);  $E_{\rm SD}L_{\rm tr}$  = 0 (coefficiente di espansione laterale);  $K_a \gamma_{T,16} Z_{16} = \sigma_{T,m,16} = 73708 \text{ N/m}^2;$  $\varphi_{16}^* = \delta \varphi_{16} = 0.67.23^\circ = 15.41^\circ$  (angolo d'attrito terreno-tirante/bulbo nel settore in esame); δ = 0,67 (fattore di attrito terra-tirante);  $\varphi_{16}$  = 23° (angolo d'attrito del terreno a contatto con il tirante nel settore in esame).  $c_a = 0.50$  (fattore di aderenza tirante-terreno);  $c_{16}$  = 0,02 N/mm<sup>2</sup> = 20000 N/m<sup>2</sup> (coesione efficace del terreno a contatto con il tirante nel settore in esame).  $R_{AcM|t,16} = \pi \cdot d_T \cdot g \cdot s \cdot f_{bd} = \pi \cdot 0.024 \cdot 1.7 \cdot 1.4029038 = 516430 \text{ N/m}$  (Resistenza di aderenza tondino-malta; *non è funzione del settore* vedi settore 1).  $R_{Mltiro,16} = π·D_p·(1+E_{sp}L_{tr}/100)·f_{ctx} = π·0,034·(1+0/100)·1790684 = 191270 N/m$  (Resistenza di aderenza tondino-malta; non è funzione del settore - vedi settore 1). RMin,16 = min(RTrrBlb,16; RAccMlt,16; RMltForo,16) = min(3238; 516430; 191270) = **3238 N/m** (Resistenza a metro lineare del tirante nel settore in esame). R<sup>∗</sup><sub>Ed,16</sub> = R<sub>Min,16</sub>⋅L<sub>16,b</sub> = 3238⋅0,5077 = **1644 N** (Resistenza del tirante nel settore in esame - a meno dei coefficienti di sicurezza <sub>YR</sub>⋅e ξ<sub>a4</sub>). **SETTORE 17** (Verticali V<sub>17</sub>-V<sub>18</sub>)  $A_{T1,17} = 0,0000$  m<sup>2</sup> (area del terreno 1). A<sub>T2,17</sub> = (∆Z<sub>T2,17</sub>+ ∆Z<sub>T2,18</sub>)⋅L<sub>17,X</sub>/2 = (4,7459+4,8650)⋅0,501/2 = 2,4075 m<sup>2</sup> (area del terreno 2). Con:  $\Delta Z_{\text{T2,17}} = 4,7459 \text{ m}$  (altezza del terreno 2 sulla verticale 17);  $\Delta Z_{\text{T2,18}} = 4,8650 \text{ m}$  (altezza del terreno 2 sulla verticale 18).  $P_{T17} = P_{T1,17} + P_{T2,17} = A_{T1,17} \gamma_{T1} + A_{T2,17} \gamma_{T2} = 0 + 48067 = 48067$  N/m (peso del terreno alla base del settore). Con:

P<sub>T1,17</sub> = A<sub>T1,17</sub>⋅ $\gamma$ <sub>T1</sub> = 0,0000⋅18000 = 0 N/m (peso del terreno 1 nel settore in esame);

 $\gamma_{\text{TI}} = 18000$  N/m<sup>3</sup> (peso specifico del terreno 1);

PT2,17 = AT2,17∙T2 = 2,4075∙20000 = 48151 N/m (peso del terreno 2 nel settore in esame);  $\gamma_{T2}$  = 20000 N/m<sup>3</sup> (peso specifico del terreno 2).

 $\sigma_{T,V,17} = P_{T17}/L_{17,b} = 48151/0,5077 = 94649$  N/m<sup>2</sup> (pressione verticale alla base del settore).

Con<sup>.</sup>

 $L_{17,b} = L_{17,x}/cos(\alpha_T) = 0.501/cos10^\circ = 0.5087$  m (larghezza alla base del settore);  $\alpha$ <sub>T</sub> = 10° (inclinazione del tirante);

 $\sigma_{T,V,17,1NT} = \sigma_{T,V,17}$  [cos( $\alpha_T$ )<sup>2</sup>+k<sub>o</sub>⋅sen( $\alpha_T$ )<sup>2</sup>] = 94649⋅[cos(10)<sup>2</sup>+0,6093⋅sen(10)<sup>2</sup>] = 93534 N/m<sup>2</sup> (pressione verticale alla base del settore). Con:

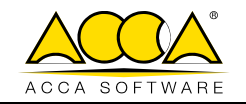

$$
k_o = 1\text{-sen}(\varphi_1) = 0,6093;
$$

 $\varphi_1$  = 23° (angolo di attrito del terreno a contatto del tirante nel settore in esame);

 $\sigma_{T,0,17} = \sigma_{T,V,17}$ ⋅k<sub>o</sub> = 94649⋅0,6093 = 57667 N/m<sup>2</sup> (pressione orizzontale alla base del settore).

 $\sigma_{T,m,17} = (\sigma_{T,V,17,1NT} + \sigma_{T,0,17})/2 = (93534 + 57667)/2 = 75600$  N/m<sup>2</sup> (pressione media alla base del settore).

 $R_{\text{TrGB} \mid b,17} = \pi \cdot D_p \cdot (1 + E_{\text{sp}} L_{\text{tr}} / 100) \cdot [K_a \gamma_{\text{T,17}} Z_{17} \cdot \text{tan}(\phi_{17}) + c_a \cdot c_{17}] = \pi \cdot 0.034 \cdot (1 + 0/100) \cdot [75600 \cdot \text{tan}(15,41) + 0.5 \cdot 20000] = 3294 N/m$ (Resistenza di attrito/adesione bulbo-terreno).

Con:

 $D_p = 34$  mm = 0,034 m (diametro di perforazione);

 $E_{\rm sb}L_{\rm tr} = 0$  (coefficiente di espansione laterale);

 $K_a \gamma_{T,17} Z_{17} = \sigma_{T,m,17} = 75600 \text{ N/m}^2;$ 

 $\varphi_{17}^* = \delta \cdot \varphi_{17} = 0.67 \cdot 23^\circ = 15.41^\circ$  (angolo d'attrito terreno-tirante/bulbo nel settore in esame);

 $δ = 0.67$  (fattore di attrito terra-tirante);

 $\varphi_{17}$  = 23° (angolo d'attrito del terreno a contatto con il tirante nel settore in esame).

 $c_a = 0.50$  (fattore di aderenza tirante-terreno);

 $c_{17}$  = 0,02 N/mm<sup>2</sup> = 20000 N/m<sup>2</sup> (coesione efficace del terreno a contatto con il tirante nel settore in esame).

 $R_{\text{acoult},17} = \pi \cdot d_{\text{T}} g \cdot s \cdot f_{\text{bd}} = \pi \cdot 0.024 \cdot 1.7 \cdot 1.4029038 = 516430 \text{ N/m}$  (Resistenza di aderenza tondino-malta; *non è funzione del settore* vedi settore 1).

 $R_{Mlforo,17} = \pi D_0 \cdot (1 + E_{so} L_{tr}/100) \cdot f_{ctk} = \pi \cdot 0.034 \cdot (1 + 0/100) \cdot 1790684 = 191270 \text{ N/m}$  (Resistenza di aderenza tondino-malta; non è funzione del settore - vedi settore 1).

RMin,17 = min(RTrrBlb,17; RAccMlt,17; RMltForo,17) = min(3294; 516430; 191270) = **3294 N/m** (Resistenza a metro lineare del tirante nel settore in esame).

R<sup>∗</sup><sub>Ed,17</sub> = R<sub>Min,17</sub>⋅L<sub>17,b</sub> = 3294⋅0,5077 = **1676 N** (Resistenza del tirante nel settore in esame - a meno dei coefficienti di sicurezza <sub>YR</sub>⋅e ξ<sub>a4</sub>).

Nella successiva tabella (5) si riportano le grandezze utilizzate per il calcolo della resistenza del tirante ( $R^*_{Ed,i}$ ) nei singoli settori.

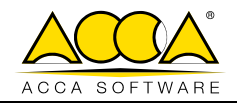

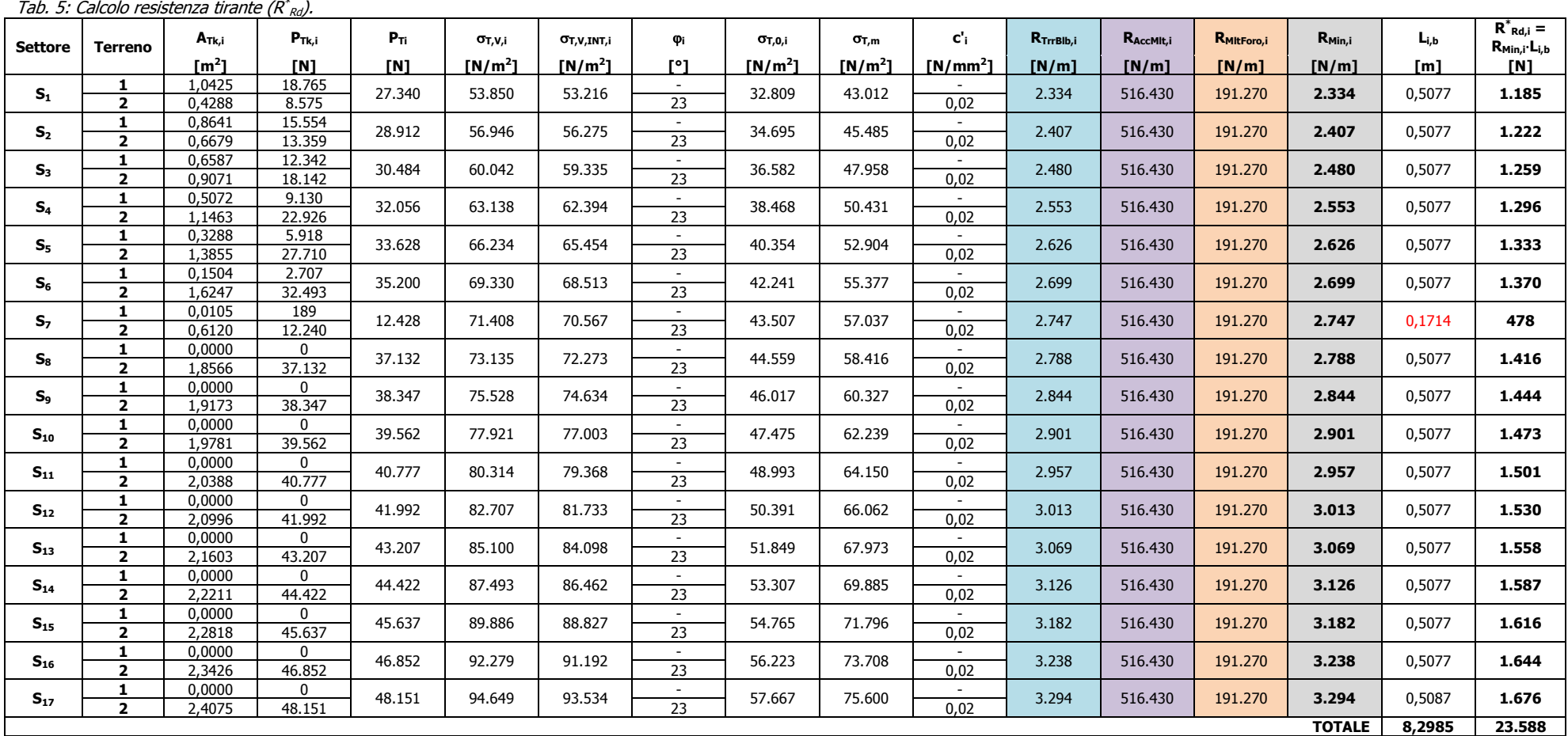

## LEGENDA

 $A_{Tk,i}$  [m<sup>2</sup>]<br>P<sub>Tk.i</sub> [N] Area, nel i-esimo settore, del k-esimo terreno.  $P_{Tk,i}$  [N] Peso, nel i-esimo settore, del k-esimo terreno.<br>  $P_{Ti}$  [N] Peso totale del terreno nel i-esimo settore (i = Peso totale del terreno nel i-esimo settore (i = 1, ..., 17).  $\sigma_{T,V,i}$  [N/m<sup>2</sup>] Pressione verticale alla base del i-esimo settore ( $i = 1, ..., 17$ ).  $\sigma_{T,V,\text{INT},i}$  [N/m<sup>2</sup>]<br> $\varphi_i$  [<sup>o</sup>] Pressione verticale "interpolata" alla base del i-esimo settore ( $i = 1, ..., 17$ ). Angolo di attrito del terreno a contatto con il tirante.  $\sigma_{T,0,i}$  [N/m<sup>2</sup>] Pressione orizzontale alla base del i-esimo settore ( $i = 1, ..., 17$ ).  $\sigma_{\text{Lm,i}}$   $\left[\text{N/m}^2\right]$ Pressione media alla base del i-esimo settore ( $i = 1, ..., 17$ ).  $c'$ <sub>i</sub>  $[N/mm^2]$ <br>R<sub>TrrBlb,i</sub>  $[N/m]$ ] Coesione efficace del terreno a contatto con il tirante.  $R_{TrrB|b,i}$  [N/m] Resistenza (a metro lineare) di attrito/adesione bulbo-terreno del tirante, nel i-esimo settore (i = 1, ..., 17).<br> $R_{AccMk,i}$  [N/m] Resistenza (a metro lineare) di aderenza tondino-malta del tirante, nel  $R_{\text{ACCML},i}$  [N/m] Resistenza (a metro lineare) di aderenza tondino-malta del tirante, nel i-esimo settore (i = 1, ..., 17).<br>  $R_{\text{MilForo},i}$  [N/m] Resistenza (a metro lineare) di aderenza malta-foro, nel i-esimo settore Resistenza (a metro lineare) di aderenza malta-foro, nel i-esimo settore (i = 1, ..., 17).  $R_{Min,i}$  [N/m] Resistenza minima (a metro lineare) del tirante, nel i-esimo settore (i = 1, ..., 17).<br>  $L_{i,b}$  [N/m] Larghezza alla base del i-esimo settore/striscia (i = 1, ..., 17); dato da L<sub>ix</sub>/cos( $\alpha_T$ ), Larghezza alla base del i-esimo settore/striscia (i = 1, ..., 17); dato da L<sub>iX</sub>/cos( $\alpha_{\bar{1}}$ ), con  $\alpha_{\bar{1}}$  = inclinazione del tirante.  $R^*$  $R_{\text{Min,i}}$ : L<sub>i,b</sub>. Resistenza minima del tirante, nel i-esimo settore (i = 1, ..., 17).

![](_page_58_Picture_0.jpeg)

Quindi, dalla tabella 5 otteniamo:

 $L_a = \Sigma_i L_{i,b} = 8,2985$  **m** -> lunghezza di ancoraggio;

 $R^*_{\ rad} = \Sigma_i R^*_{\ rad,i} = 23\,588\,N \to$  resistenza complessiva del tirante (a meno dei coefficienti di sicurezza).

Da cui:

#### **Lunghezza complessiva tirante (Lt)**

La lunghezza TOTALE del tirante è pari a:

 $L_t = L_f + L_a = 4,7714 + 8,2985 = 13,0699$  m.

 $L_f$  = 4,7714 (lunghezza franco)

 $L<sub>a</sub> = 8,2985$  m (lunghezza di ancoraggio)

## **Resistenza Tirante (R<sub>Rd</sub>)**

Il valore della resistenza ( $\mathbf{R}^*_{\mathbf{R}d}$ ) precedentemente determinato va diviso per:

- 1) i coefficienti di sicurezza parziali  $\gamma_R$  (NTC 2018 Tab. 6.6.I Permanenti). Nel caso in esame 1,2.
- 2) il coefficiente di riduzione funzione del numero di indagini eseguite  $\xi_3$  (NTC 2018 Tab. 6.6.III  $\xi_{aa}$ ). Nel caso in esame essendo il numero di indagini pari  $1 \rightarrow \xi_{aa} = 1,80$ .

Quindi:

$$
R_{\text{Rd}} = R^*_{\text{Rd}} / (\gamma_{\text{R}} \cdot \xi_{\text{a4}}) = 23588 / (1,2 \cdot 1,8) = 10920 \text{ N}.
$$

# **Confronto**

Di seguito, si riporta il confronto tra il calcolo manuale e quello di GeoMurus:

#### **Geometria**

![](_page_58_Picture_448.jpeg)

Risultati Manuali Risultati GeoMurus

**Fila di Tiranti n.1**

![](_page_59_Picture_0.jpeg)

# <span id="page-59-0"></span>**8 TEST DI VALIDAZIONE N.8 (Verifica di Stabilità)**

# **Cenni teorici**

Per la verifica di stabilità globale viene assimilato tutto il complesso muro-terreno ad un pendio.

Esso deve essere al sicuro da fenomeni d'instabilità che in genere si sviluppano su superfici di scorrimento assimilabili a circonferenze. Vengono ipotizzate varie superfici di scorrimento in modo da interessare tutta la parte di terreno potenzialmente soggetta ad instabilità. Vengono escluse le superfici che intercettano il muro, i pali e i tiranti. Per ognuna di esse vengono calcolate le forze motrici ( $F_{Sol}$ ) e le forze resistenti ( $F_{Res}$ ).

Il calcolo viene effettuato secondo le teorie di **Fellenius** o di **Bishop**, suddividendo il complesso terreno-muro, incluso nel cerchio in esame, in settori/strisce verticali sufficientemente piccoli, e calcolando le forze resistenti per attrito e coesione alla base, che si oppongono alla forza di scorrimento del settore.

Il coefficiente di sicurezza in condizioni statiche (NON sismiche) è dato dal rapporto fra le forze resistenti e quelle motrici. Tale valore è stato calcolato per tutte le combinazioni di carico previste dall'approccio 1 Combinazione 2 (A2+M2+R2), tenendo conto dei coefficienti parziali riportati nelle Tabelle 6.2.I e 6.2.II per le azioni e i parametri geotecnici e nella Tab. 6.8.I per le verifiche di sicurezza di opere di materiali sciolti e fronti di scavo. Nelle verifiche di sicurezza per effetto delle azioni sismiche, invece, si controlla che la resistenza del sistema sia maggiore delle azioni (condizione [6.2.1]), ponendo pari all'unità i coefficienti parziali sulle azioni e sui parametri geotecnici (§ 7.11.1) e impiegando le resistenze di progetto calcolate con un coefficiente parziale pari a  $\gamma_R = 1,20$ .

L'azione sismica viene valutata come previsto al § 7.11.3.5.2 delle NTC18.

# **Esempio**

## File: **T8 - Val\_Stabilità\_Pendio.GMS**

# **Descrizione dell'opera**

Il muro in esame presenta le seguenti caratteristiche:

- a Mensola;
- Lunghezza =  $10 \text{ m}$ ;
- Materiale "Cls C25/30-B450C".

## **Paramento** (fig. 1)

- verticale  $(\beta = 0)$ ;
- altezza  $(H<sub>p</sub>) = 6,50$  m;
- spessore  $(S_p) = 0,60$  m.

#### **Fondazione** (fig. 1)

- larghezza complessiva  $(B) = 4,00$  m;
- larghezza a Valle  $(B_v) = 2.40$  m;
- larghezza a Monte  $(B_m) = 1,00$  m;
- altezza  $(S_F) = 0,60$  m.

## **Carichi "Aggiunti"**

Sulla mezzeria della mensola di fondazione di valle viene applicata una forza concentrata verticale ( $F<sub>z</sub>$ ) pari a 35000 N e come condizione di carico Permanente (fig. 2).

## **Terreno**

Il terreno considerato  $\lceil T_1-Sabbia$  compatta (asciutta)] presenta le seguenti caratteristiche (fig. 3):

- peso per unità di volume  $(\gamma_t)$  pari a 18 000 N/m<sup>3</sup>;
- angolo di attrito  $(\phi)$  pari a 37°;
- coesione drenata  $(c')$  e non drenata  $(c_u)$  pari a 0 N/mm<sup>2</sup>;
- indagato 15 m a monte, 10 m a valle e 10 m in profondità;
- profilo a monte inclinato di 30° ( $\varepsilon = 30$ °) con un'altezza iniziale pari a quella del paramento (fig. 4).
- profilo a valle orizzontale, 20 cm più in alto rispetto all'estradosso della fondazione (fig. 4).

**NON** viene considerata la presenza della falda e si è considerato un angolo di attrito terreno-muro (8) pari a  $24,67^{\circ}$  (2· $\phi$ /3).

![](_page_60_Picture_0.jpeg)

![](_page_60_Figure_1.jpeg)

# **Dati Calcolo**

Viene eseguito un calcolo SENZA sisma (Tipo analisi sismica -> Nessuna).

La verifica deve essere effettuata secondo la Combinazione 2 (A2+M2+R2) dell'Approccio 1 (§ 6.4.3.1 NTC18), per cui avendo solo la condizioni di carico "Permanente", con riferimento alla colonna "**A2**" della Tab. 6.2.I, si generano le seguenti combinazioni:

![](_page_60_Picture_176.jpeg)

Nel caso in esame le due combinazioni sono identiche.

# **Ipotesi calcolo Manuale**

Per il file in esame andremo a verificare i risultati della teoria di **Fellenius**, teoria più semplice rispetto a quella di Bishop.

Pertanto, nella vista "Verifica a Stabilità" si considerano 4 ipotetiche superfici di scorrimento (maglia 2x2, Passo 1 m e Num. Raggi 1) e di queste andremo ad esaminare quella con centro nel punto (-3,00 m; 12,00 m) e raggio pari a 13,4134 m (fig. 5) che in GeoMurus fornisce il minimo coefficiente di sicurezza (**0,94**).

![](_page_61_Picture_0.jpeg)

![](_page_61_Figure_1.jpeg)

#### **N.B. 1**

L'origine degli assi è sul punto inferiore a valle del paramento, sull'estradosso della fondazione (fig. 5).

La superficie di scorrimento in esame viene suddivisa in **21** strisce (settori) distribuite come riportato in fig. 6:

- 10 a valle del paramento (1,…, 10);
- 10 a monte del paramento (12,…, 21);
- 1 sotto il paramento (11).

![](_page_61_Figure_8.jpeg)

![](_page_62_Picture_0.jpeg)

#### **N.B. 2**

In GeoMurus il volume di terreno individuato dalla superficie di scorrimento viene sudiviso in **39** strisce.

Una volta individuate le strisce si procede nelle seguenti fasi:

- 1. calcolo pesi (muro, terreno e azioni esterne);
- 2. calcolo angolo con l'orizzontale dell'ipotetico tratto di scorrimento della striscia;
- 3. calcolo Forza Motrice/Sollecitante dovute alle azioni in gioco;
- 4. calcolo Forza Resistente dovuta alle azioni in gioco.

Prima di procedere ad esporre le precedenti fasi riportiamo:

le coordinate dei punti che delimitano le varie strisce.

![](_page_62_Picture_693.jpeg)

Z<sup>i</sup> [m] 11,5987 6,9615 12,1652

l'individuazione delle strisce (poligonali per 3 o 4 punti) con i relativi punti.

![](_page_62_Picture_694.jpeg)

# **Calcolo Pesi**

I pesi in gioco all'interno del "volume" di scorrimento sono rappresentati:

- dal Terreno (peso delle singole strisce);
- dal Muro (solo paramento);
- dalle Azioni Esterne.

#### **- Peso Terreno/Strisce -**

Per conoscere questo occorre calcolare il peso delle singole strisce (poligonali per 3 o 4 punti) con cui è stato suddiviso il terreno.

Ciò viene riportato nella successiva tabella:

![](_page_63_Picture_0.jpeg)

![](_page_63_Picture_1237.jpeg)

dove:

 $h_1$  = per le striscie a 4 punti, altezza di destra della striscia;

 $h_2$  = per le striscie a 4 punti, altezza di sinistra della striscia;

B = larghezza della striscia;

 $\gamma_{\text{T}}$  = peso specifico del terreno;

\*) strisce a valle;

\*\*) strisce a monte;

 $I)$  striscia sotto la forza; <sup>II)</sup> striscia sotto al paramento.

#### **- Peso Muro -**

Il peso del paramento, per una stiscia di profondità 1 m, è dato da:

P<sub>P</sub> = H<sub>P</sub>⋅S<sub>P</sub>⋅1m⋅<sub>YCls</sub> = 6,50 m⋅0,60 m⋅1 m⋅25000 N/m<sup>3</sup> = **97 500 N**.

dove:

 $H_p = 6,50$  m (altezza del paramento);  $S_p = 0,60$  m (spessore del paramento);  $\gamma_{\text{CIs}} = 25000 \text{ N/m}^3$  (peso specifico del Cls).

L'azione (peso) del muro è calcolata considerando la sola presenza del paramento; cioè si considera il volume occupato dalla fondazione come se fosse comunque occupato dal terreno.

![](_page_64_Picture_0.jpeg)

#### **- Peso Azioni Esterne -**

Questo è rappresentato dalla forza concentrata (35 000 N - CC "Permanente") applicata sulla mensola di valle della fondazione.

# **Calcolo angolo superfice di scorrimento Strisce**

Procediamo ora a calcolare l'angolo con l'orizzontale dell'ipotetico tratto di scorrimento delle singole strisce.

![](_page_64_Figure_5.jpeg)

|                |                                                             | b                                                           |                        |
|----------------|-------------------------------------------------------------|-------------------------------------------------------------|------------------------|
| Striscia       | h<br>[m]                                                    | [m]                                                         | $\alpha_i$<br>r۰       |
| $1^{\ast}$     | $ Z_3 +Z_2=$                                                | $ X_1 - X_2 $ =                                             | $arctg(h/b) = 26,16$   |
|                | $ -0,2606 +0,2000=0,4606$                                   | $ -9,3781 $ - $ -8,4403 $ = 0,9378                          | $360 - 26,16 = 333,84$ |
| $2^*$          | $ Z_5 $ - $ Z_3 $ =                                         | $ X_2 $ - $ X_4 $ =                                         | $arctg(h/b) = 21,77$   |
|                | $ -0.6352 $ - $ -0.2606 $ = 0.3746                          | $ -8,4403 $ - $ -7,5025 $ = 0,9378                          | $360 - 21,77 = 338,23$ |
| $3^{\ast}$     | $ Z_7 - Z_5 $ =                                             | $ X_4 $ - $ X_6 $ =                                         | $arctg(h/b) = 17,51$   |
|                | $ -0.9311 $ - $ -0.6352 $ = 0.2959                          | $ -7,5025 $ - $ -6,5647 $ = 0,9378                          | $360-17,51 = 342,49$   |
| $4^{*}$        | $ Z_9 - Z_7 $ =                                             | $ X_6 $ - $ X_8 $ =                                         | $arctg(h/b) = 13,35$   |
|                | $ -1,1537 $ - $ -0,9311 $ = 0,2226                          | $[-6,5647]$ - $[-5,6269] = 0,9378$                          | $360 - 13,35 = 346,65$ |
| $5^*$          | $ Z_{11} - Z_{9} $ =                                        | $ X_8 $ - $ X_{10} $ =                                      | $arctg(h/b) = 9,27$    |
|                | $ -1,3067 $ - $ -1,1537 $ = 0,1530                          | $[-5,6269]-[-4,6890] = 0,9379$                              | $360-9,27 = 350,73$    |
| $6^*$          | $ Z_{13} - Z_{11}  =$                                       | $ X_{10} - X_{12}  =$                                       | $arctg(h/b) = 5,22$    |
|                | $ -1,3924 $ - $ -1,3067 $ = 0,0857                          | $ -4,6890 $ - $ -3,7512 $ = 0,9378                          | $360 - 5,22 = 354,78$  |
| $7^{\ast}$     | $ Z_{15} - Z_{13}  =$                                       | $ X_{12} - X_{14}  =$                                       | $arctg(h/b) = 1,20$    |
|                | $ -1,4121 $ - $ -1,3924 $ = 0,0197                          | $[-3,7512]$ - $[-2,8134] = 0,9378$                          | $360-1,20 = 358,80$    |
| $8^*$          | $ Z_{15} - Z_{17}  =$<br>$ -1,4121 $ - $ -1,3662 $ = 0,0459 | $ X_{14} - X_{16}  =$<br>$ -2,8134 $ - $ -1,8756 $ = 0,9378 | $arctg(h/b) = 2,80$    |
| 9 <sup>I</sup> | $ Z_{17} - Z_{19}  =$                                       | $ X_{16} - X_{18}  =$                                       |                        |
|                | $\left  -1,3662 \right  - \left  -1,2540 \right  = 0,1122$  | $\left  -1,8756 \right  - \left  -0,9378 \right  = 0,9378$  | $arctg(h/b) = 6,82$    |
| $10^{*}$       | $ Z_{19} - Z_{21}  =$<br>$[-1,2540]$ - $[-1,0736] = 0,1804$ | $ X_{18} - X_{20}  =$<br>$-0,9378$  - $ 0,0000 $ = 0,9378   | $arctg(h/b) = 10,89$   |
|                | $ Z_{21} - Z_{23} =$                                        | $X_{22} - X_{20} =$                                         |                        |
| $11^{11}$      | $[-1,0736]$ - $[-0,9292] = 0,1444$                          | $0,6000 - 0,0000 = 0,6000$                                  | $arctg(h/b) = 13,53$   |
| $12^{**}$      | $ Z_{23} - Z_{26} =$                                        | $X_{25} - X_{24} =$                                         | $arctg(h/b) = 18,19$   |
|                | $-0,9292 - -0,6068 =0,3224$<br>$ Z_{26} - Z_{28}  =$        | $1,5812-0,6000 = 0,9812$<br>$X_{27} - X_{25} =$             |                        |
| $13^{**}$      | $-0,6068$  - -0,2057  = 0,4011                              | $2,5625-1,5812 = 0,9813$                                    | $arctg(h/b) = 22,23$   |
| $14^{**}$      | $Z_{30}+ Z_{28} =$                                          | $X_{29} - X_{27} =$                                         | $arctg(h/b) = 26,85$   |
|                | $0,2910+ -0,2057 =0,4967$                                   | $3,5437 - 2,5625 = 0,9812$                                  |                        |
| $15***$        | $Z_{32}$ - $Z_{30}$ =<br>$0,8962 - 0,2910 = 0,6052$         | $X_{31} - X_{29} =$<br>$4,5250-3,5437 = 0,9813$             | $arctg(h/b) = 31,66$   |
| $16***$        | $Z_{34}$ - $Z_{32}$ =                                       | $X_{33}-X_{31} =$                                           | $arctg(h/b) = 36,74$   |
|                | $1,6287-0,8962 = 0,7325$                                    | $5,5062 - 4,5250 = 0,9812$                                  |                        |
| $17***$        | $Z_{36}$ - $Z_{34}$ =<br>$2,5180-1,6287 = 0,8893$           | $X_{35}-X_{33} =$<br>$6,4874-5,5062 = 0,9812$               | $arctg(h/b) = 42,19$   |
|                | $Z_{38}$ - $Z_{36}$ =                                       | $X_{37}-X_{35} =$                                           |                        |
| $18^{**}$      | $3,6139-2,5180 = 1,0959$                                    | $7,4687 - 6,4874 = 0,9813$                                  | $arctg(h/b) = 48,16$   |
| $19***$        | $Z_{40}$ - $Z_{38}$ =                                       | $X_{39} - X_{37} =$                                         | $arctg(h/b) = 54,96$   |
|                | $5,0129-3,6139 = 1,3990$<br>$Z_{42}$ - $Z_{40}$ =           | $8,4499 - 7,4687 = 0,9812$<br>$X_{41} - X_{39} =$           |                        |
| $20^{**}$      | $6,9615-5,0129 = 1,9486$                                    | $9,4312-8,4499 = 0,9813$                                    | $arctg(h/b) = 63,27$   |
| $21***$        | $Z_{43}$ - $Z_{42}$ =                                       | $X_{43} - X_{41} =$                                         | $arctg(h/b) = 79,32$   |
|                | $12,1652-6,9615 = 5,2037$                                   | $10,4124-9,4312 = 0,9812$                                   |                        |

fig. 7: individuazione angolo delle ipotetiche superfici di scorrimento delle strisce

![](_page_65_Picture_0.jpeg)

# **Calcolo Forze Sollecitanti**

La forza Sollecitante (motrice) è data da:

 $F_{Sol} = \text{Peso-sen}(\alpha_i)$  (presa in valore e segno).

dove:

Peso: peso delle varie azioni in gioco;

 $\alpha_i$ : angolo dell'ipotetica superficie di scorrimento dell'i-esima striscia a cui appartiene l'azione in esame.

Di seguito si riporta tale contributo per le varie azioni in gioco.

## **- Terreno (FSol,T) -**

Per le varie strisce risulta:

![](_page_65_Picture_482.jpeg)

Quindi per il terreno si ha:

$$
F_{Sol,T} = 701 433,47 N.
$$

# **- Muro (FSol,M) -**

Per l'azione del paramento si ha:

 $F_{SolM} = P_p \cdot \text{sen}(\alpha_{11}) = 97500 \text{ N} \cdot \text{sen}(13,53^\circ) = 22813,61 \text{ N}.$ 

dove:

 $P_P = 97500 \text{ N}$  (peso del paramento);  $\alpha_{11}$  = 13,53° (angolo della superficie di scorrimento della striscia 11 su cui "insiste" il paramento).

## **- Azioni Esterne (FSol,F) -**

Per l'azione della forza esterna si ha:

 $F_{Sol,F} = F_Z$ •sen $(\alpha_9) = 35000$  N⋅sen $(6,82^\circ) = 4157,81$  N.

dove:

 $F_Z$  = 35000 N (forza esterna);

 $\alpha_9$  = 6,82° (angolo della superficie di scorrimento della striscia 9 a su cui "insiste" la forza esterna).

## **- Risultante (FSol) -**

Pertanto, la forza sollecitante risultante è data da:

 $F_{Sol} = F_{Sol,T} + F_{Sol,M} + F_{Sol,F} = (701433,47 + 22813,61 + 4157,81)$  N = **728404,89 N**.

![](_page_66_Picture_0.jpeg)

## **Calcolo Forze Resistenti**

La forza Resistente è data da:

$$
F_{\text{Res}} = \text{Peso}\text{-}\cos(\alpha_i)\text{-}\tan(\phi_{\text{rid}})
$$

(sempre positiva).

dove:

Peso: peso delle varie azioni in gioco;  $\alpha_i$ : angolo dell'ipotetica superficie di scorrimento dell'i-esima striscia a cui appartiene l'azione in esame;

 $\phi_{\text{rid}} = \arctg[(\tan\phi)/\gamma_{\text{w}}] = \arctg[(\tan 37^{\circ})/1,25] = 31,08^{\circ}$  (angolo di attrito ridotto del terreno);

 $\phi = 37^\circ$  (angolo di attrito del terreno);

 $y_{\text{e}} = 1.25$  [Tab. 6.2.I NTC18, coefficiente parziale per i parametri geotecnici - Combinazione 2 (A2+M2+R2) dell'Approccio 1].

Di seguito si riporta tale contributo per le varie azioni in gioco.

## **- Terreno (FRes,T) -**

Per le varie strisce risulta:

![](_page_66_Picture_498.jpeg)

 $F_{Res,T}$  **=** 674 137,55

Quindi per il terreno si ha:

$$
F_{Res,T}
$$
 = **674 137,55 N**.

# **- Muro (FRes,M) -**

Per l'azione del paramento si ha:

$$
F_{\text{Res,M}} = P_p \cdot \cos(\alpha_{11}) \tan(\phi_{\text{rid}}) = 97500 \text{ N} \cdot \cos(13,53^\circ) \cdot \tan(31,08^\circ) = 57146,56 \text{ N}.
$$

dove:

 $P_P = 97500$  N (peso del paramento);  $\alpha_{11}$  = 13,53° (angolo dell'ipotetica superficie di scorrimento della striscia 11 su cui "insiste" il paramento);  $\phi_{\text{rid}} = 31,08^{\circ}$  (angolo di attrito del terreno ridotto).

## **- Azioni Esterne (FRes,F) -**

Per l'azione della forza esterna si ha:

$$
F_{\text{Res},F} = F_{z} \cdot \text{sen}(\alpha_9) = 35000 \cdot \text{cos}(6,82^{\circ}) \cdot \text{tan}(31,08^{\circ}) = 20950,10 \text{ N}.
$$

dove:

 $F_Z$  = 35000 N (forza esterna);  $\alpha_9$  = 6,82° (angolo della superficie di scorrimento della striscia 9 su cui "insiste" la forza esterna);  $\phi_{\text{rid}} = 31,08^{\circ}$  (angolo di attrito ridotto del terreno).

![](_page_67_Picture_0.jpeg)

#### **- Risultante (FRes) -**

Pertanto, la forza sollecitante risultante e data da:

$$
F^*_{Res} = F_{Res,T} + F_{Res,M} + F_{Res,F} = (674137,55 + 57146,56 + 20950,10) N = 752233,21 N
$$

Ricordando che la verifica viene eseguita secondo la Combinazione 2 (A2+M2+**R2**) dell'Approccio 1, tale valore deve essere diviso per il coefficienti di sicurezza parziale  $\gamma_R = 1,10$  (Tab. 6.8.1 - NTC 18). Per cui si ha:

FRes = F\* Res/<sup>R</sup> = 752233,21N/1,10 = **683848,28 N**.

# **Verifica**

La verifica consiste nel controllare che:

$$
F_{\text{Res}} \geq F_{\text{Sol}} \qquad \qquad \text{--} \qquad \qquad (CS = F_{\text{Res}}/F_{\text{Sol}} \geq 1).
$$

Per cui nel caso in esame, si ha:

![](_page_67_Picture_318.jpeg)

# **Confronto**

Nella successiva tabella si riporta il confronto tra i due calcoli.

![](_page_67_Picture_319.jpeg)

#### **BIBLIOGRAFIA**

![](_page_68_Picture_1.jpeg)

- **Cestelli Guidi; Geotecnica e tecnica delle fondazioni vol. 1; HOEPLI**
- **Cestelli Guidi; Geotecnica e tecnica delle fondazioni vol. 2; HOEPLI**
- **De Simone P.; Fondazioni; LIGUORI EDITORE**
- **Pietro Colombo; Elementi di geotecnica; ZANICHELLI Bologna**
- **Carlo Viggiani; FONDAZIONI; Hevelius Edizioni**
- **Decreto Ministeriale 17 Gennaio 2018 NTC 2018**